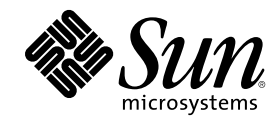

# ChorusOS<sup>™</sup> man pages section 1M:<br>System Management Utilities

Sun Microsystems, Inc. 901 San Antonio Road Palo Alto, CA 94303-4900 U.S.A.

Part Number 806-3324 October 4, 1999

Copyright 1999 Sun Microsystems, Inc. 901 San Antonio Road, Palo Alto, California 94303-4900 U.S.A. All rights reserved.

This product or document is protected by copyright and distributed under licenses restricting its use, copying, distribution, and decompilation. No part of this product or document may be reproduced in any form by any means without prior written authorization of Sun and its licensors, if any. Third-party software, including font technology, is copyrighted and licensed from Sun suppliers.

Parts of the product may be derived from Berkeley BSD systems, licensed from the University of California. UNIX is a registered trademark in the U.S. and other countries, exclusively licensed through X/Open Company, Ltd.

Sun, Sun Microsystems, the Sun logo, docs.sun.com, AnswerBook, AnswerBook2, ChorusOS, and Solaris are trademarks, registered trademarks, or service marks of Sun Microsystems, Inc. in the U.S. and other countries. All SPARC trademarks are used under license and are trademarks or registered trademarks of SPARC International, Inc. in the U.S. and other countries. Products bearing SPARC trademarks are based upon an architecture developed by Sun Microsystems, Inc.

The OPEN LOOK and Sun™ Graphical User Interface was developed by Sun Microsystems, Inc. for its users and licensees. Sun acknowledges the pioneering efforts of Xerox in researching and developing the concept of visual or graphical user interfaces for the<br>computer industry. Sun holds a non-exclusive license from Xerox to the Xerox Graphical U licensees who implement OPEN LOOK GUIs and otherwise comply with Sun's written license agreements.

**RESTRICTED RIGHTS:** Use, duplication, or disclosure by the U.S. Government is subject to restrictions of FAR 52.227–14(g)(2)(6/87) and<br>FAR 52.227–19(6/87), or DFAR 252.227–7015(b)(6/95) and DFAR 227.7202–3(a).

DOCUMENTATION IS PROVIDED "AS IS" AND ALL EXPRESS OR IMPLIED CONDITIONS, REPRESENTATIONS AND WARRANTIES, INCLUDING ANY IMPLIED WARRANTY OF MERCHANTABILITY, FITNESS FOR A PARTICULAR PURPOSE OR NON-INFRINGEMENT, ARE DISCLAIMED, EXCEPT TO THE EXTENT THAT SUCH DISCLAIMERS ARE HELD TO BE LEGALLY INVALID.

Copyright 1999 Sun Microsystems, Inc. 901 San Antonio Road, Palo Alto, Californie 94303-4900 Etats-Unis. Tous droits réservés.

Ce produit ou document est protégé par un copyright et distribué avec des licences qui en restreignent l'utilisation, la copie, la<br>distribution, et la décompilation. Aucune partie de ce produit ou document ne peut être rep moyen que ce soit, sans l'autorisation préalable et écrite de Sun et de ses bailleurs de licence, s'il y en a. Le logiciel détenu par des tiers, et qui comprend la technologie relative aux polices de caractères, est protégé par un copyright et licencié par des fournisseurs de Sun.

Des parties de ce produit pourront être dérivées du système Berkeley BSD licenciés par l'Université de Californie. UNIX est une marque déposée aux Etats-Unis et dans d'autres pays et licenciée exclusivement par X/Open Company, Ltd.

Sun, Sun Microsystems, le logo Sun, docs.sun.com, AnswerBook, AnswerBook2, ChorusOS, et Solaris sont des marques de fabrique ou des marques déposées, ou marques de service, de Sun Microsystems, Inc. aux Etats-Unis et dans d'autres pays. Toutes les marques SPARC sont utilisées sous licence et sont des marques de fabrique ou des marques déposées de SPARC International, Inc. aux Etats-Unis et dans d'autres pays. Les produits portant les marques SPARC sont basés sur une architecture développée par Sun Microsystems, Inc.

L'interface d'utilisation graphique OPEN LOOK et Sun<sup>TM</sup> a été développée par Sun Microsystems, Inc. pour ses utilisateurs et licenciés. Sun reconnaît les efforts de pionniers de Xerox pour la recherche et le développement du concept des interfaces d'utilisation visuelle ou graphique pour l'industrie de l'informatique. Sun détient une licence non exclusive de Xerox sur l'interface d'utilisation graphique Xerox, cette licence couvrant également les licenciés de Sun qui mettent en place l'interface d'utilisation graphique OPEN LOOK et qui en outre se conforment aux licences écrites de Sun.

CETTE PUBLICATION EST FOURNIE "EN L'ETAT" ET AUCUNE GARANTIE, EXPRESSE OU IMPLICITE, N'EST ACCORDEE, Y COMPRIS DES GARANTIES CONCERNANT LA VALEUR MARCHANDE, L'APTITUDE DE LA PUBLICATION A REPONDRE A UNE UTILISATION PARTICULIERE, OU LE FAIT QU'ELLE NE SOIT PAS CONTREFAISANTE DE PRODUIT DE TIERS. CE DENI DE GARANTIE NE S'APPLIQUERAIT PAS, DANS LA MESURE OU IL SERAIT TENU JURIDIQUEMENT NUL ET NON AVENU.

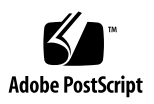

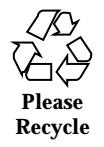

### **Contents**

**PREFACE v**

arp(1M) 2

chat(1M) 4

chorusNS(1M) 13

chorusNS(1M) 14

chorusNS(1M) 15

C\_INIT(1M) 16

dhclient(1M) 29

disklabel(1M) 31

flashdefrag(1M) 33

format(1m) 34

fsck(1M) 35

fsck\_dos(1M) 37

ftpd(1M) 39

ifconfig(1M) 43

inetNS(1M) 47

inetNS(1M) 49

 $inetNS(1M)$  51

 $inetNS(1M)$  53

Contents **iii**

inetNS(1M) 55 mkfd(1M) 57 mkfs(1M) 58 mknod(1M) 59  $mount(1M)$  60 mountd(1M) 64 mount\_msdos(1M) 65 mount\_nfs(1M) 67 newfs(1M) 71 newfs\_dos(1M) 74 nfsd(1M) 77 portmap(1M) 78 pppd(1CC) 79 route(1M) 97 shutdown(1M) 101 slattach(1M) 102 swapon(1M) 105 syncd(1M) 107 sysctl(1M) 108 sysenv(1M) 113 telnetd(1M) 115 umount(1M) 116 ypbind(1M) 118 **Index 120**

**iv** ChorusOS<sup>™</sup> man pages section 1M: System Management Utilities ♦ October 4, 1999

#### PREFACE

#### **Overview**

A man page is provided for both the naive user, and sophisticated user who is familiar with the ChorusOS operating system and is in need of on-line information. A man page is intended to answer concisely the question "What does it do?" The man pages in general comprise a reference manual. They are not intended to be a tutorial.

The following is a list of sections in the man pages and the information it references:

- Section 1CC: User Utilities; Target Utilites
- Section 1M: System Management Utilities
- Section 2DL: System Calls; Data Link Services
- Section 2K: System Calls; Kernel Services
- Section 2MON: System Calls; Monitoring Services
- Section 2POSIX: System Calls; POSIX System Calls
- Section 2SEG: System Calls; Virtual Memory Segment Services
- Section 3FTPD: Libraries: FTP Daemon
- Section 3M: Libraries; Mathematical Libraries
- Section 3POSIX: Libraries; POSIX Library Functions
- Section 3RPC: Libraries; RPC Services
- Section 3STDC: Libraries; Standard C Library Functions
- Section 3TELD: Libraries; Telnet Services
- Section 4CC: Files

PREFACE **v**

- Section 5FEA: ChorusOS Features
- Section 7P: Protocols
- Section 7S: Services
- Section 9DDI: Device Driver Interfaces
- Section 9DKI: Driver to Kernel Interface
- Section 9DRV: Driver Implementations

ChorusOS Man pages are grouped in Reference Manuals, with one reference manual per section

Below is a generic format for man pages. The man pages of each manual section generally follow this order, but include only needed headings. For example, if there are no bugs to report, there is no BUGS section. See the intro pages for more information and detail about each section, and **man**(1) for more information about man pages in general.

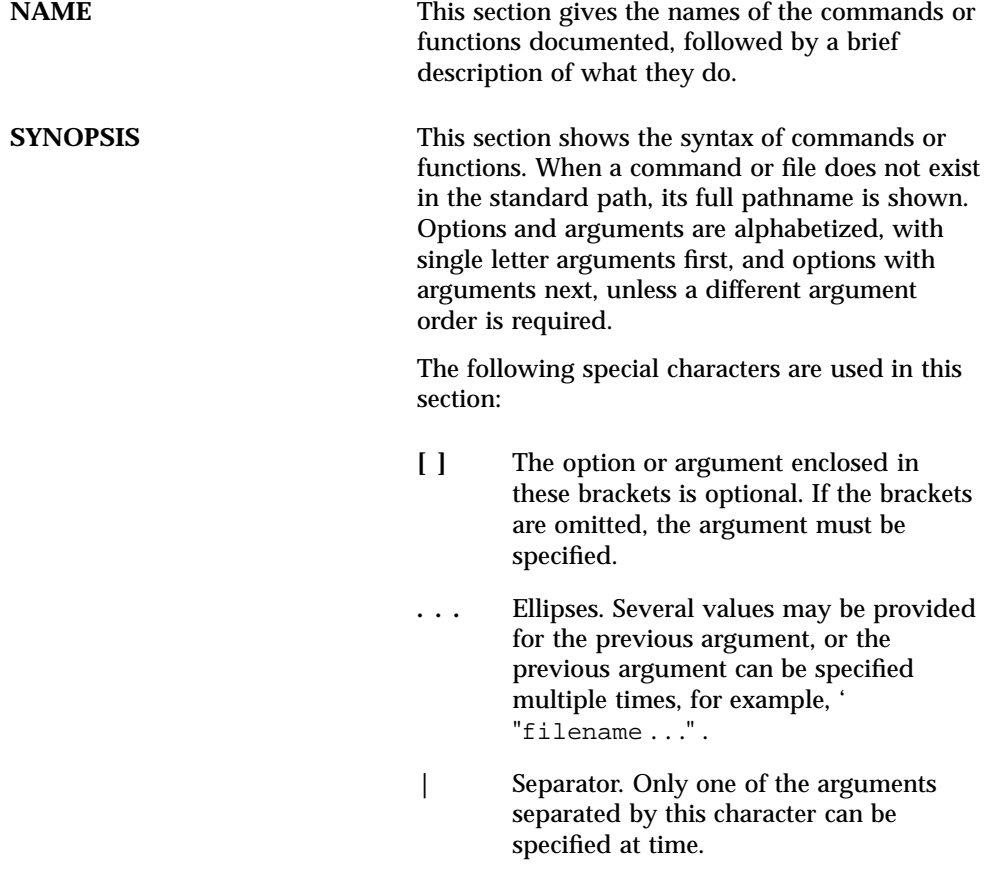

vi ChorusOS<sup>™</sup> man pages section 1M: System Management Utilities ♦ October 4, 1999

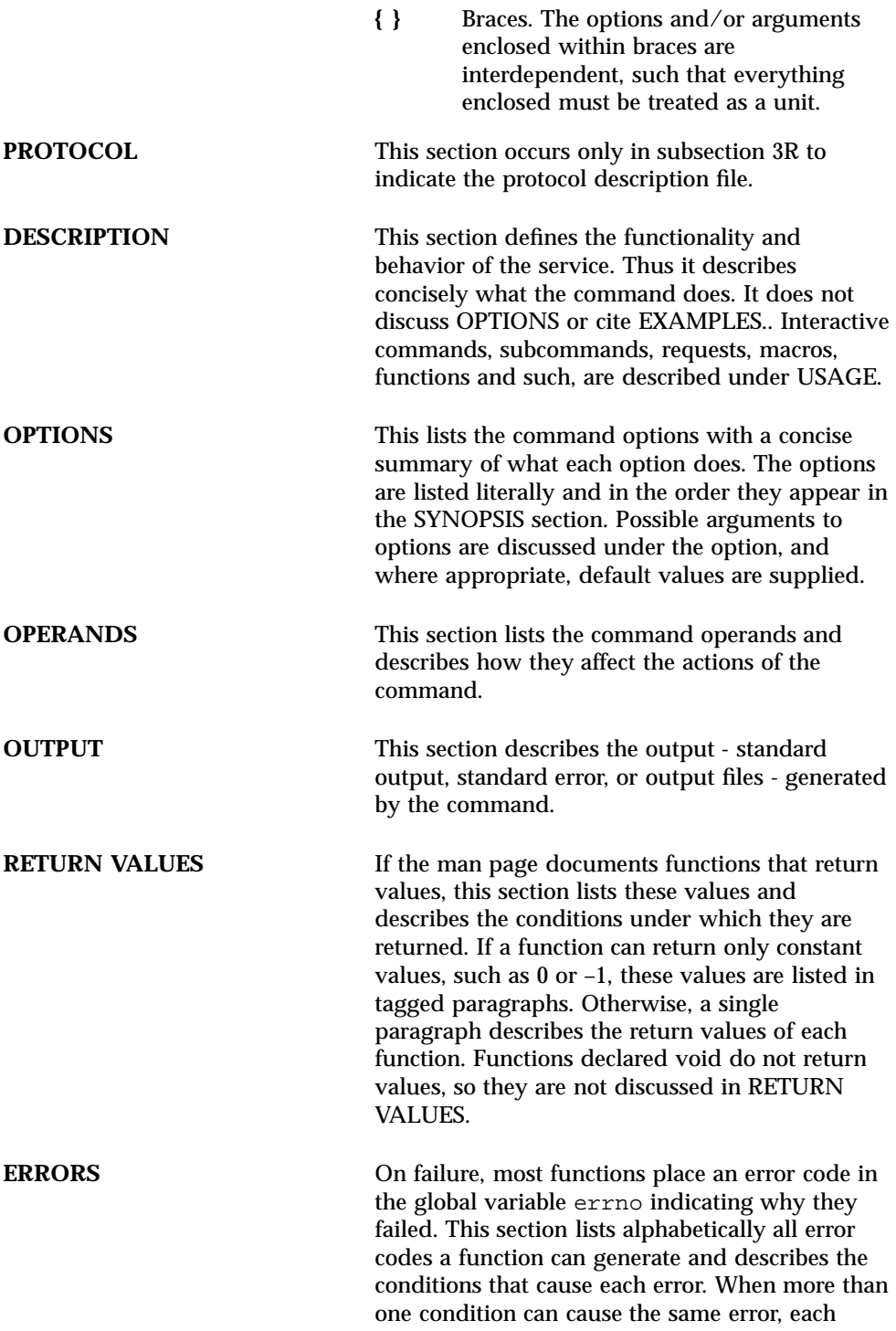

**vii**

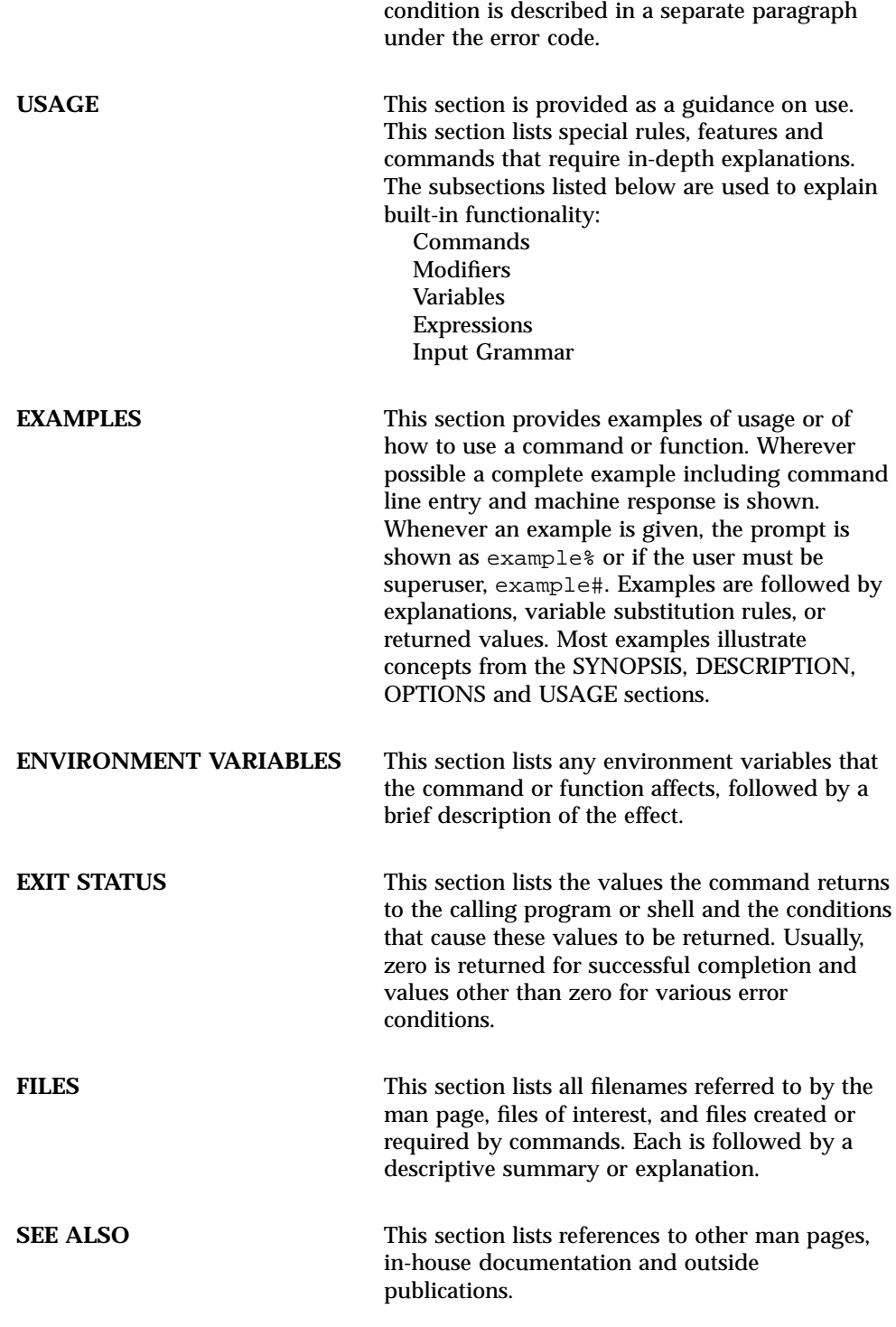

**viii** ChorusOS<sup>™</sup> man pages section 1M: System Management Utilities • October 4, 1999

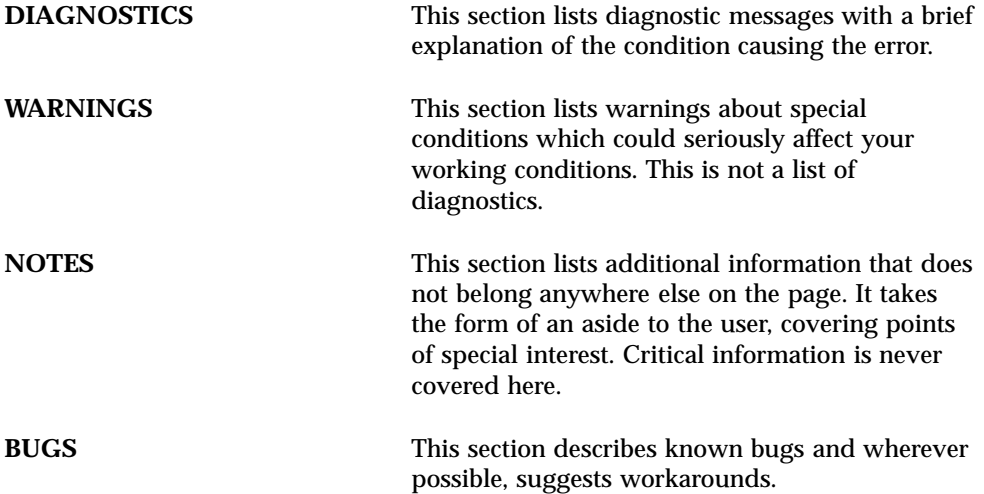

**ix**

## System Management Utilities

**1**

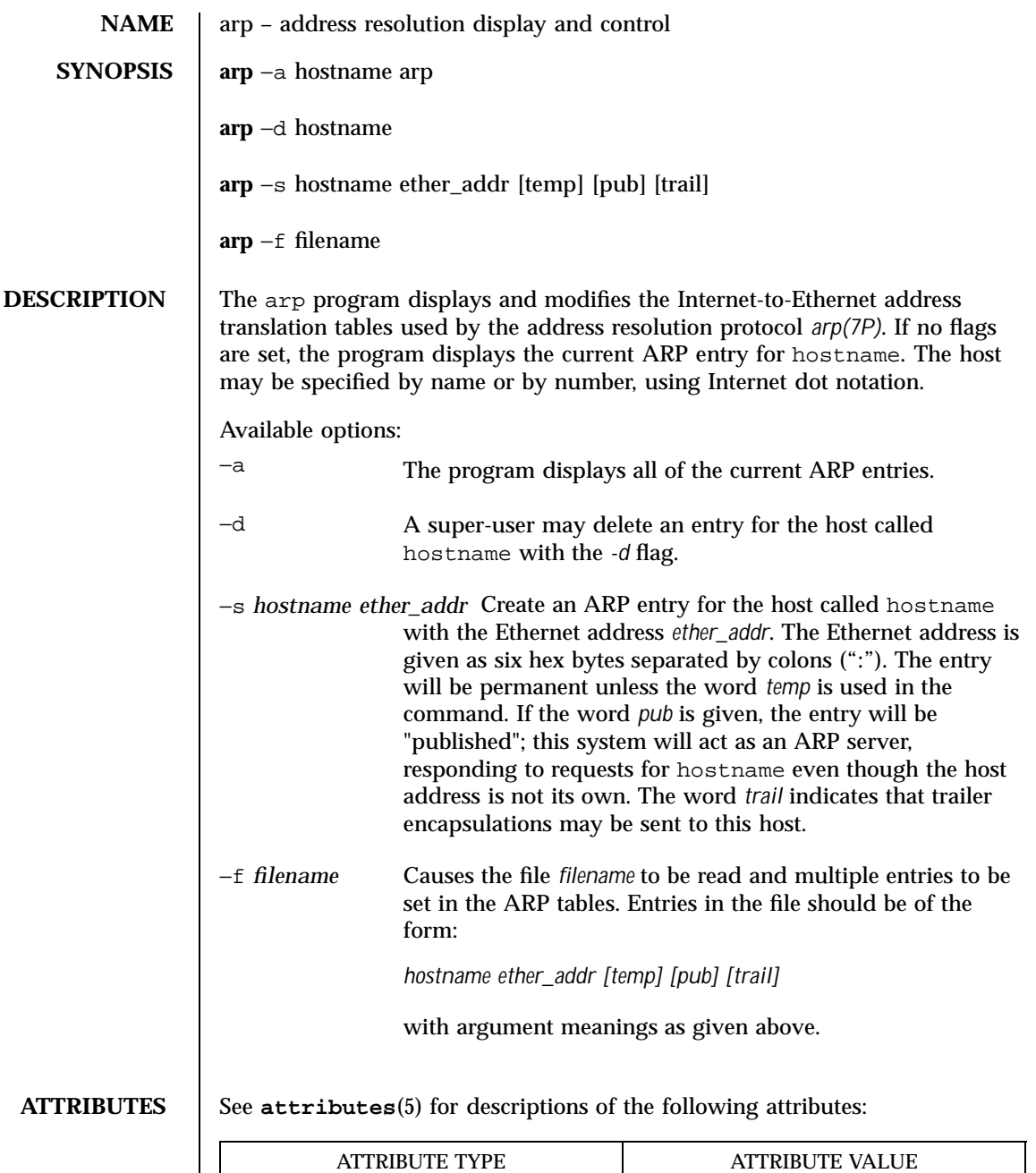

Interface Stability **Evolving** 

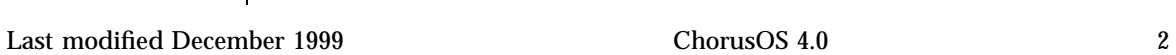

**SEE ALSO inet**(3STDC), **arp**(7P), **ifconfig**(1M)

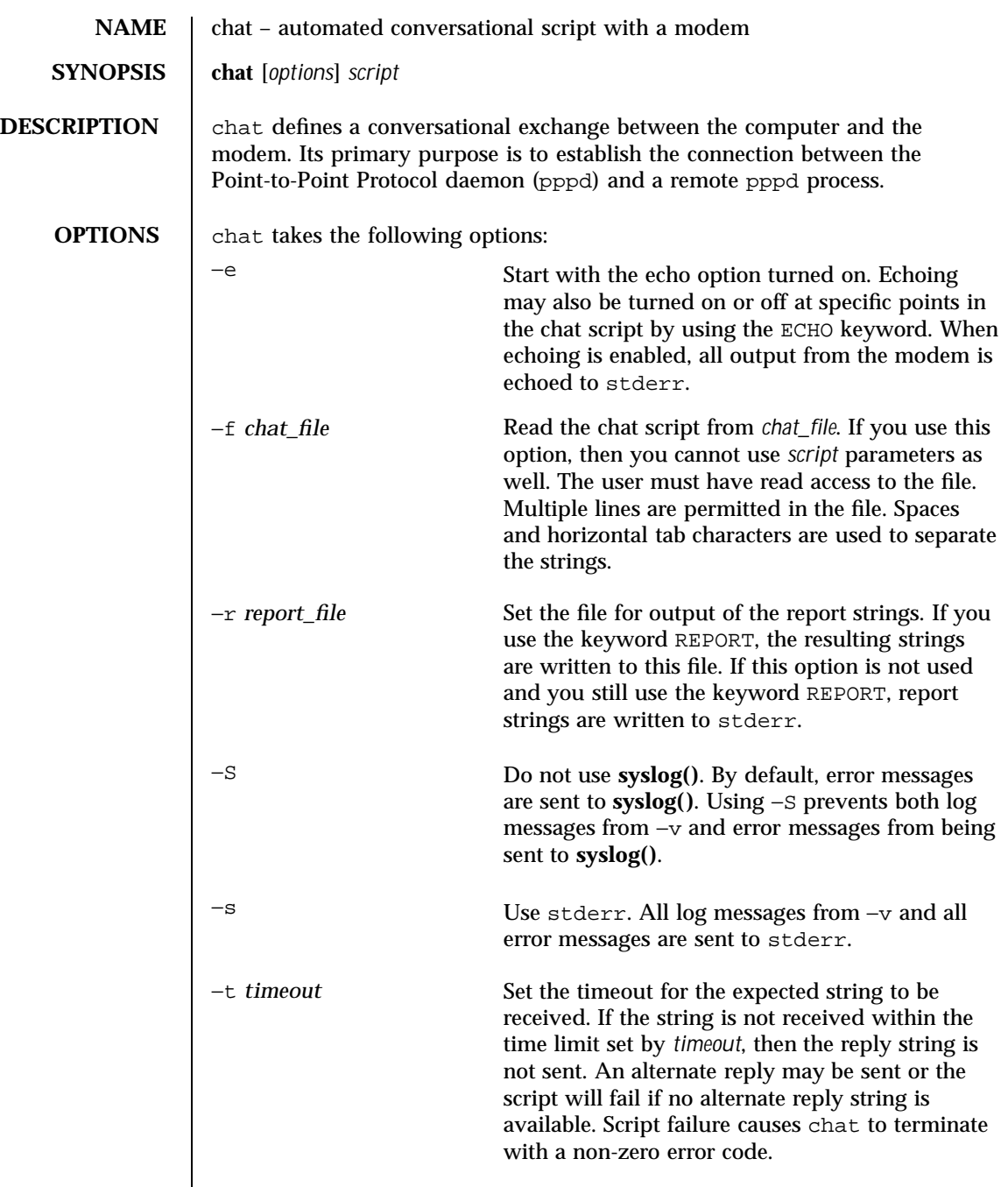

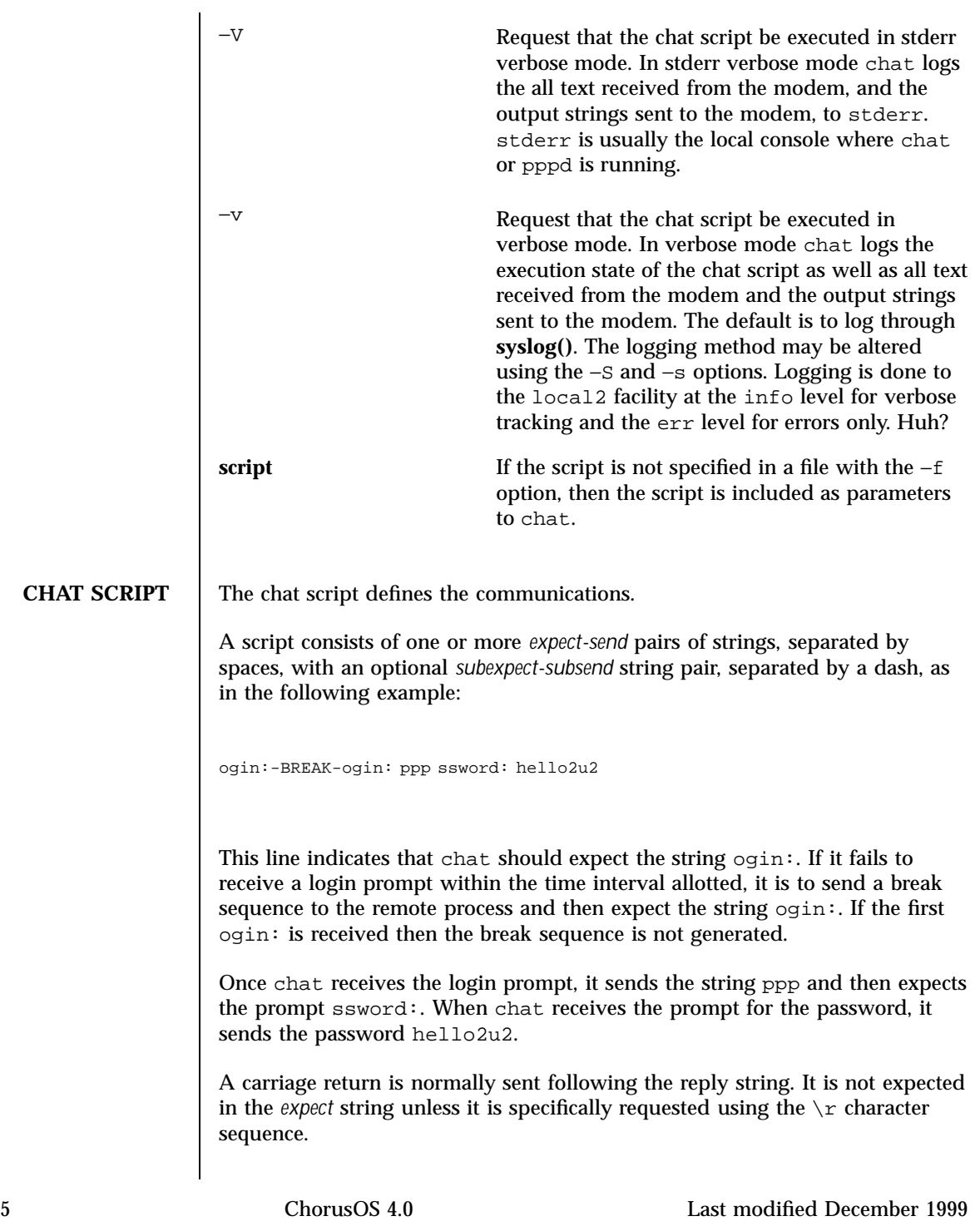

The expect sequence should contain only what is needed to identify the string. Since the script is normally stored in a file on disk, it should not contain variable information. It is not generally acceptable to look for time strings, network identification strings, or other variable pieces of data as an expect string. A very simple script might look like this: ogin: ppp ssword: hello2u2 In other words, expect …ogin:, send ppp, expect …ssword:, send hello2u2. In actual practice, simple scripts are rare. At the very least, you should include *sub-expect* sequences to handle cases where the original string is not received. For example, consider the following script: ogin:--ogin: ppp ssword: hello2u2 This would be a better script that the simple one shown above. This script would look for the same login: prompt. However, if the prompt were not received, a single return sequence is sent, and then the chat would look for login: again. If line noise obscures the first login prompt, then sending the empty line usually generates a login prompt again. **COMMENTS** Comments can be embedded in the chat script. A comment is a line starting with the  $\#$  character in column 1. chat ignores comment lines. If a  $\#$  is expected as the first character of the expect sequence, then you must quote the expect string. If you want to wait for a prompt that starts with the # character, then you must write something like this:

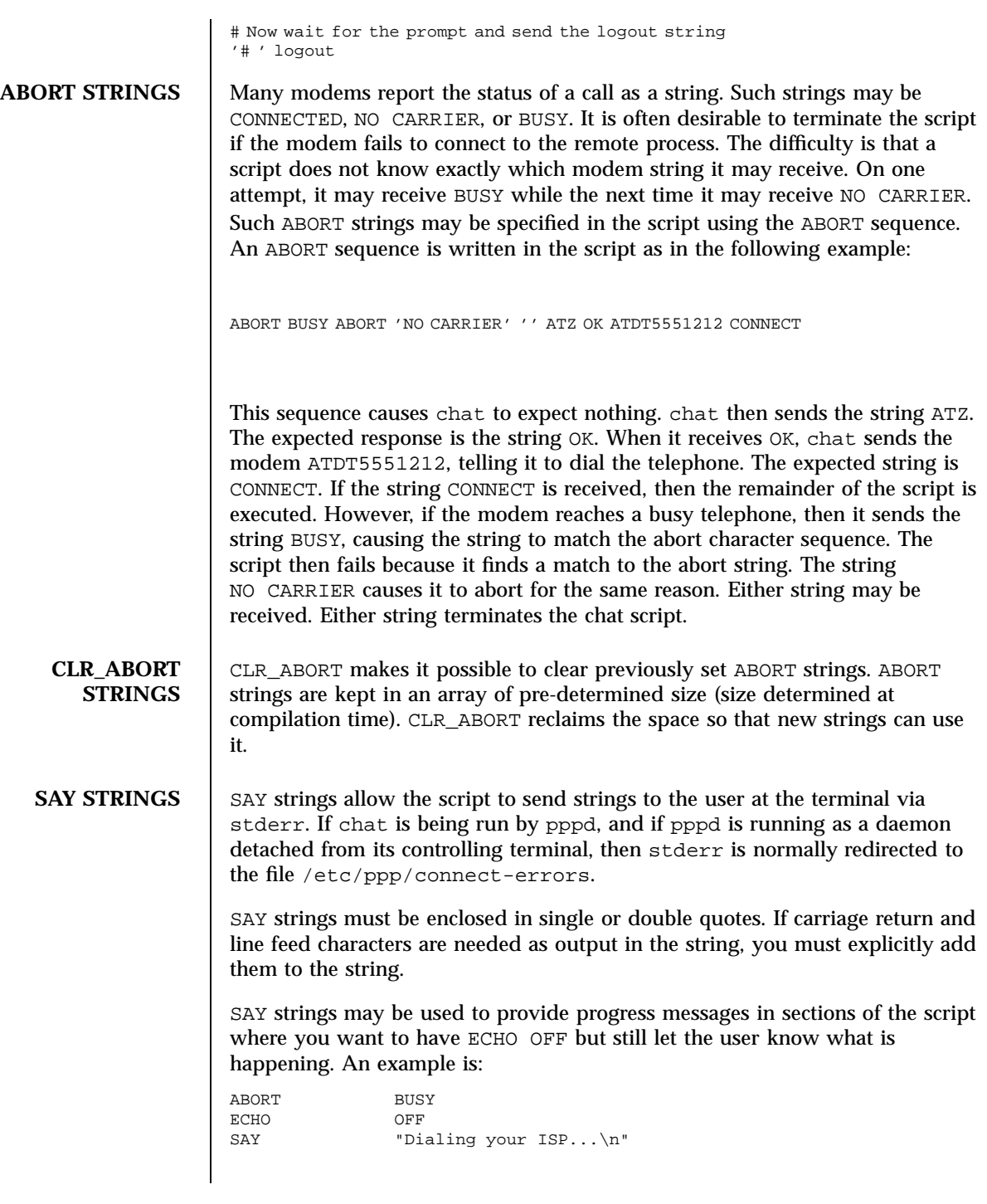

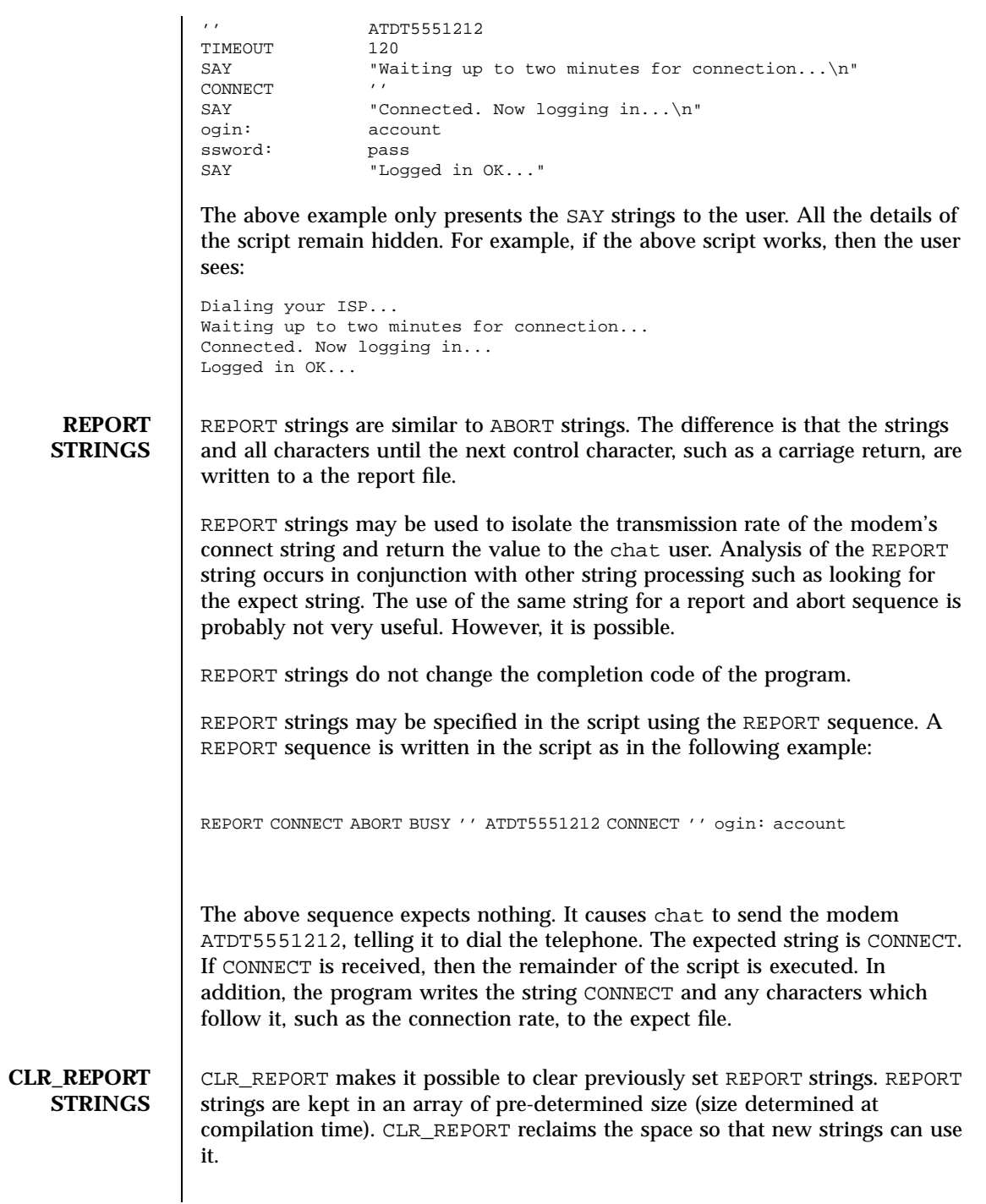

**ECHO** The ECHO option controls whether the output from the modem is echoed to stderr. This option may be set using −e, but it can also be controlled using the ECHO keyword. The *expect-send* pair ECHO ON enables echoing, and ECHO OFF disables it. Using the ECHO keyword, you can select which parts of the conversation should be visible. For example, with the following script:

```
ABORT BUSY ABORT 'NO
ABORT 'NO CARRIER'<br>
OK\r\n ATDT5551212
               ATDT5551212
\r\n \c
ECHO ON
CONNECT \c
ogin: account
```
all output resulting from modem configuration and dialing remains hidden. However, starting with the CONNECT or BUSY message, everything is echoed.

**HANGUP** The HANGUP option controls whether a modem hang up should be considered an error. This option is useful in scripts for dialing systems which hang up and call your system back. The HANGUP option can be ON or OFF.

> When HANGUP is set to OFF and the modem hangs up, for example, after the first stage of logging in to a callback system, chat continues running the script, for example, expecting the incoming call and second stage login prompt. As soon as the incoming call is connected, you must use HANGUP ON to reinstate normal hang up signal behavior. Below is an example script:

```
ABORT BUSY
OK\rr\n ATDT5551212
\r\ln \qquad \qquad \cCOMNET \langle c \rangle'Callback login:' call_back_ID
HANGUP OFF
ABORT "Bad Login"
'Callback password:' call_back_password
TIMEOUT 120
\begin{array}{ccc}\text{CONNECT} & & \\\text{HANGUP} & & \text{ON}\end{array}HANGUPABORT 'NO CARRIER'
ogin:--BREAK--ogin: real_account
```
TIMEOUT The initial timeout value is 45 seconds. This may be changed using the −t option.

> To change the timeout value for the next expect string, the following example may be used:

ATZ OK ATDT5551212 CONNECT TIMEOUT 10 ogin:--ogin: TIMEOUT 5 ssword: hello2u2

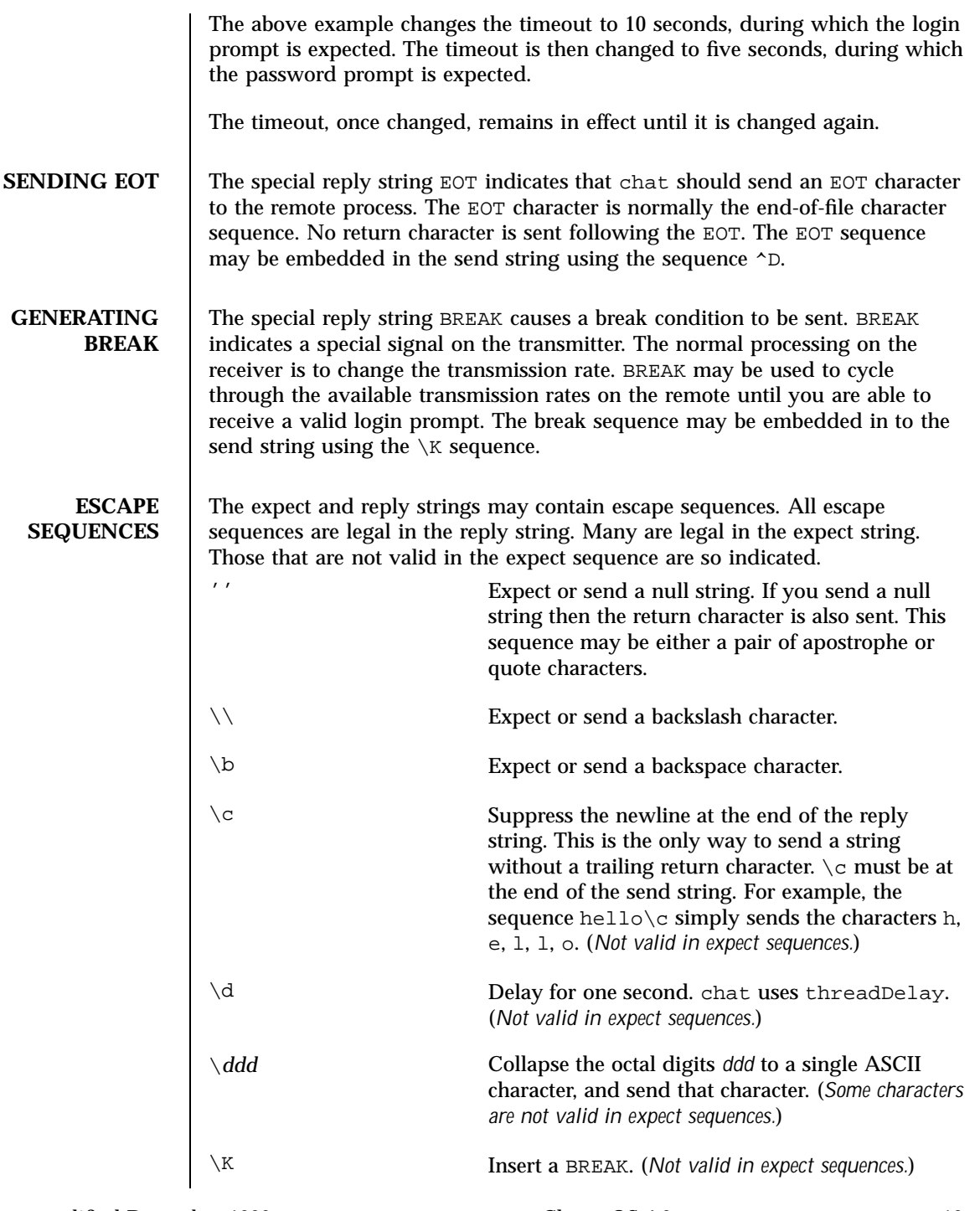

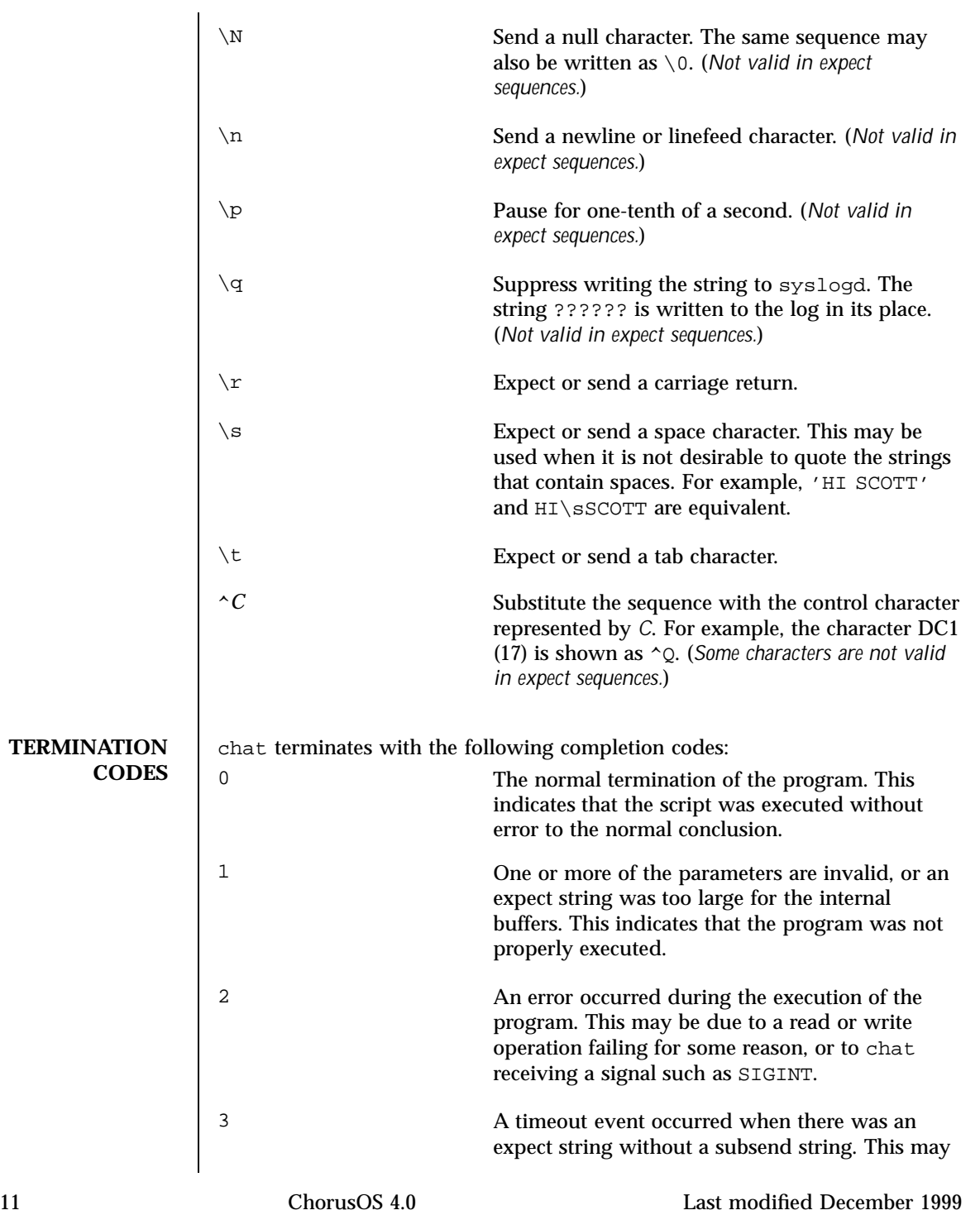

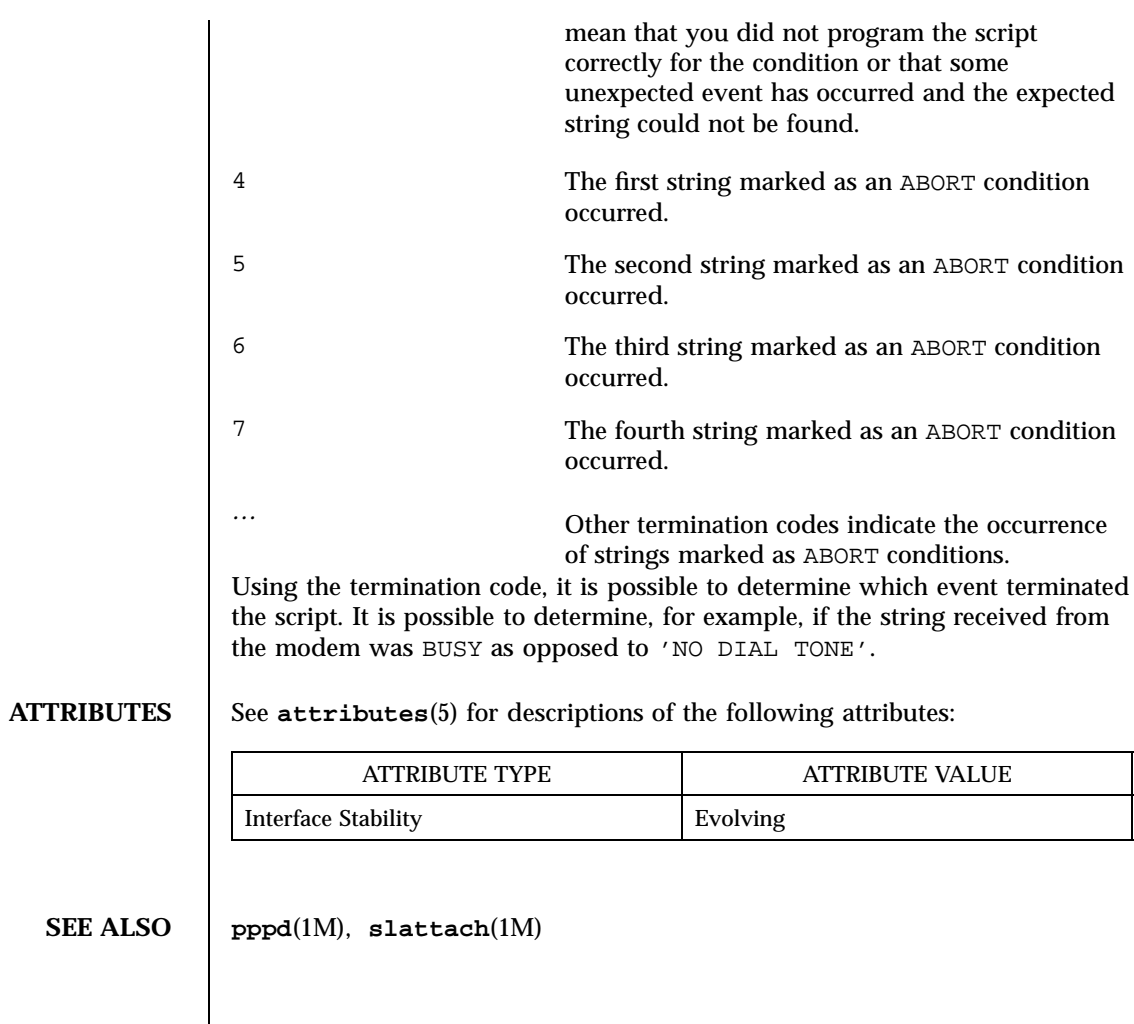

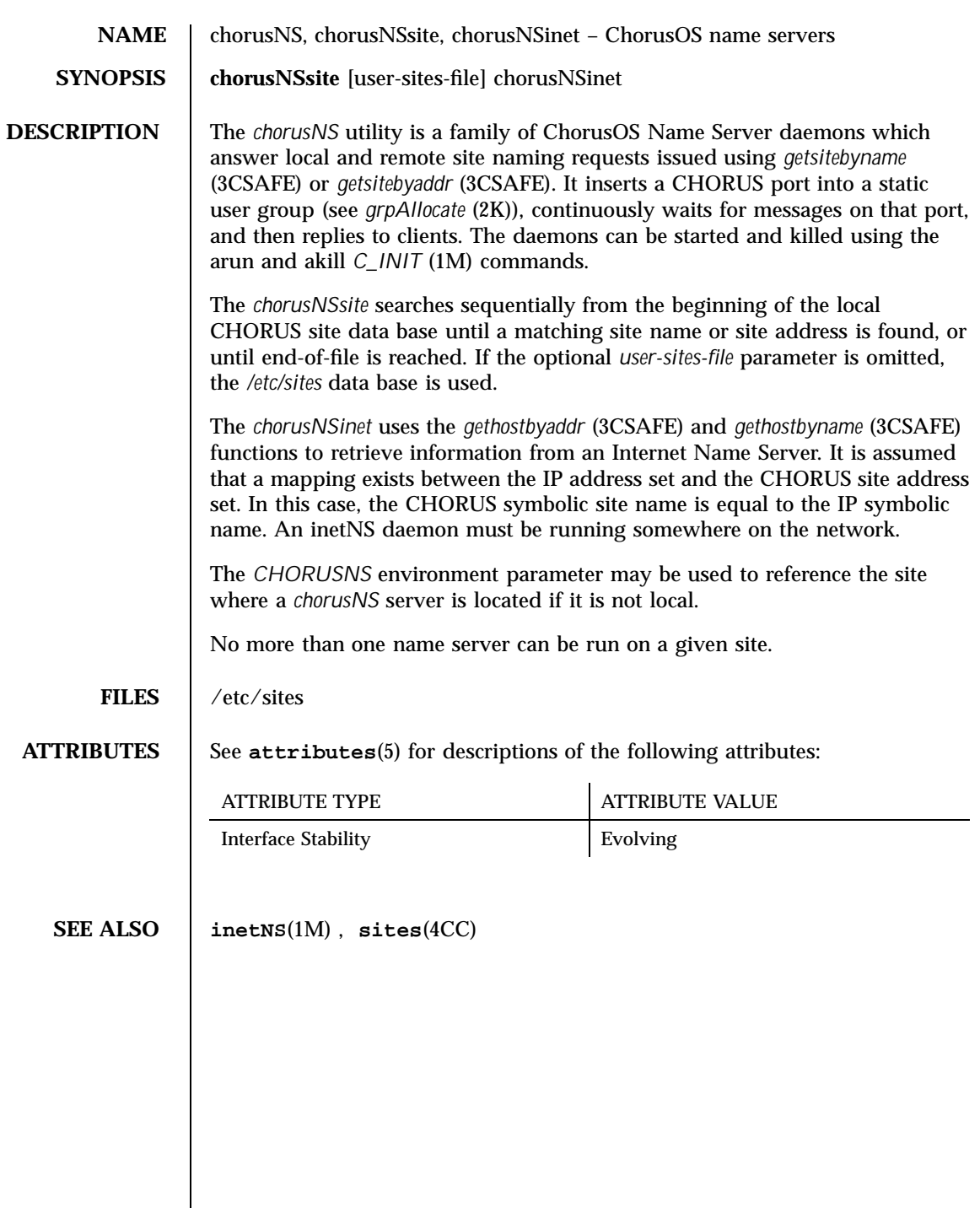

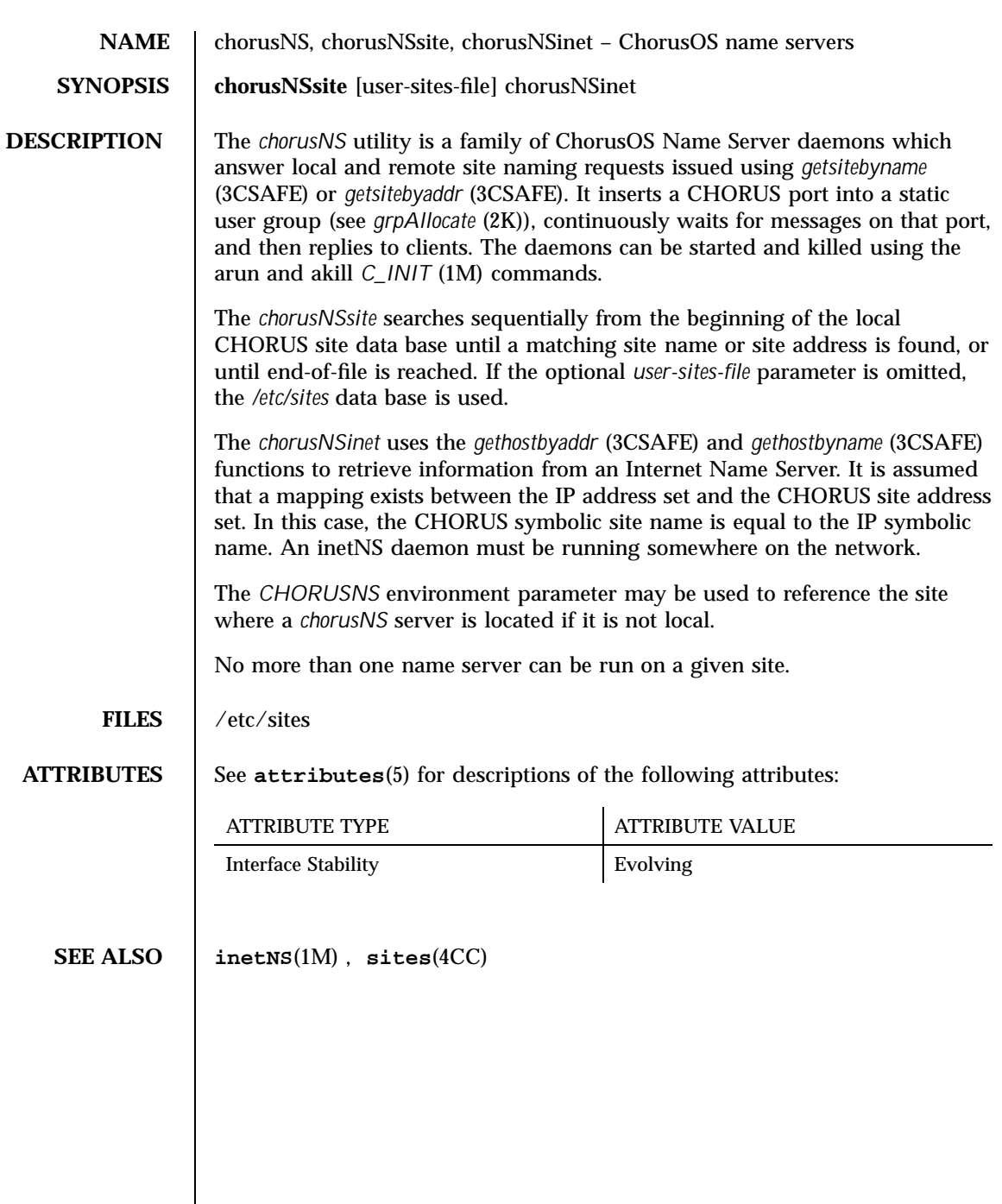

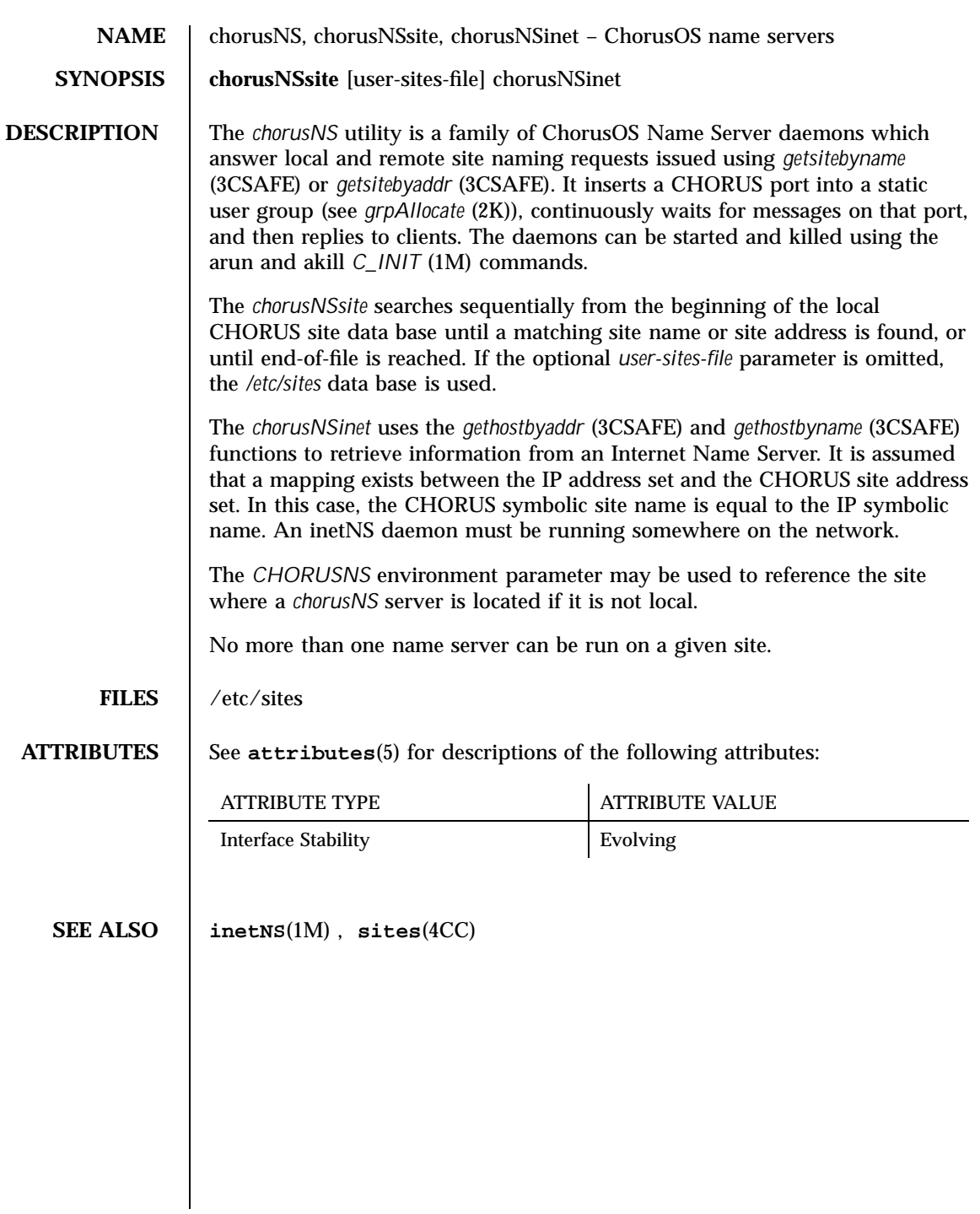

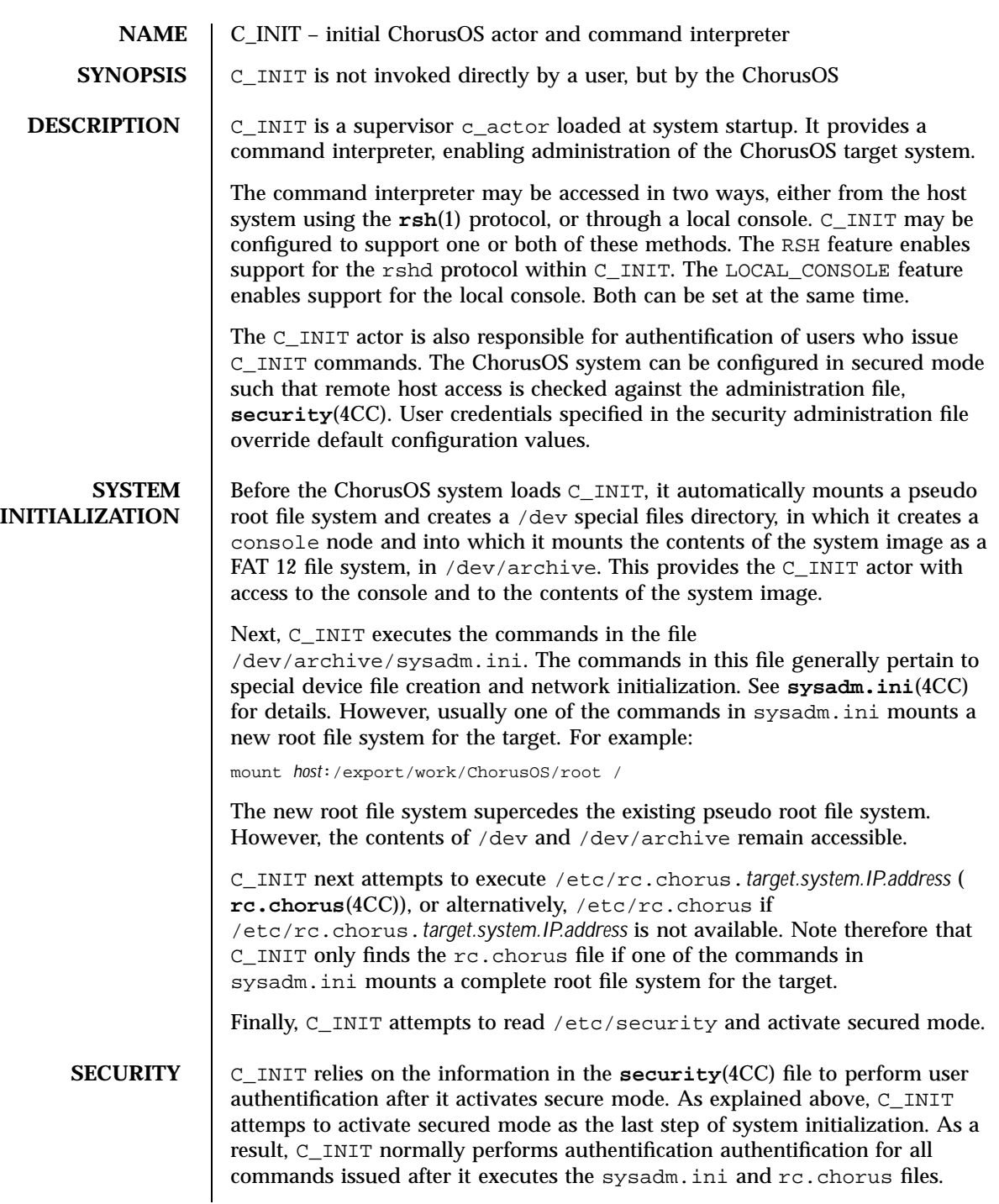

In secured mode, authentification fails when a user issues a command through rsh from a remote host if: The user name of the remote users is not listed in the security file  $\blacksquare$  The remote host is not listed in the list of remote hosts in the security file entry for the user The user is not TRUSTED, yet the command may only be executed by a TRUSTED user. When authentification fails, a permission denied message is sent back to the host and the command is aborted. If authentification succeeds, the user's privilege (TRUSTED or not) and credentials (uid, gid and additional groups) are read from the security file. TRUSTED users have access to all C\_INIT commands, which includes many system administration commands. The local console user is TRUSTED and has default credentials. If C\_INIT cannot read /etc/security, it does not activate secured mode. All users are TRUSTED and have default credentials. **C\_INIT COMMANDS** Remote hosts communicate with C\_INIT through the rsh command on the host. Commands therefore take the form: rsh *target\_name C\_INIT\_command* C\_INIT processes commands synchronously, in the order it receives them. When using C\_INIT to run actors that should not terminate (daemons), an ampersand, &, must be added to the end of the command. The following operators allow redirection in C\_INIT commands: **<** Redirects standard output **>** Redirects standard output to a file. If the file exists, its contents are overwritten. If the file does not exist, it is created. **>&** Redirects standard output and standard error to a file. If the file exists, its contents are overwritten. If the file does not exist, it is created. **>>** Appends standard output. Similar to >, except that it places output at the end of the file rather than overwriting the content of the file. **>>&** Appends standard output and standard error. Similar to >&, except that it places output at the end of the file rather than overwriting the content of the file. Note that you must escape these operators to prevent the host shell from attempting to interpret them. 17 ChorusOS 4.0 Last modified December 1999

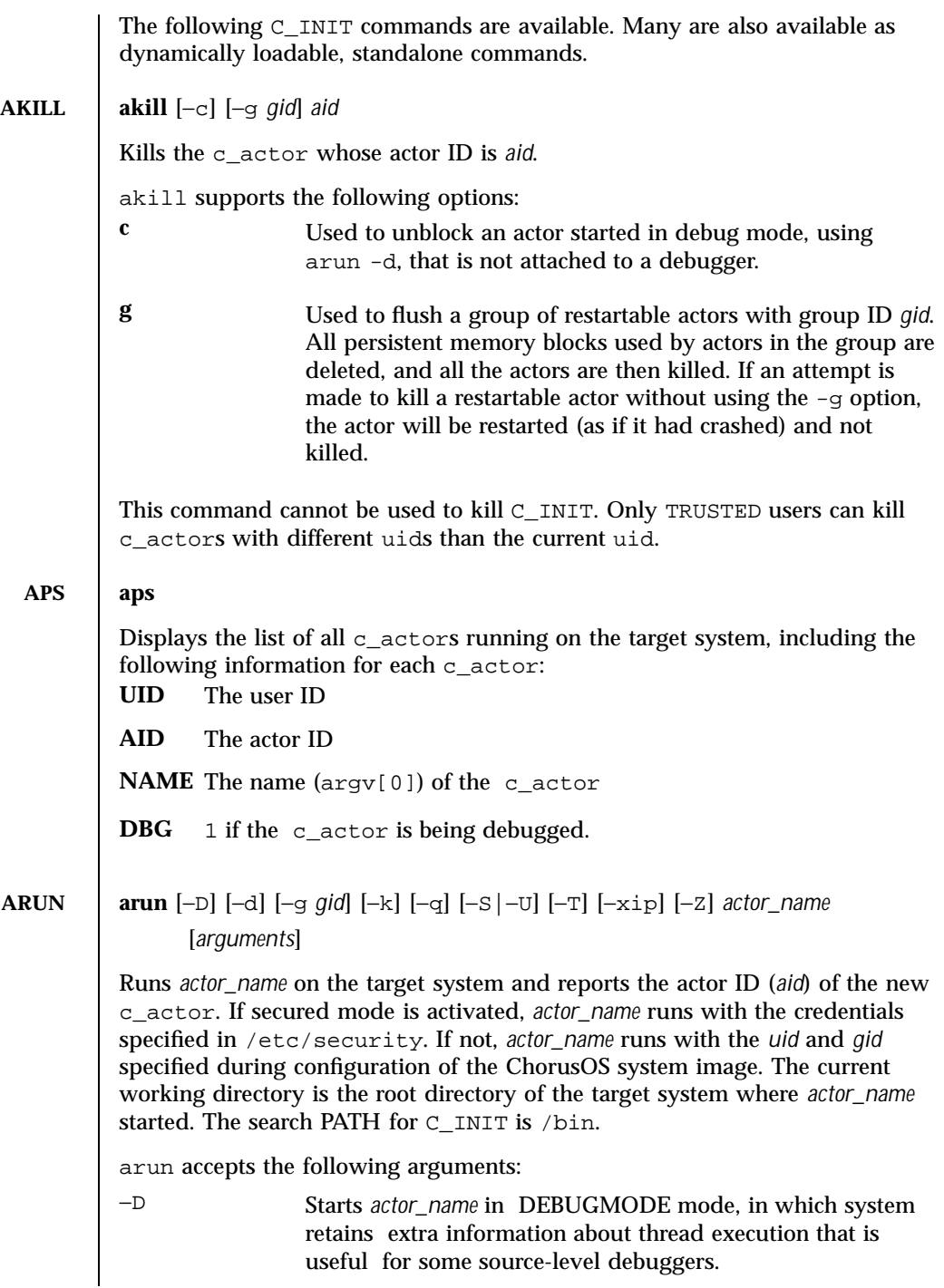

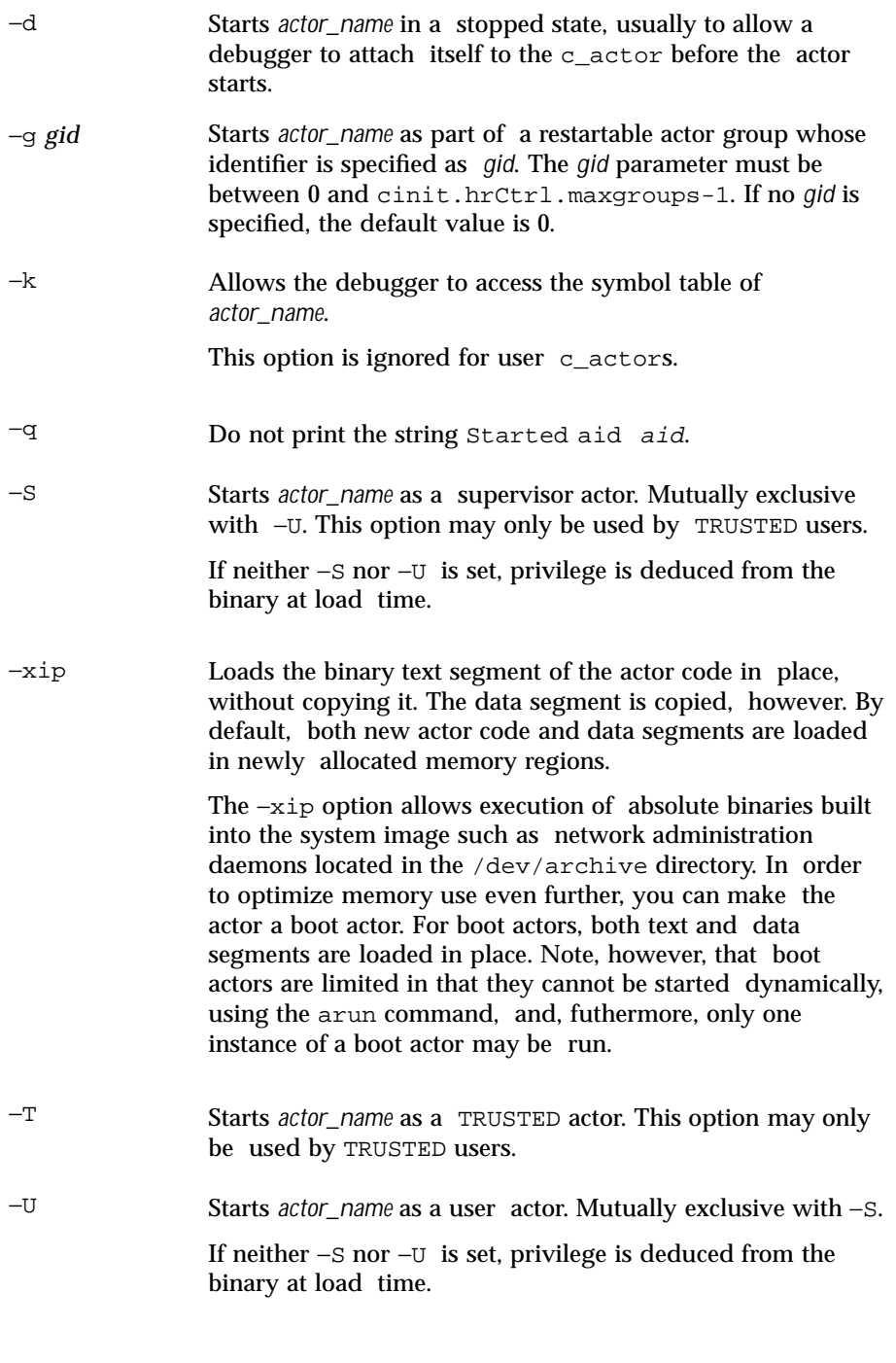

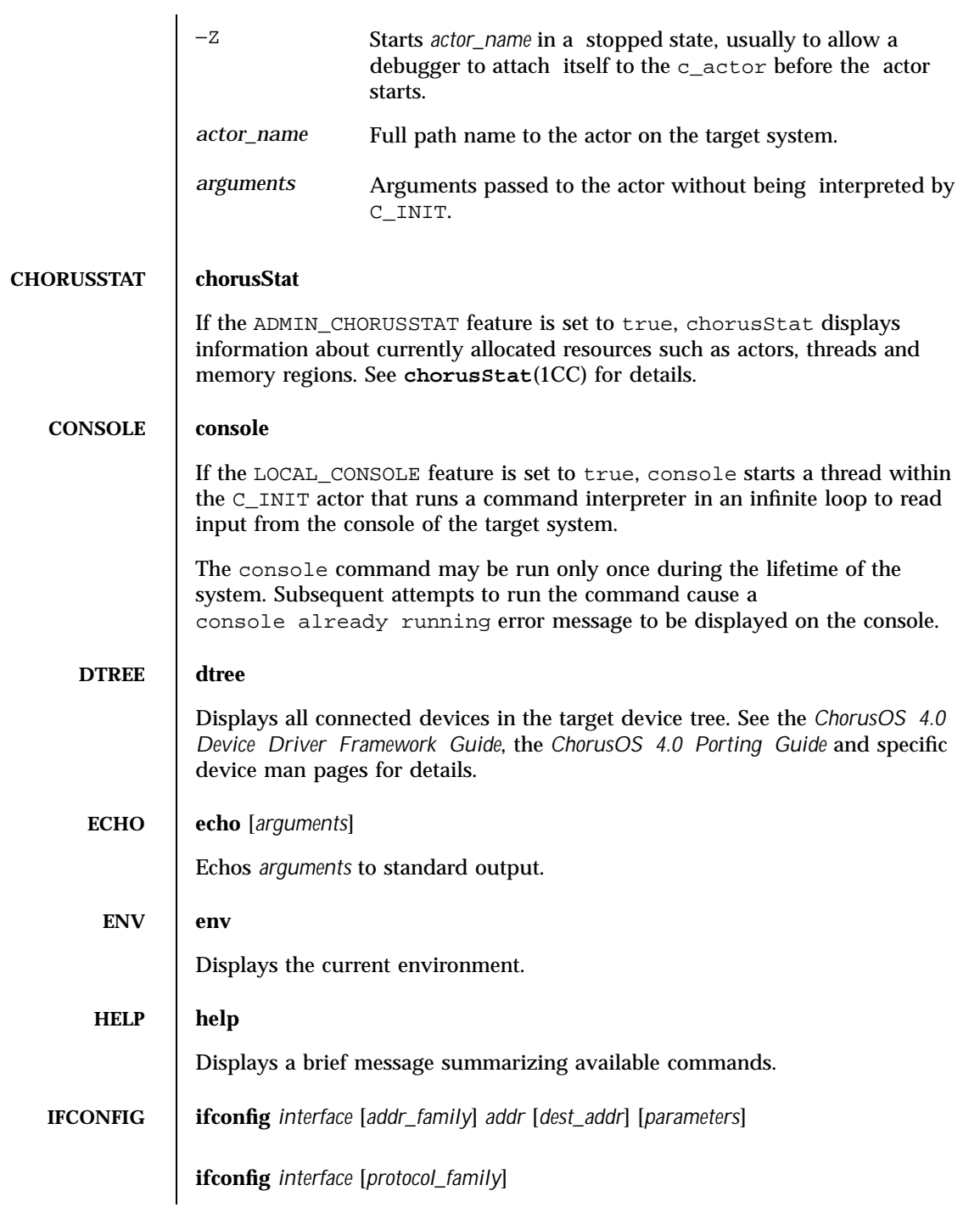

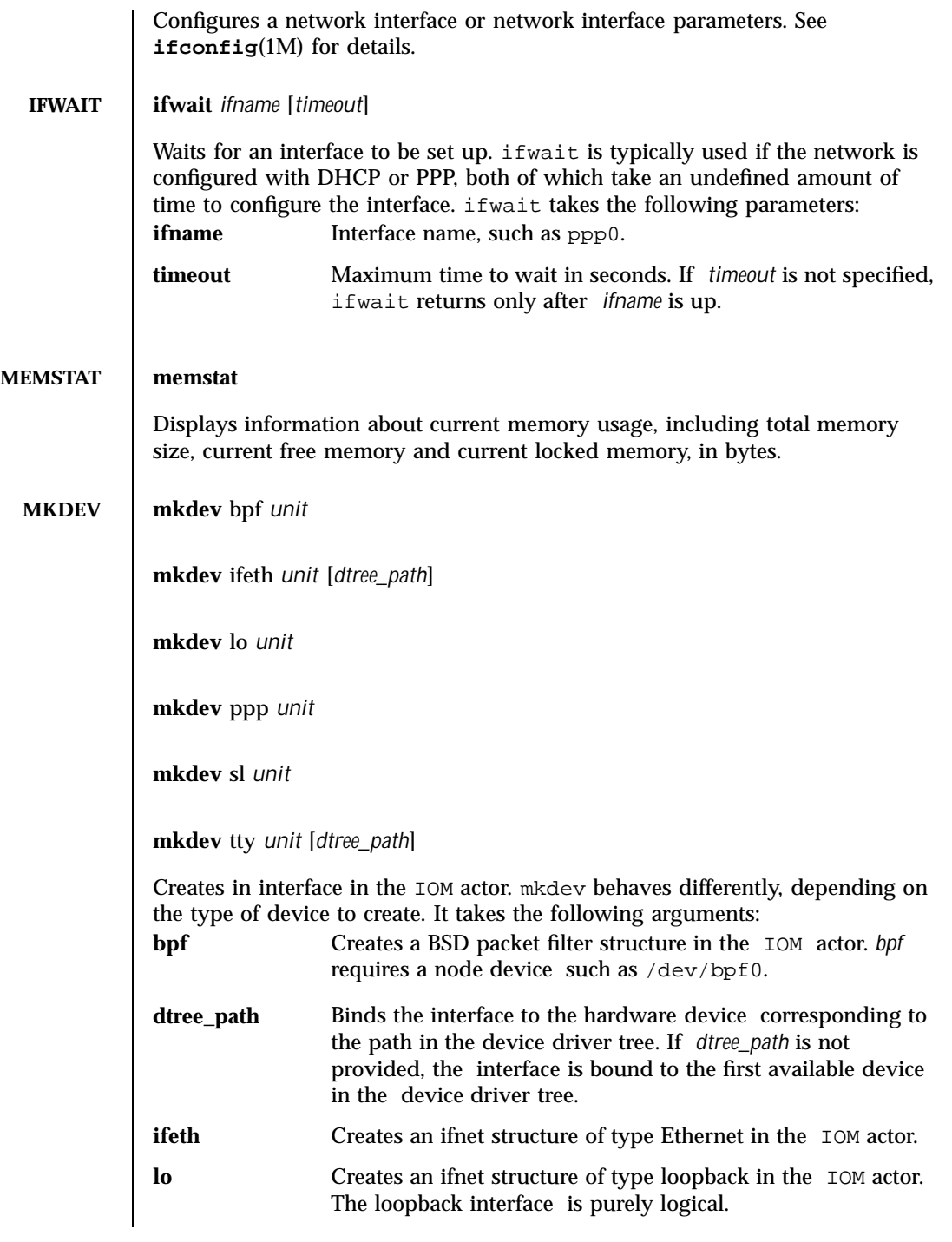

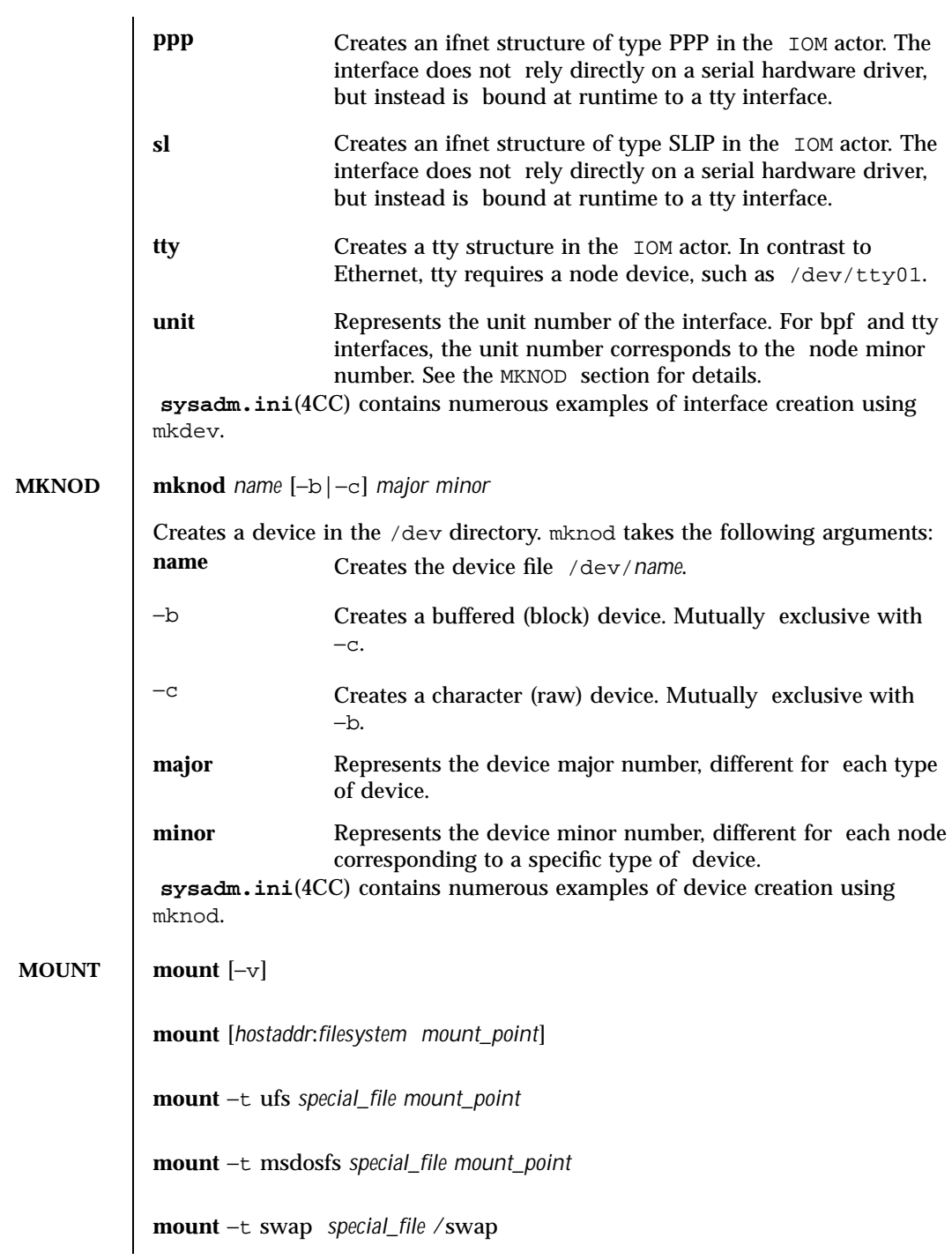

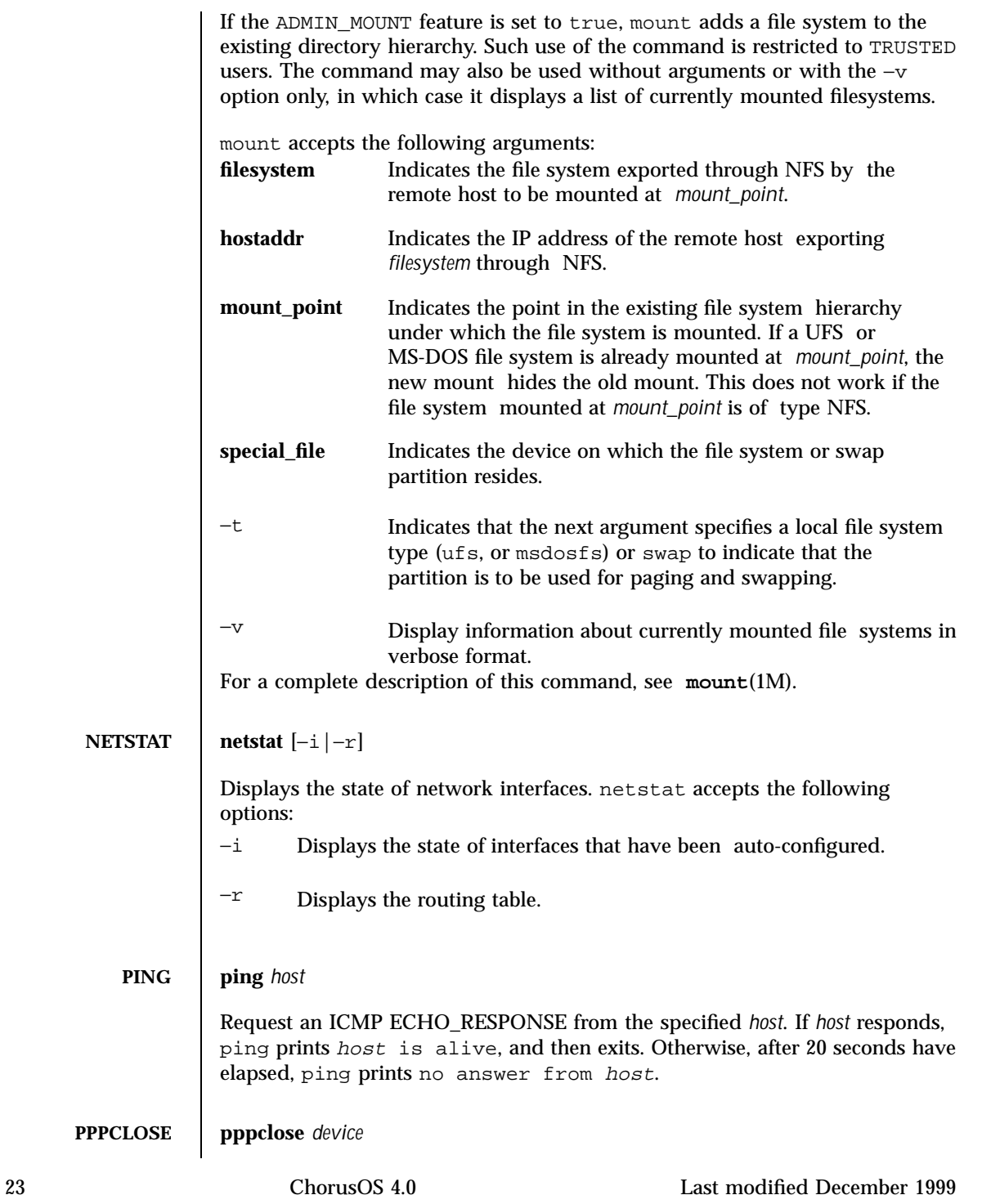

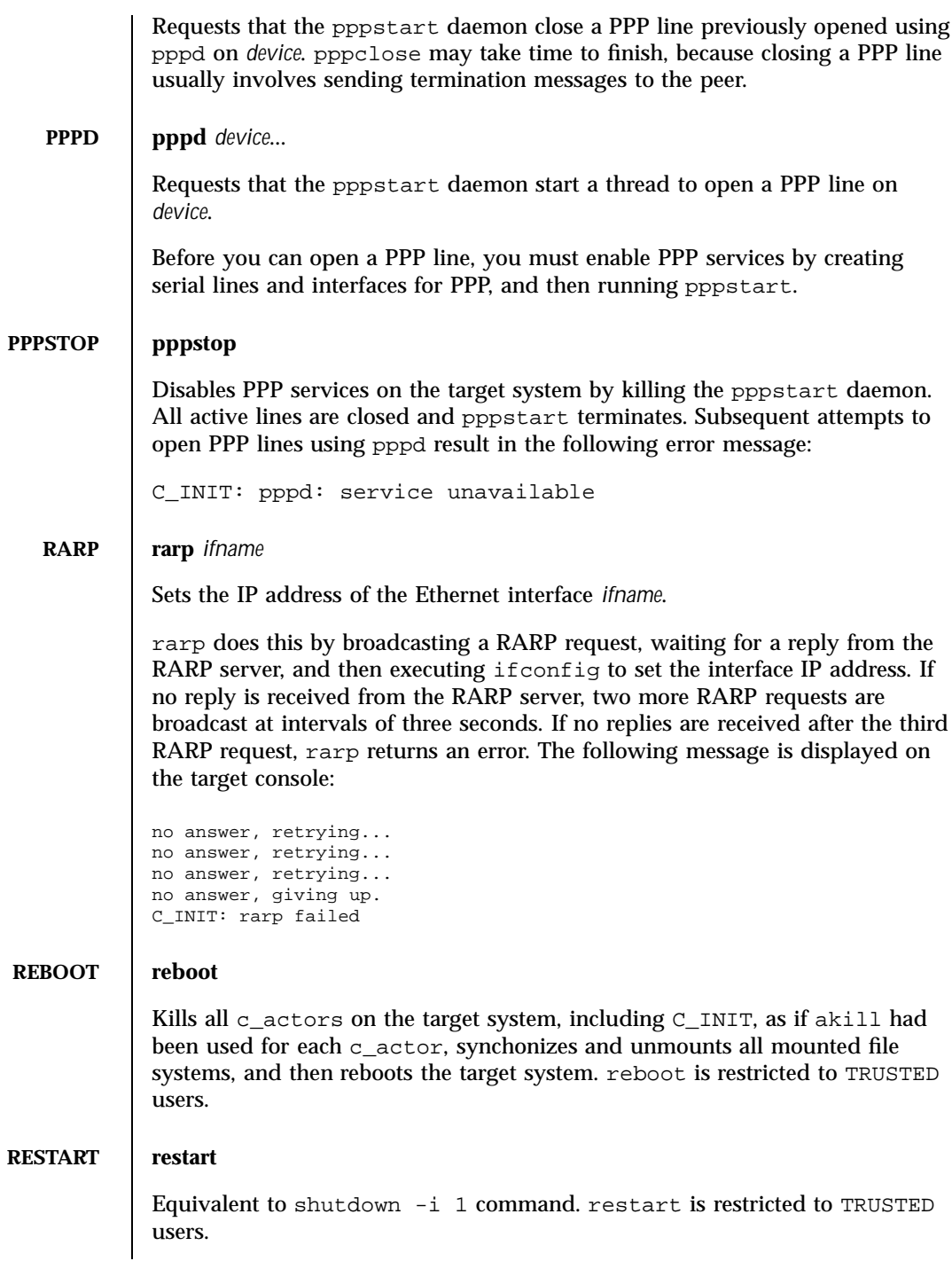

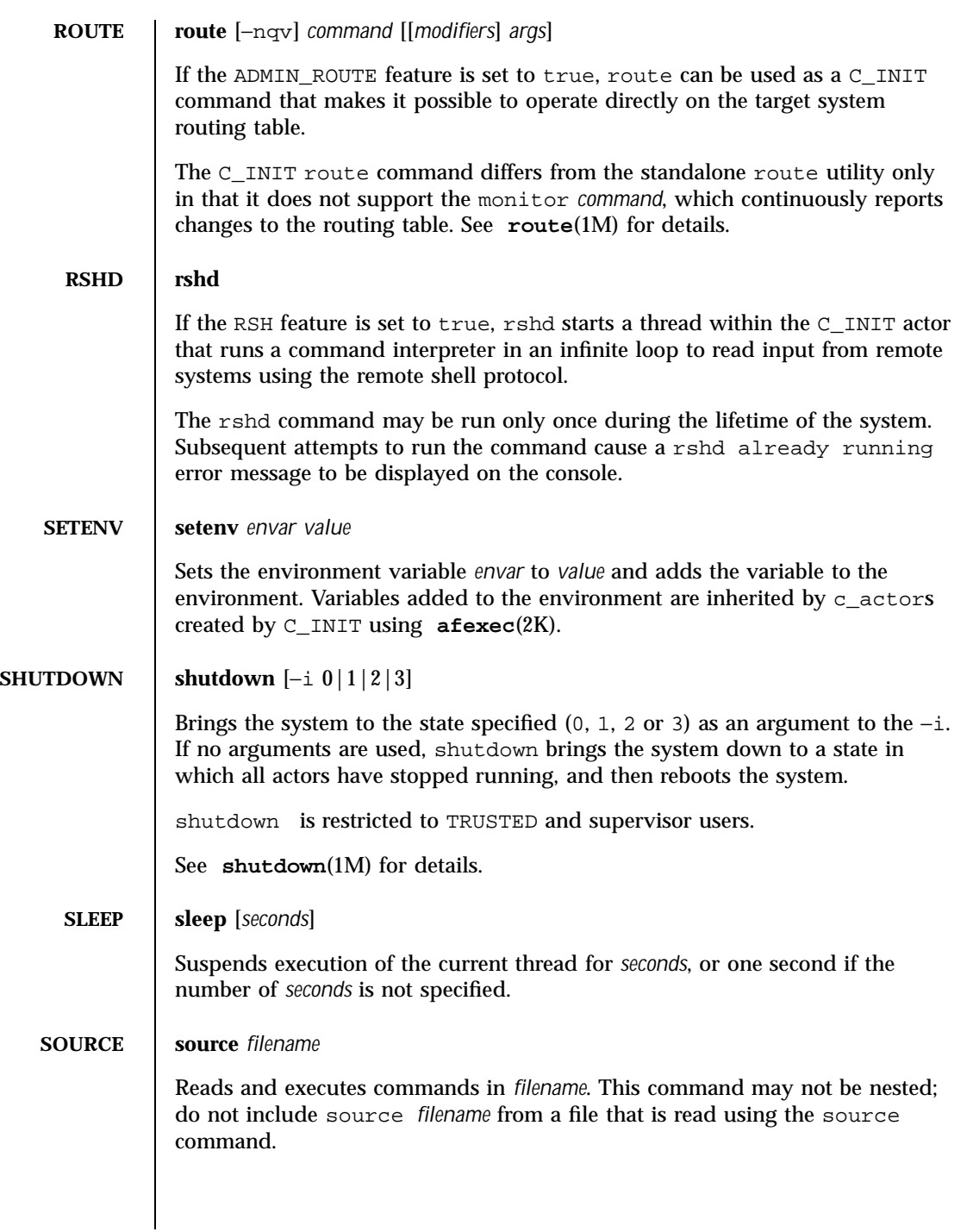

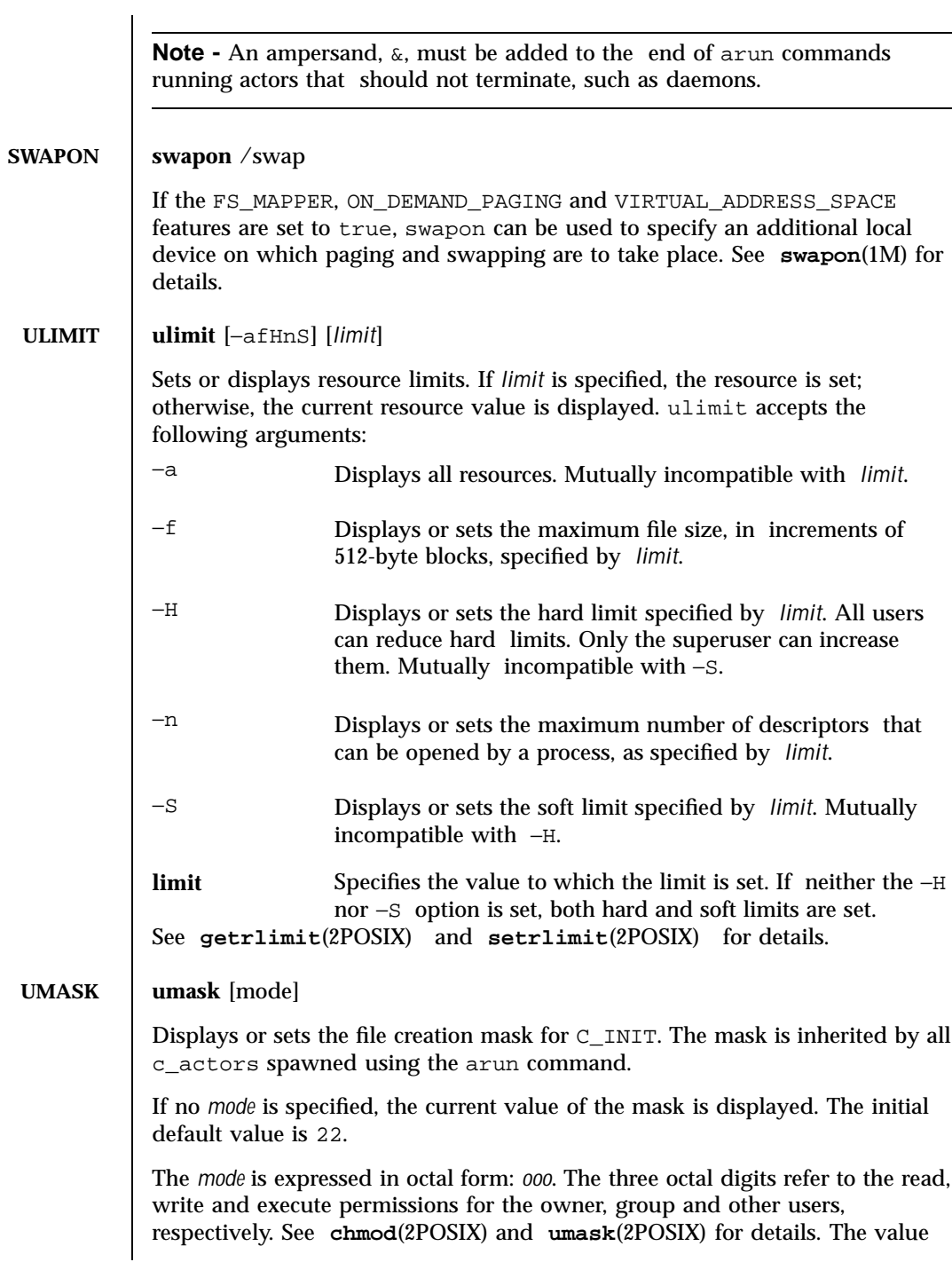

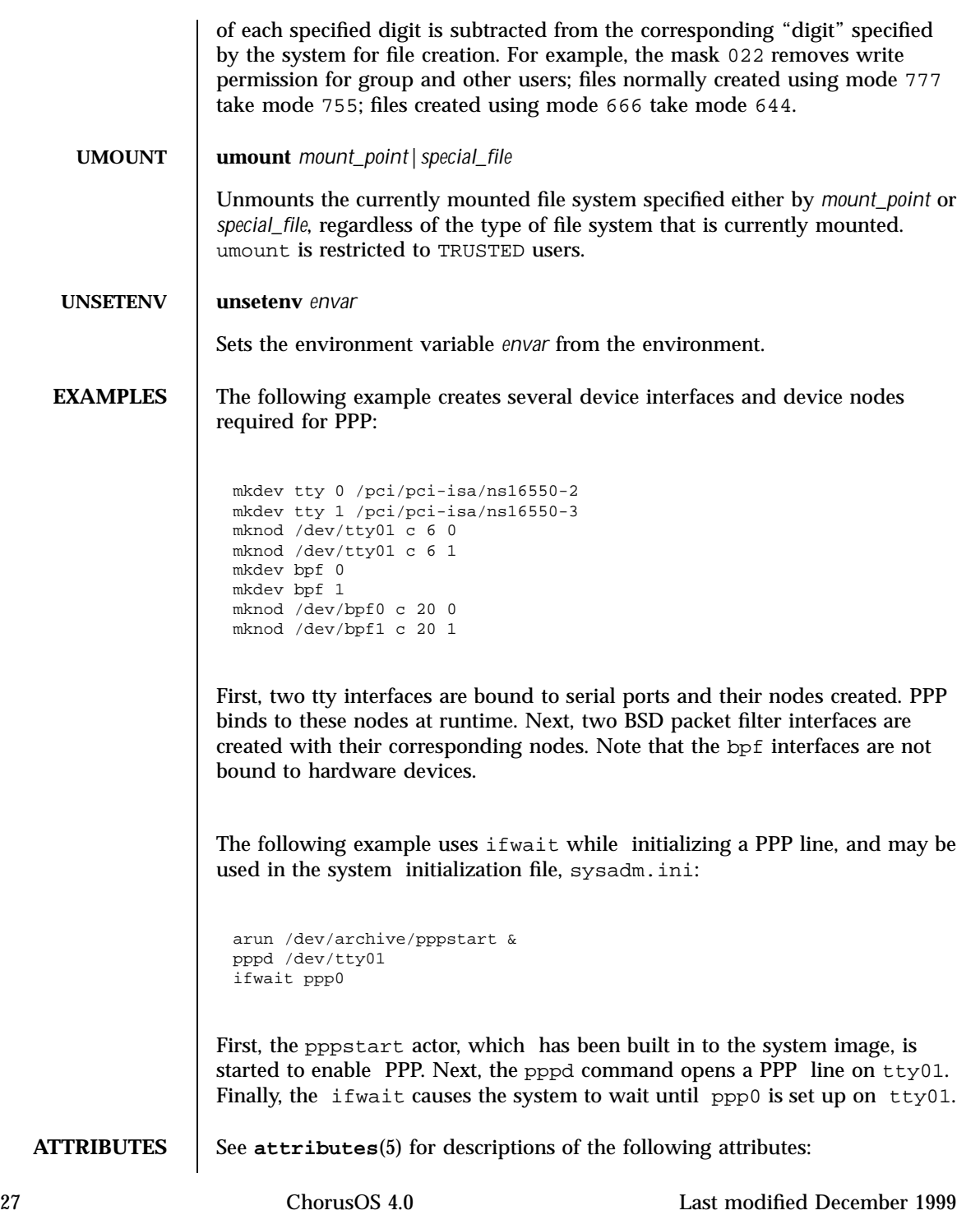
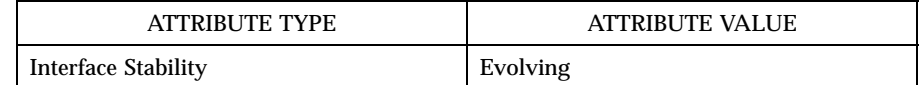

**SEE ALSO rc.chorus**(4CC), **security**(4CC), **sysadm.ini**(4CC), **mount**(1M)

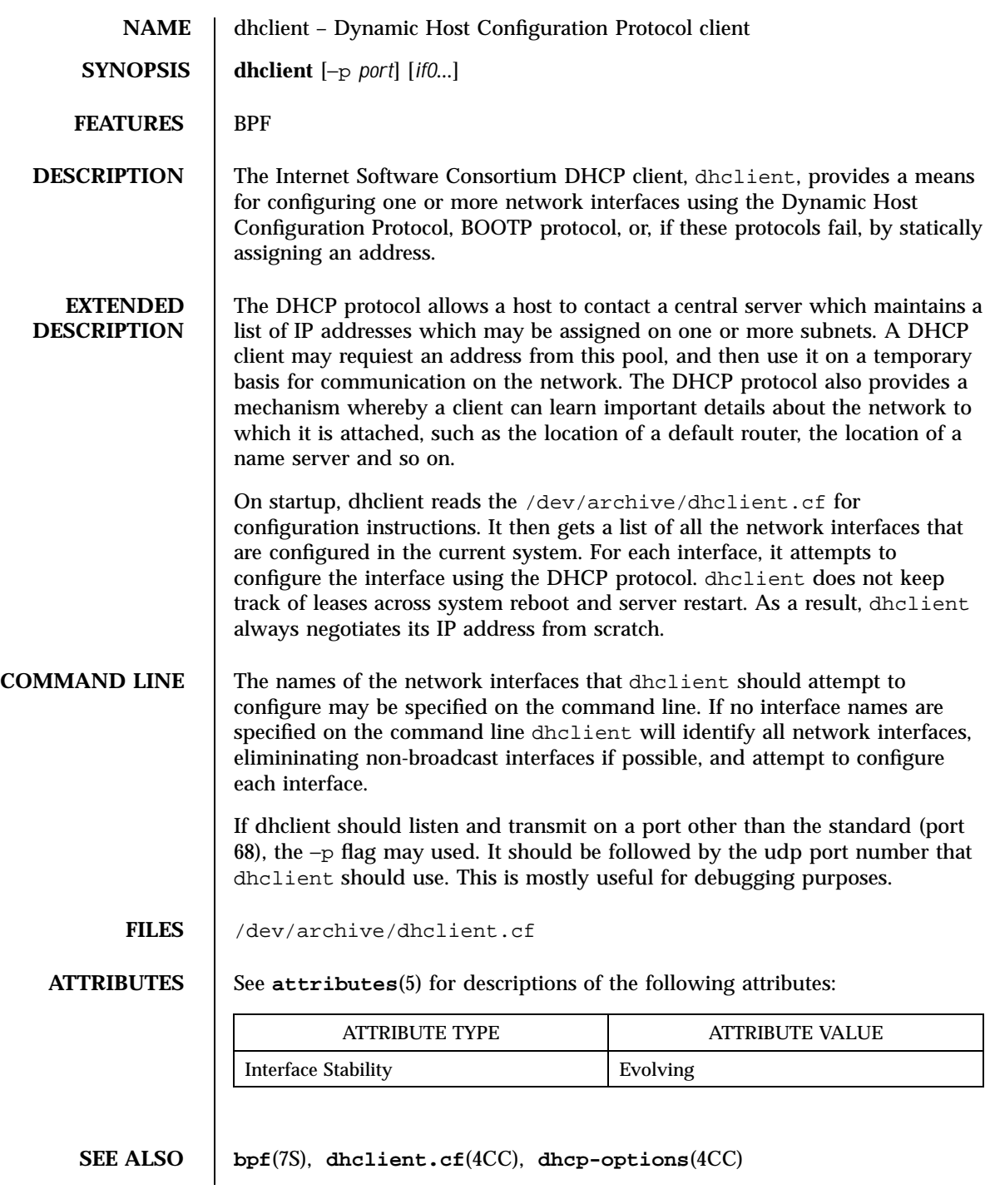

#### **AUTHOR** dhclient was written by Ted Lemon <mellon@vix.com> under a contract with Vixie Labs. Funding for this project was provided by the Internet Software Corporation. Information about the Internet Software Consortium can be found at http://www.isc.org/isc.

This client was substantially modified and enhanced by Elliot Poger for use on Linux while he was working on the MosquitoNet project at Stanford.

The current version owes much to Elliot's Linux enhancements, but was substantially reorganized and partially rewritten by Ted Lemon so as to use the same networking framework that the Internet Software Consortium DHCP server uses.

**LIMITATIONS** Many options are defined for DHCP. The implementation of dhclient in this release takes only the subnet-mask option into account. Other options are silently ignored.

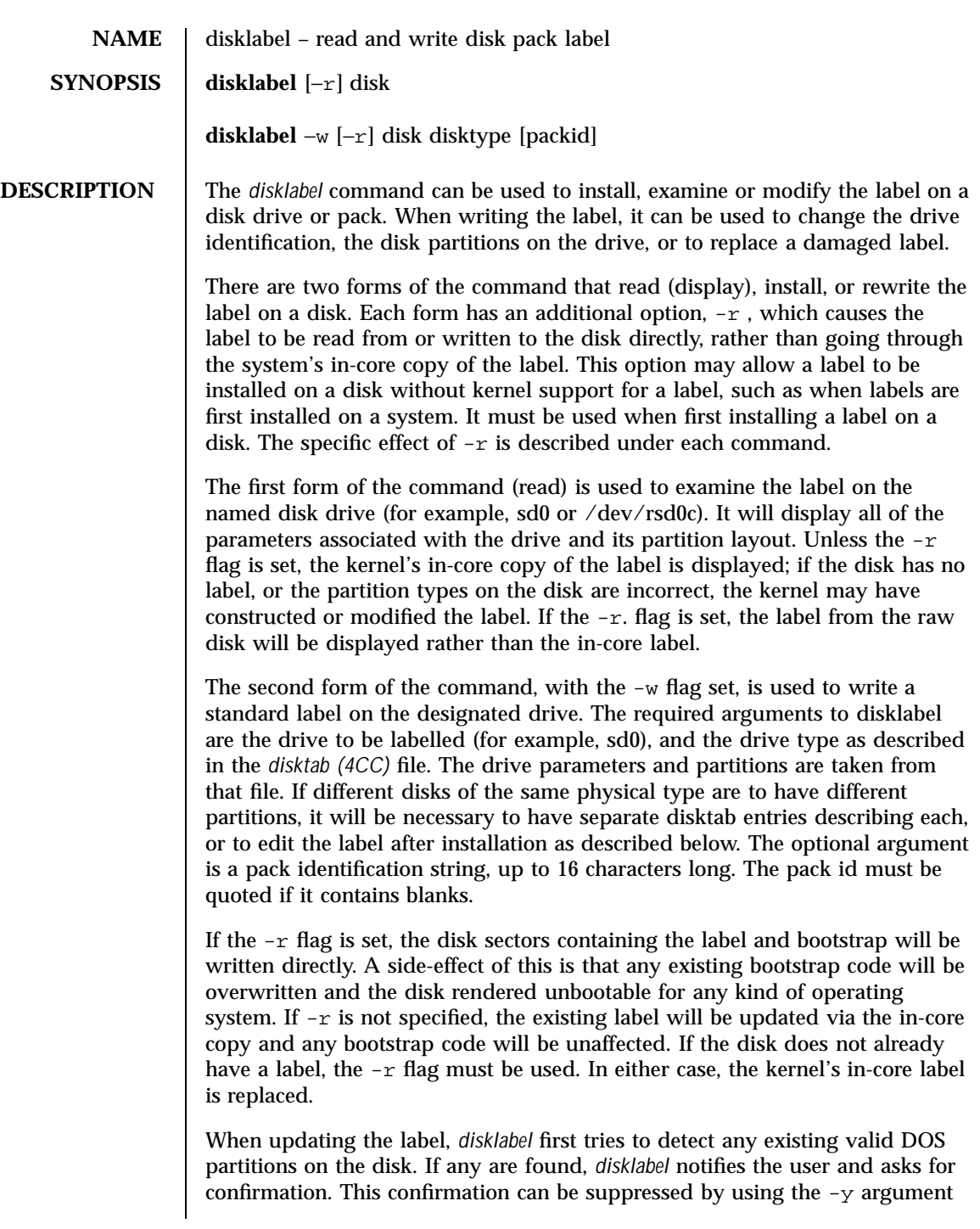

(assuming a yes response) or -n argument (assuming a no response) to all questions. These arguments allow *disklabel* to be run in an *unattended* mode.

**FILES** /etc/disktab

#### **EXAMPLES disklabel sd0**

Display the in-core label for sd0 as obtained via /dev/rsd0c.

**disklabel -w -r /dev/rsd0c sd2212 foo**

Create a label for sd0 based on information for ''sd2212'' found in /etc/disktab. Any existing bootstrap code will be clobbered.

#### **ATTRIBUTES** See **attributes** (5) for descriptions of the following attributes:

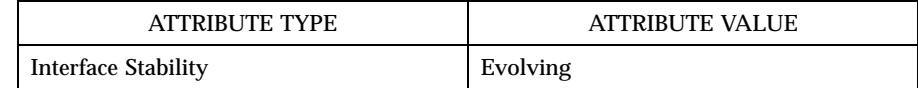

#### **SEE ALSO disktab**(4CC)

**DIAGNOSTICS** The kernel device drivers will not allow the size of a disk partition to be decreased, or the offset of a partition to be changed, while it is open. Some device drivers create a label containing a single large partition if a disk is unlabeled; the label must therefore be written to the ''a'' partition of the disk while it is open. This sometimes requires the desired label to be set in two steps, and the second setting the label on the new partition while shrinking the "a" partition.

> The *newfs(1M)* utility will disallow creation of filesystems on FS\_BOOT partitions.

**BUGS** When a disk name is given without a full pathname, the constructed device name uses the ''c'' partition.

**RESTRICTIONS FOR ChorusOS** Originally, this utility was able to install bootstrap code. Options related to bootstrap installation (−B, −b −s) are not supported in this version.

Restoring labels is not supported (−e option).

The −N option which prevents a new label being written on the disk is not supported. The reverse option −W which allows a new label to be written on the disk when a previous label was in read-only mode is not supported.

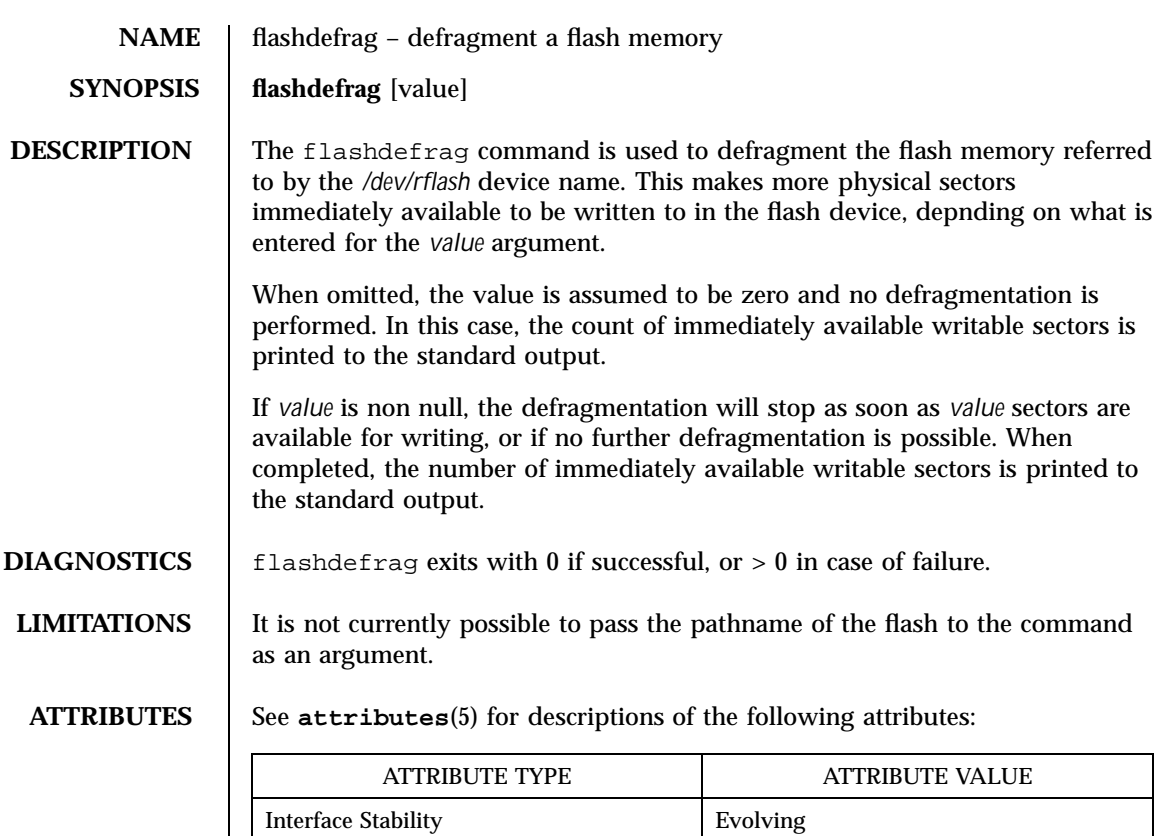

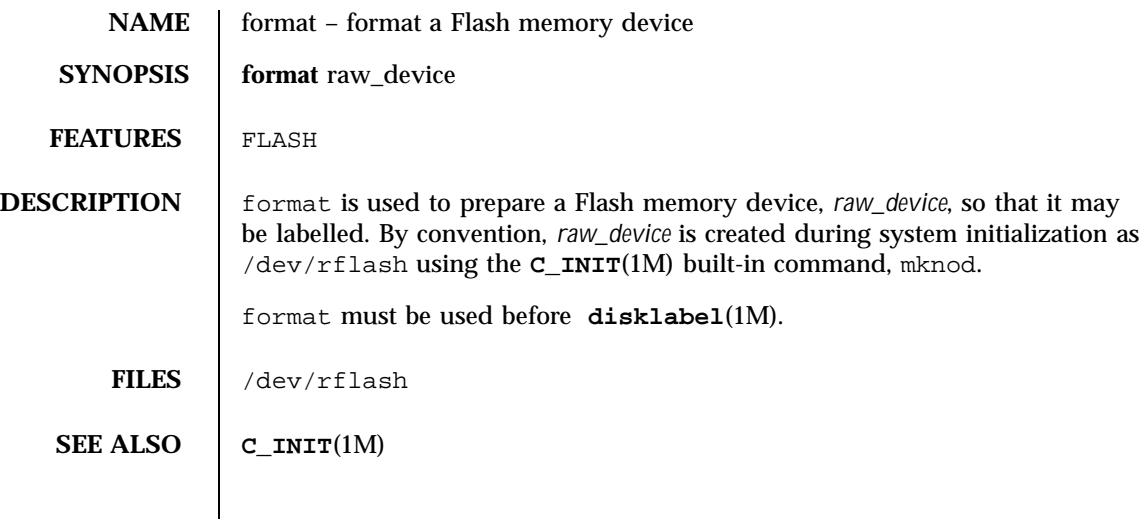

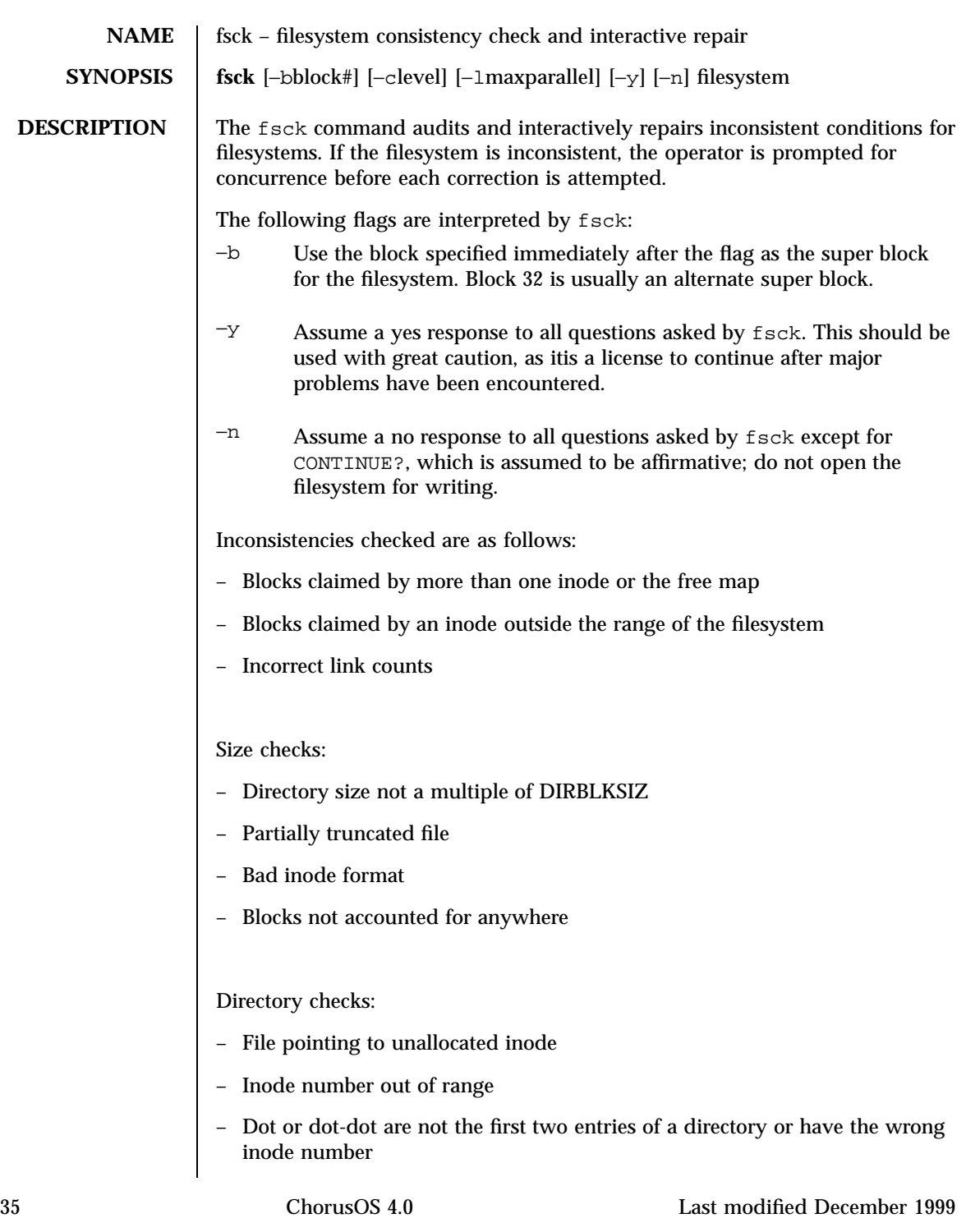

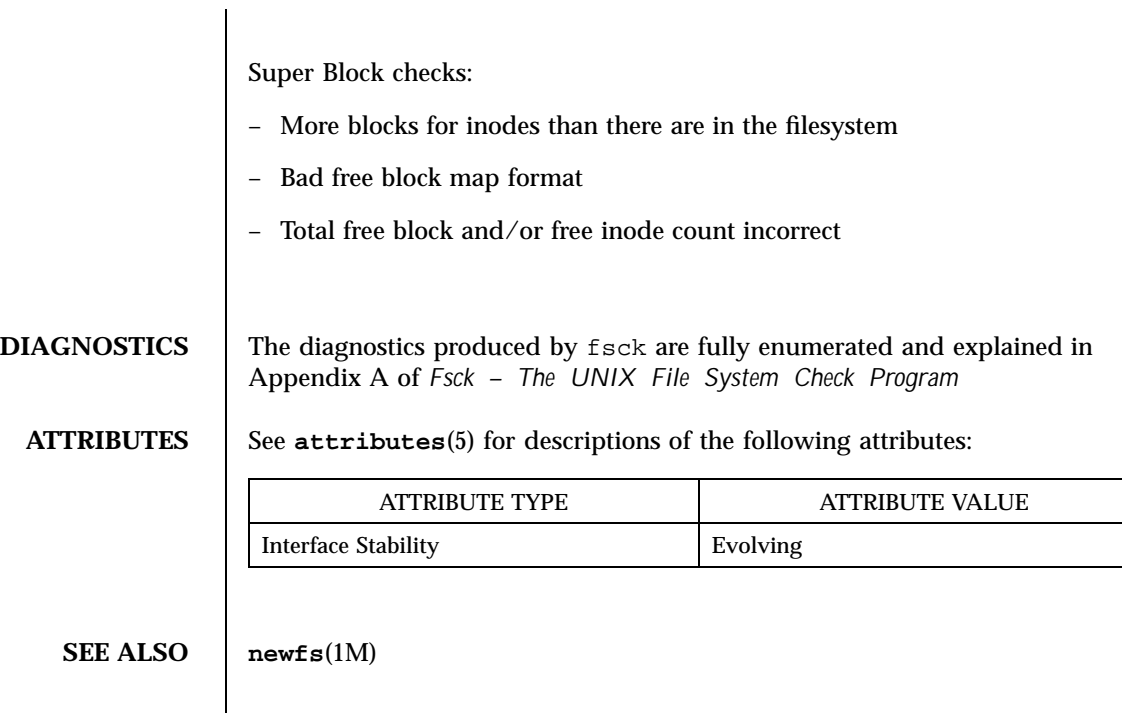

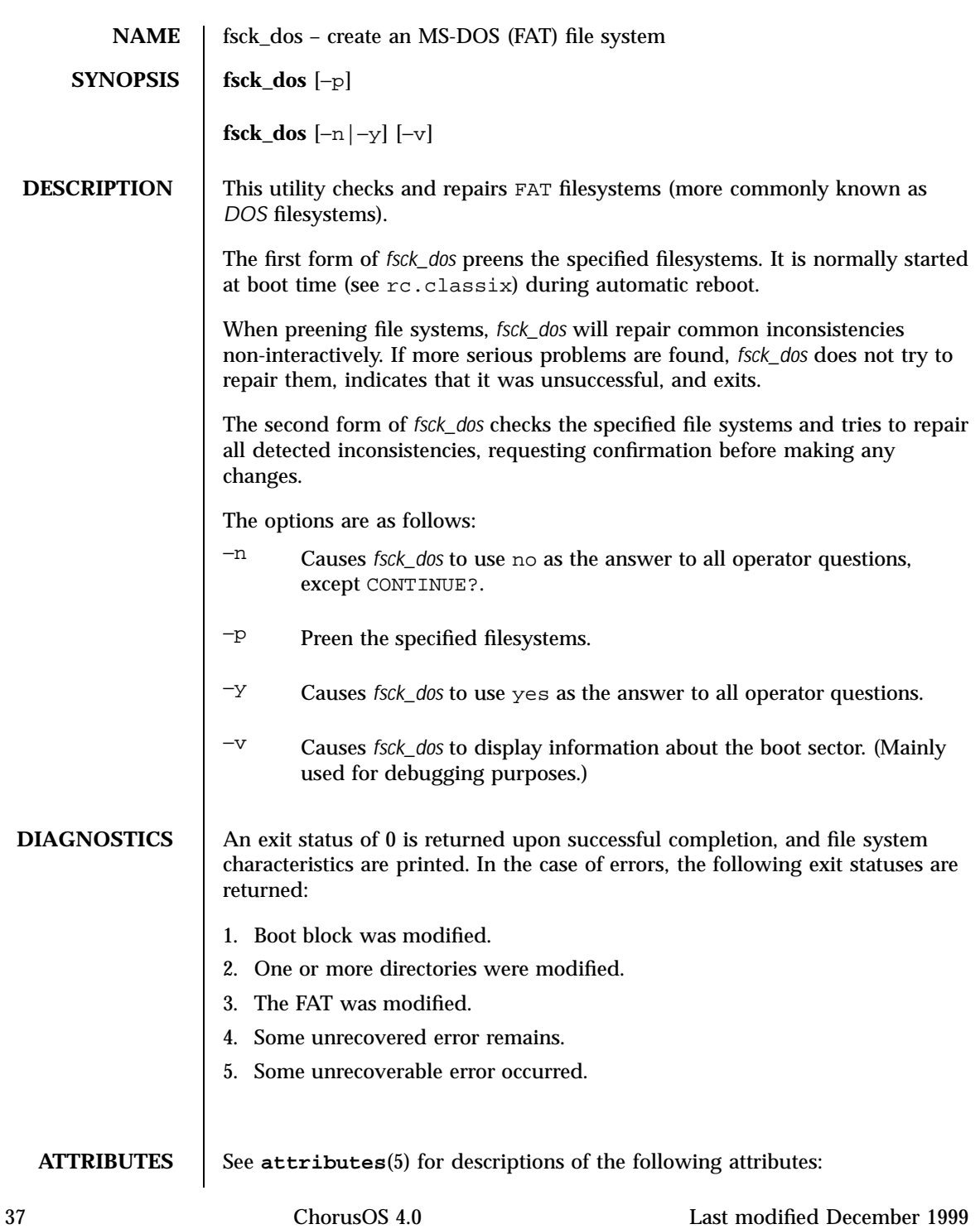

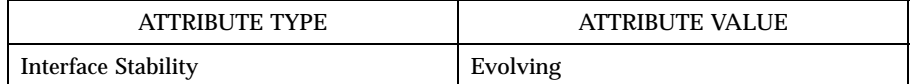

**SEE ALSO C\_INIT**(1M), **fsck**(1M), **newfs\_dos**(1M)

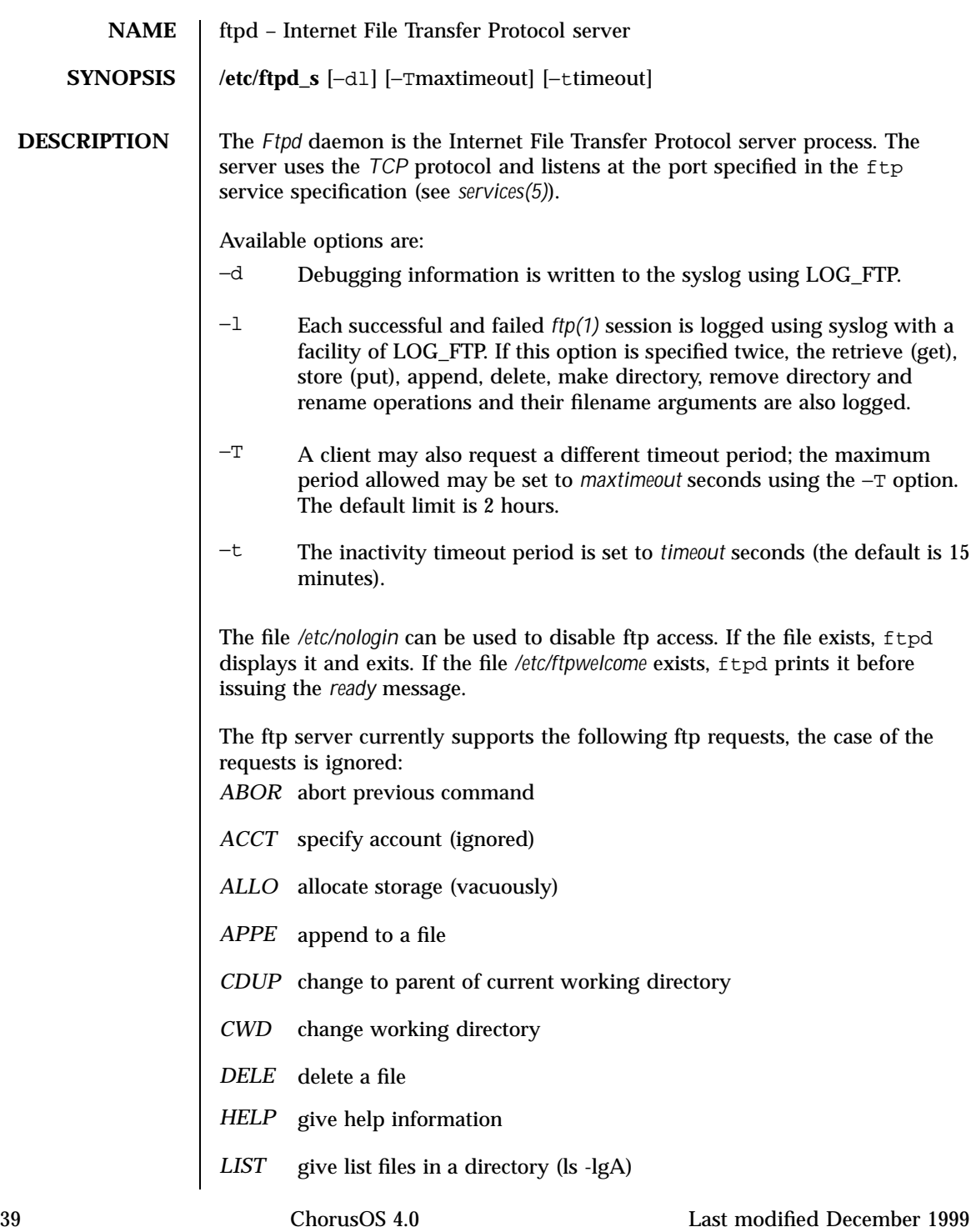

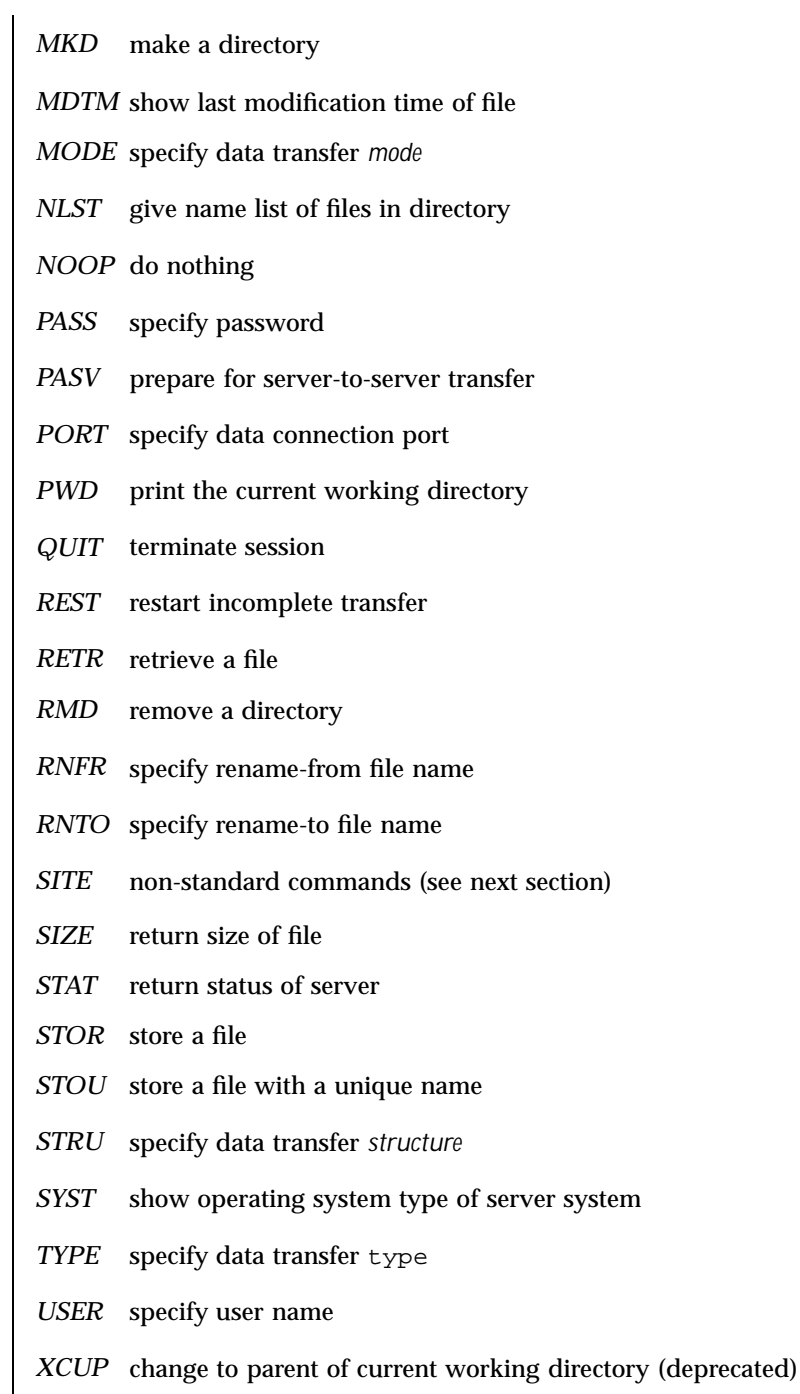

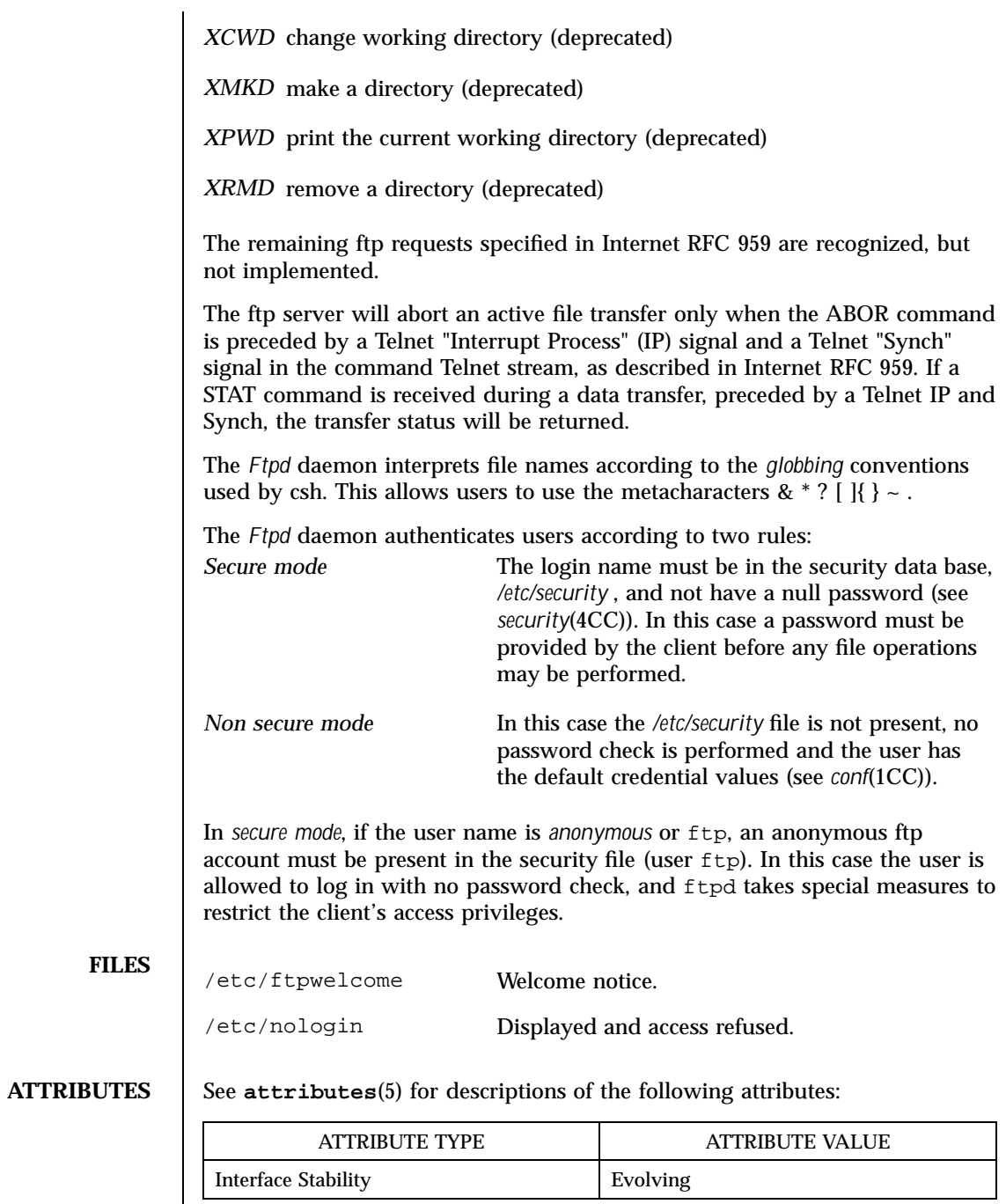

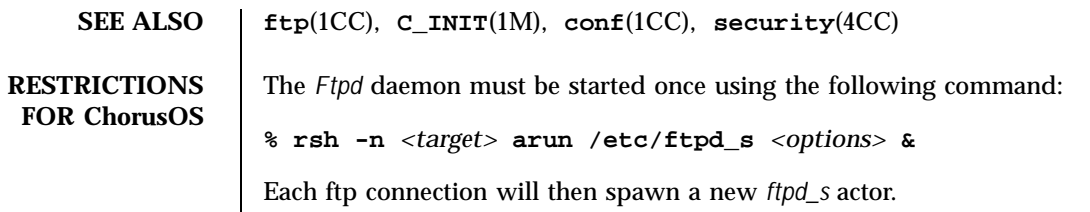

The user's home directory is always the  $\mathcal /$  directory.

If the −d or −l options are used, I/Os will go to the window where the ftpd server was started.

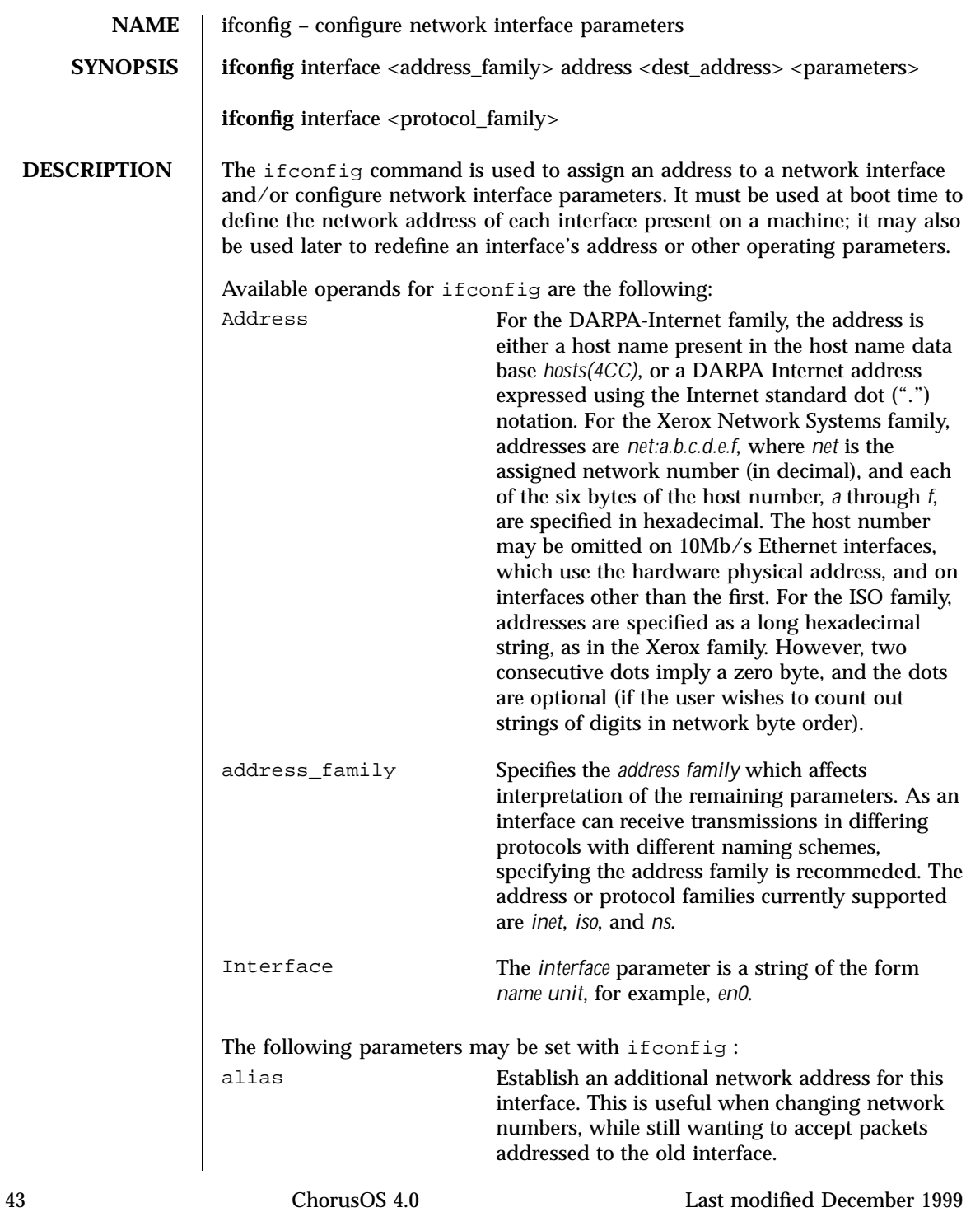

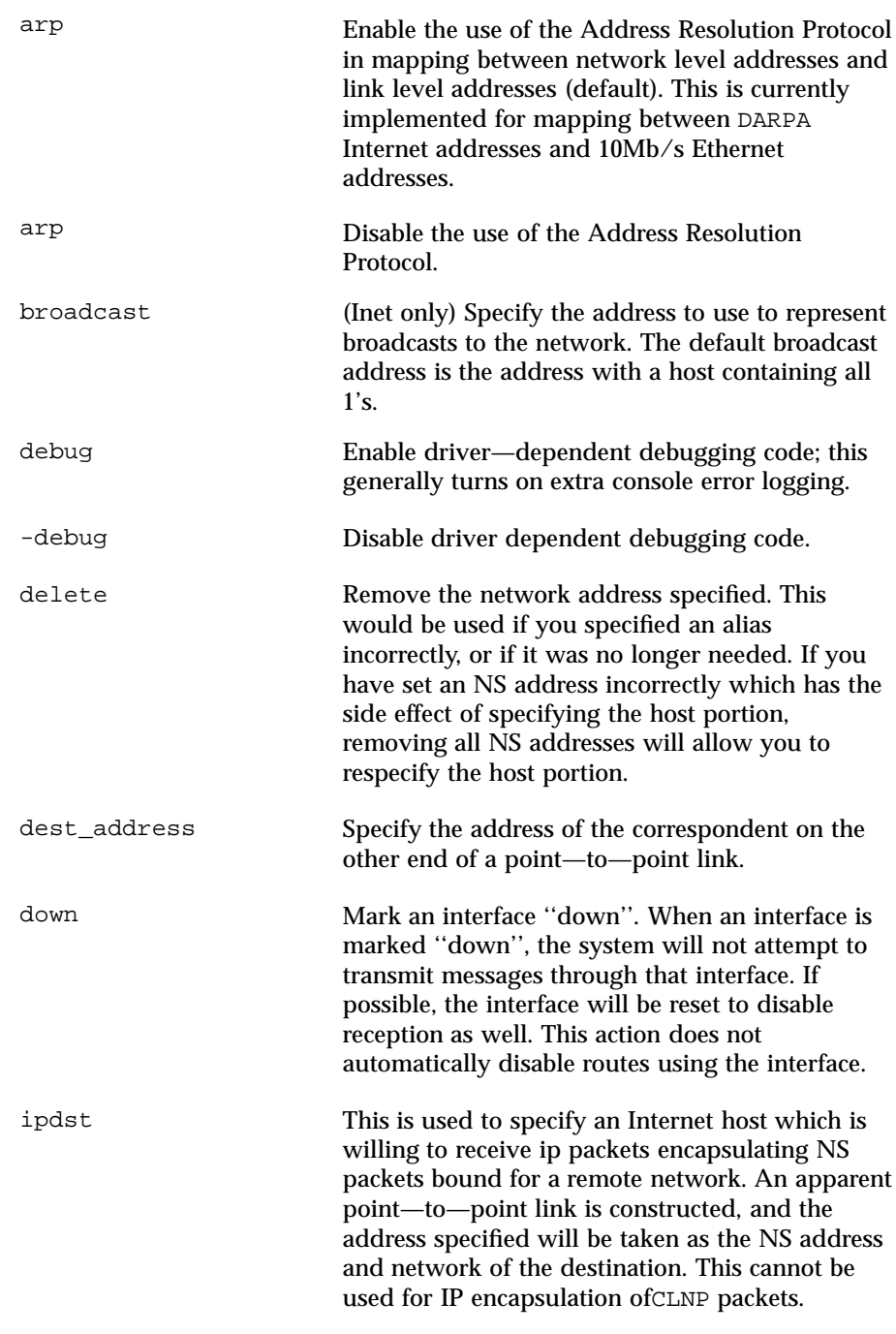

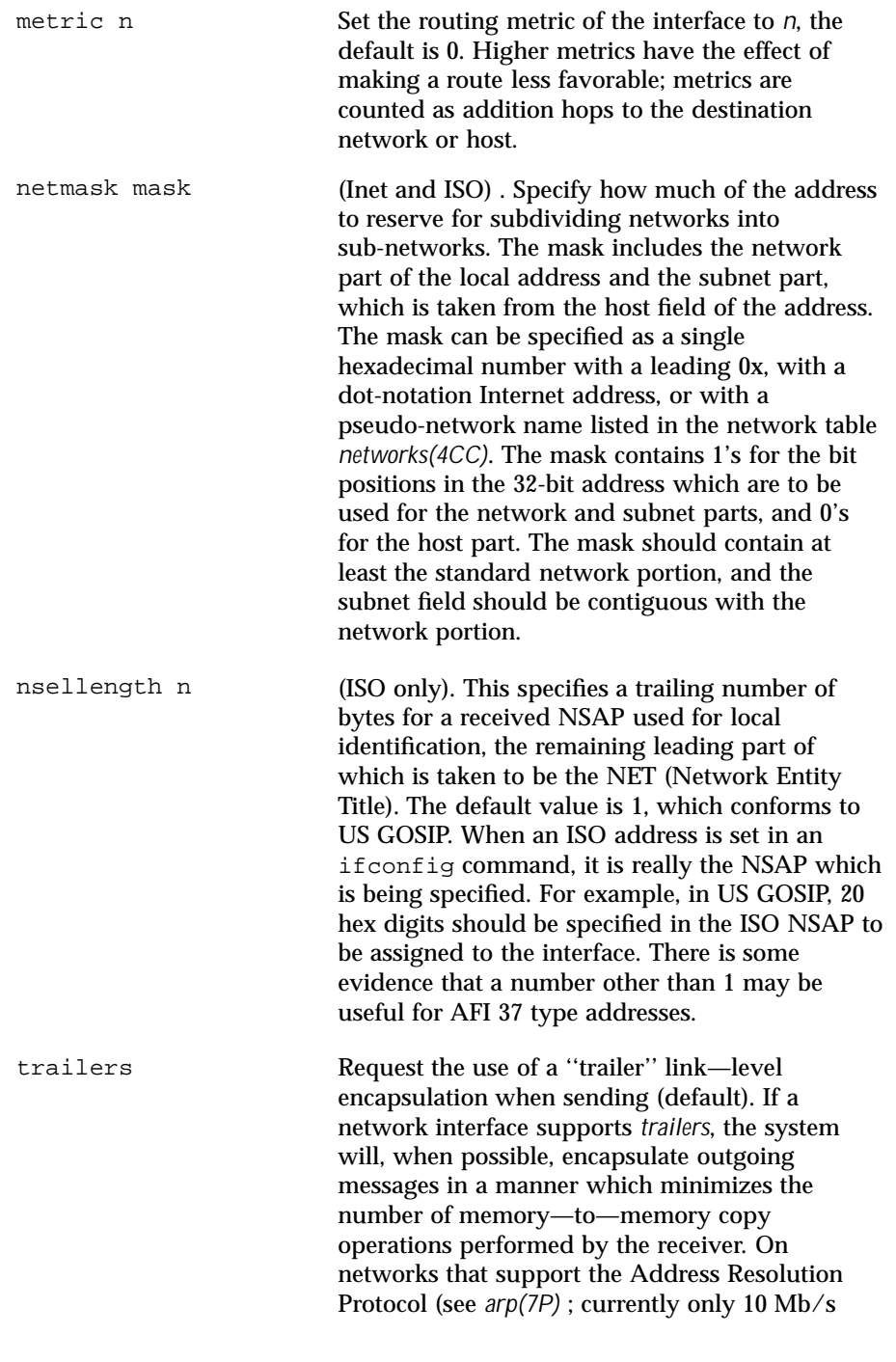

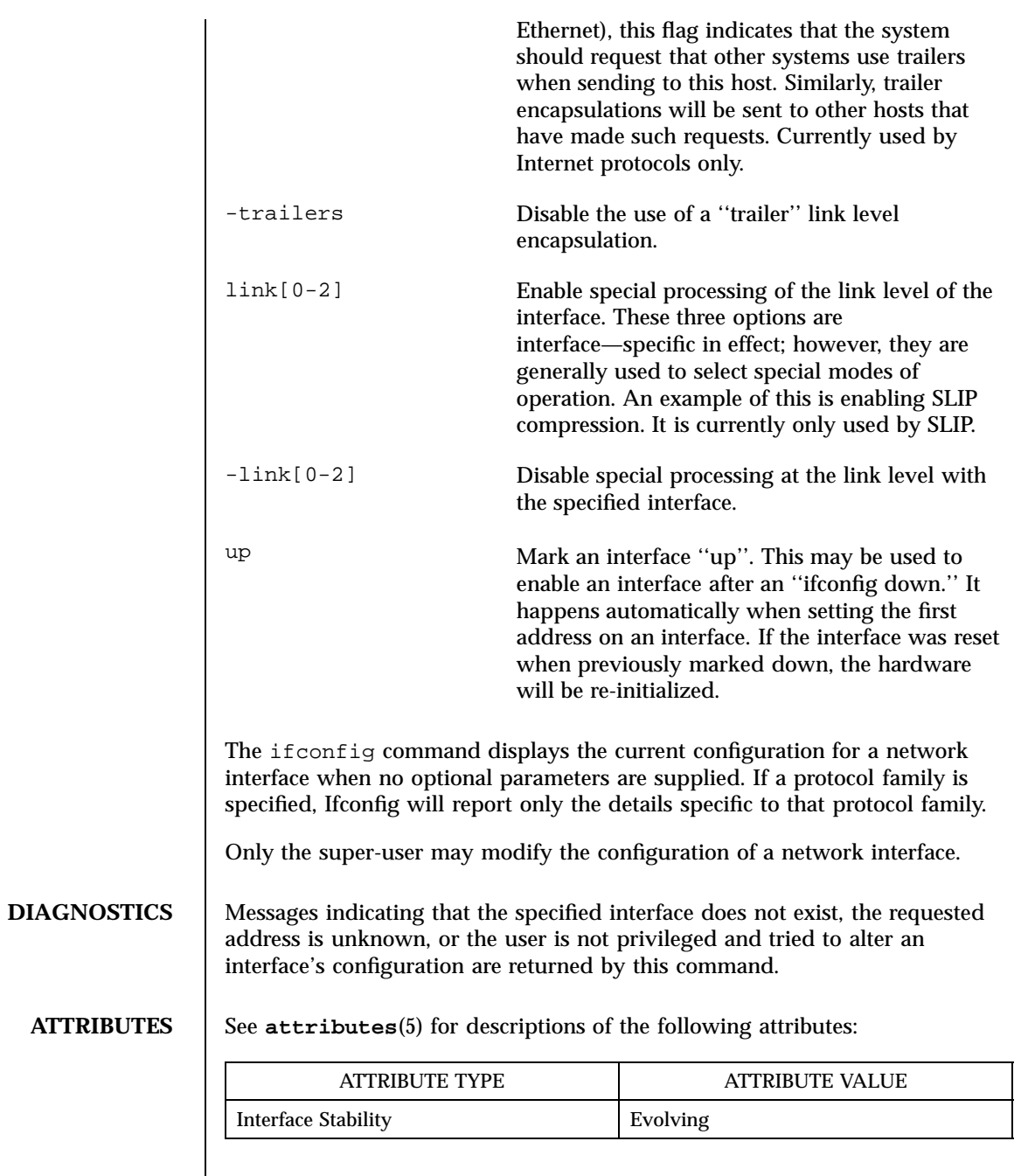

**SEE ALSO netstat**(1CC)

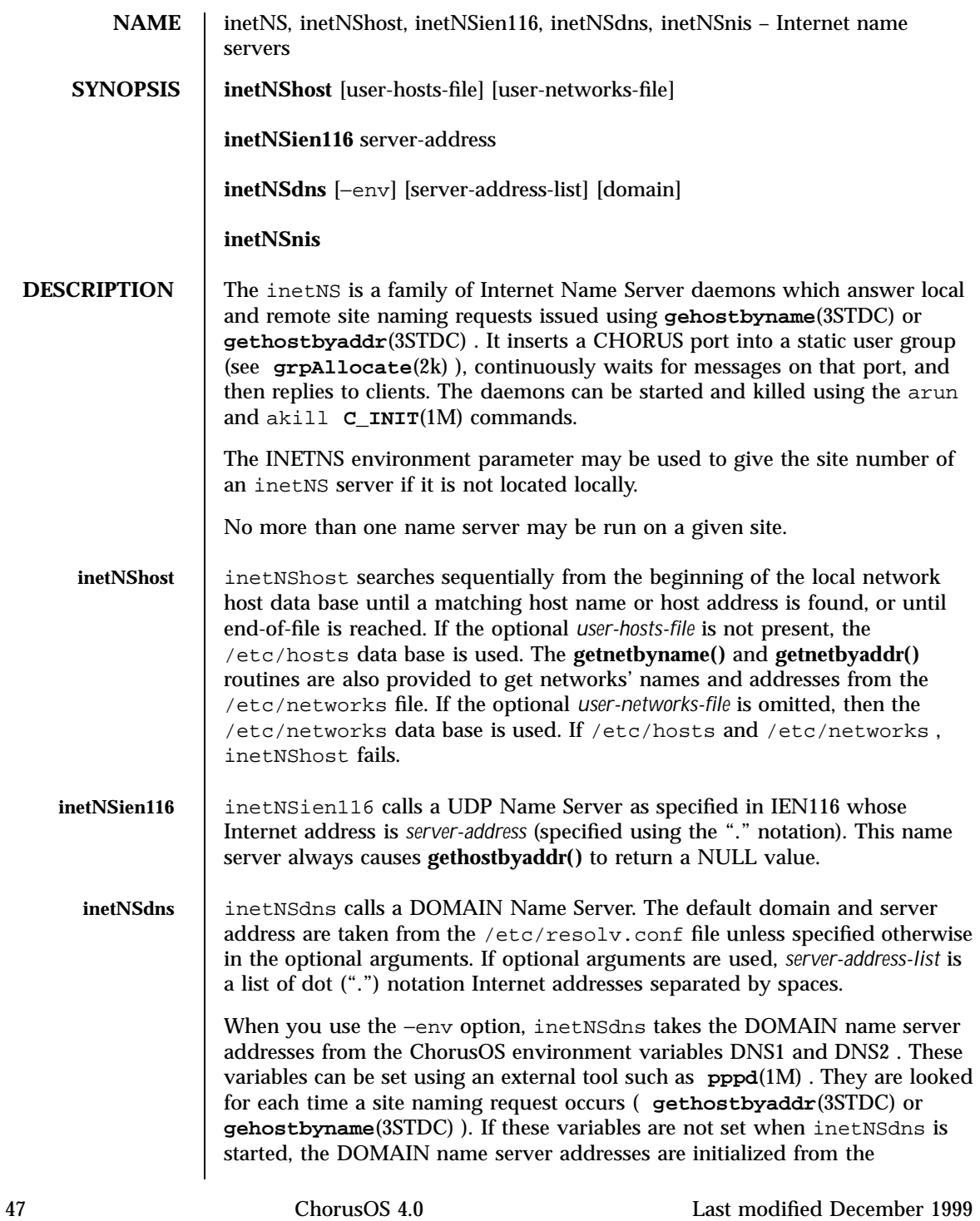

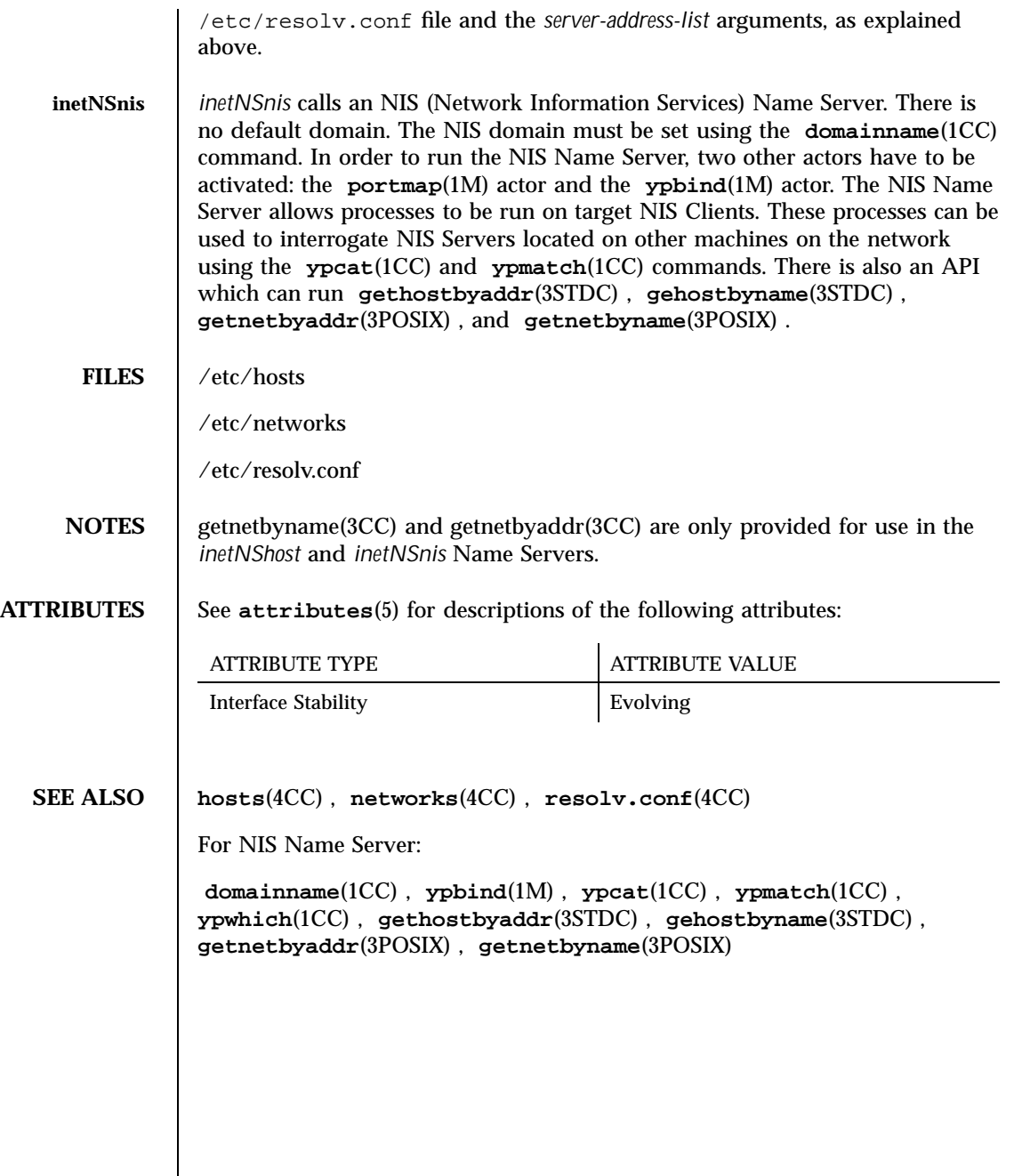

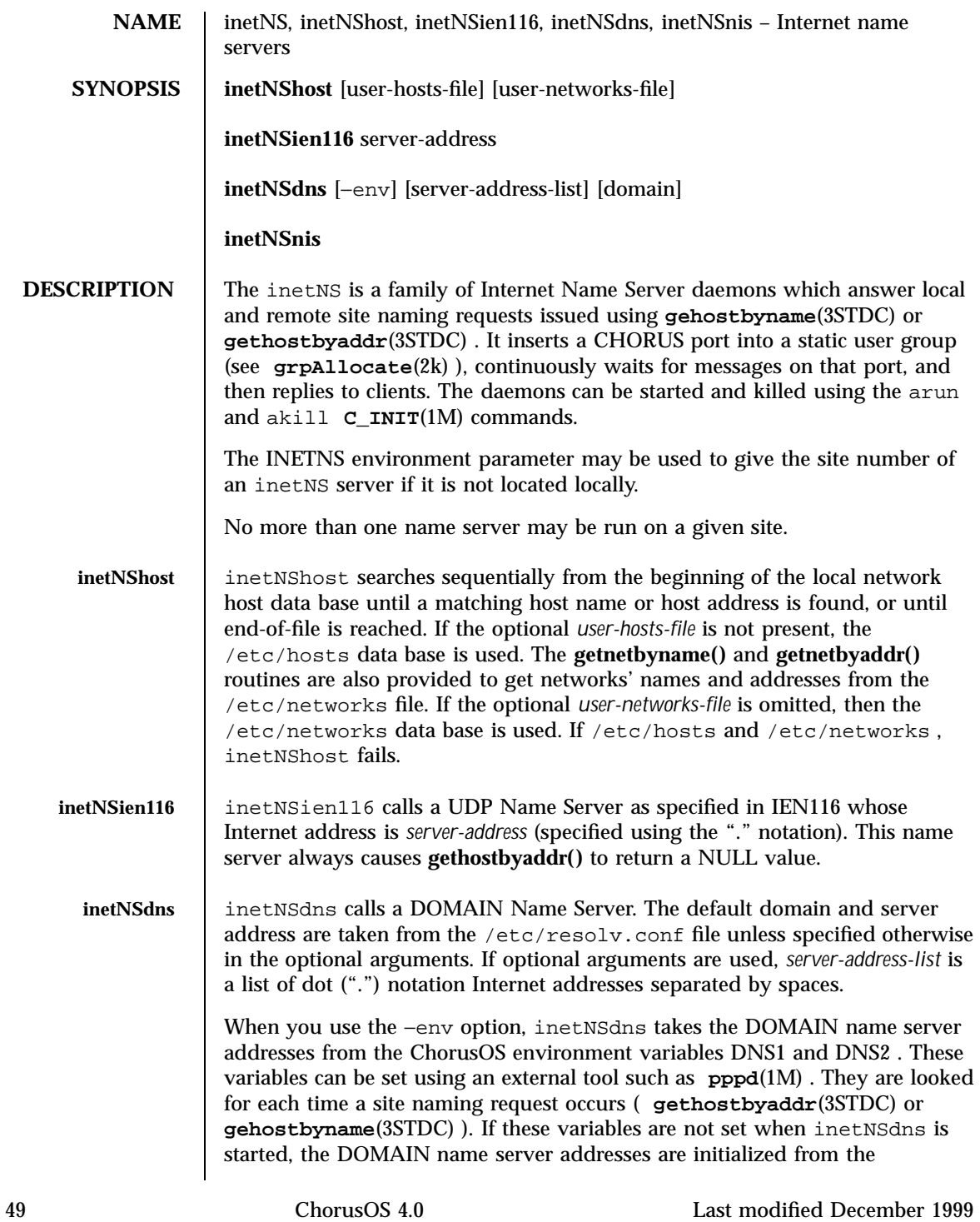

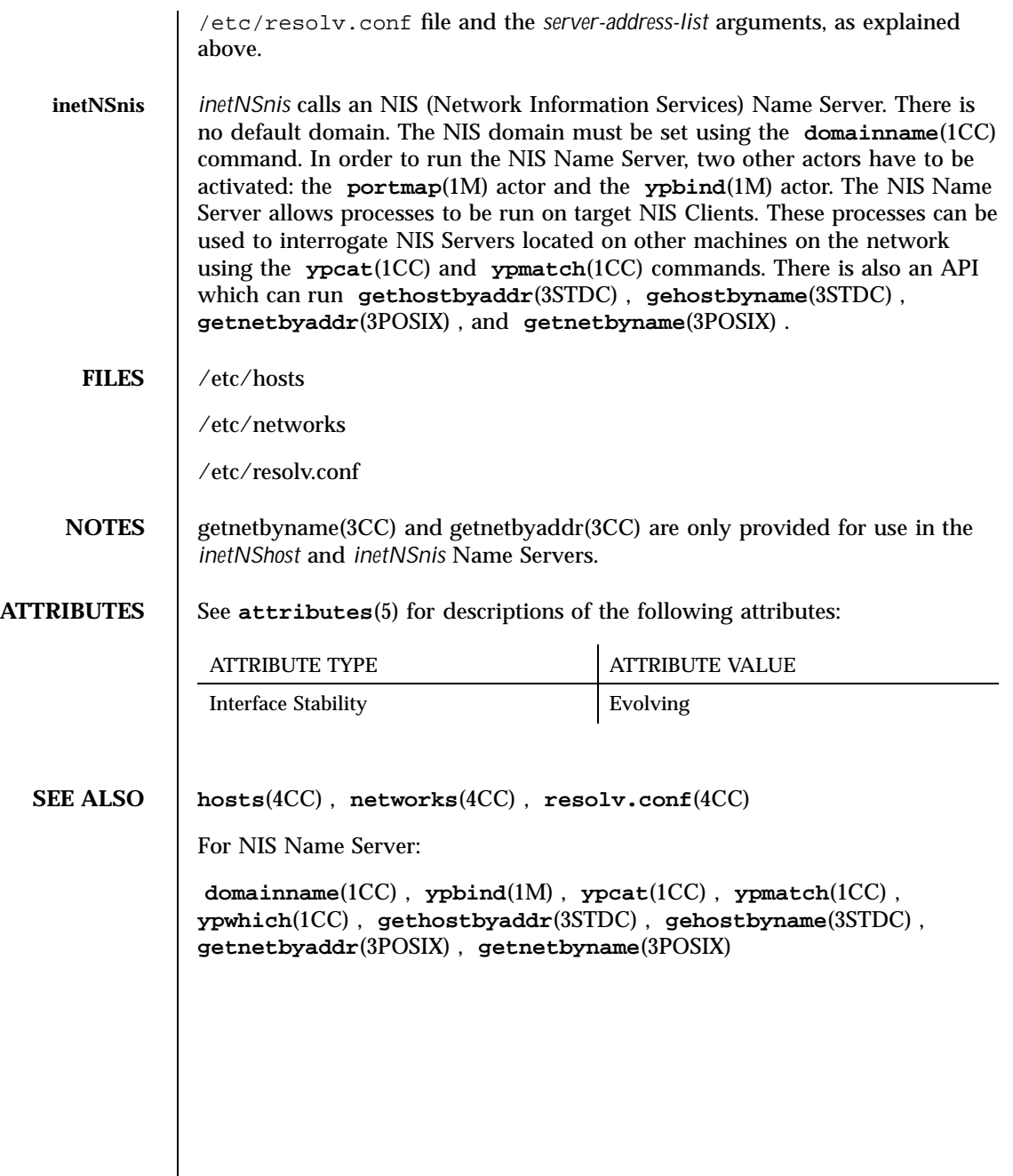

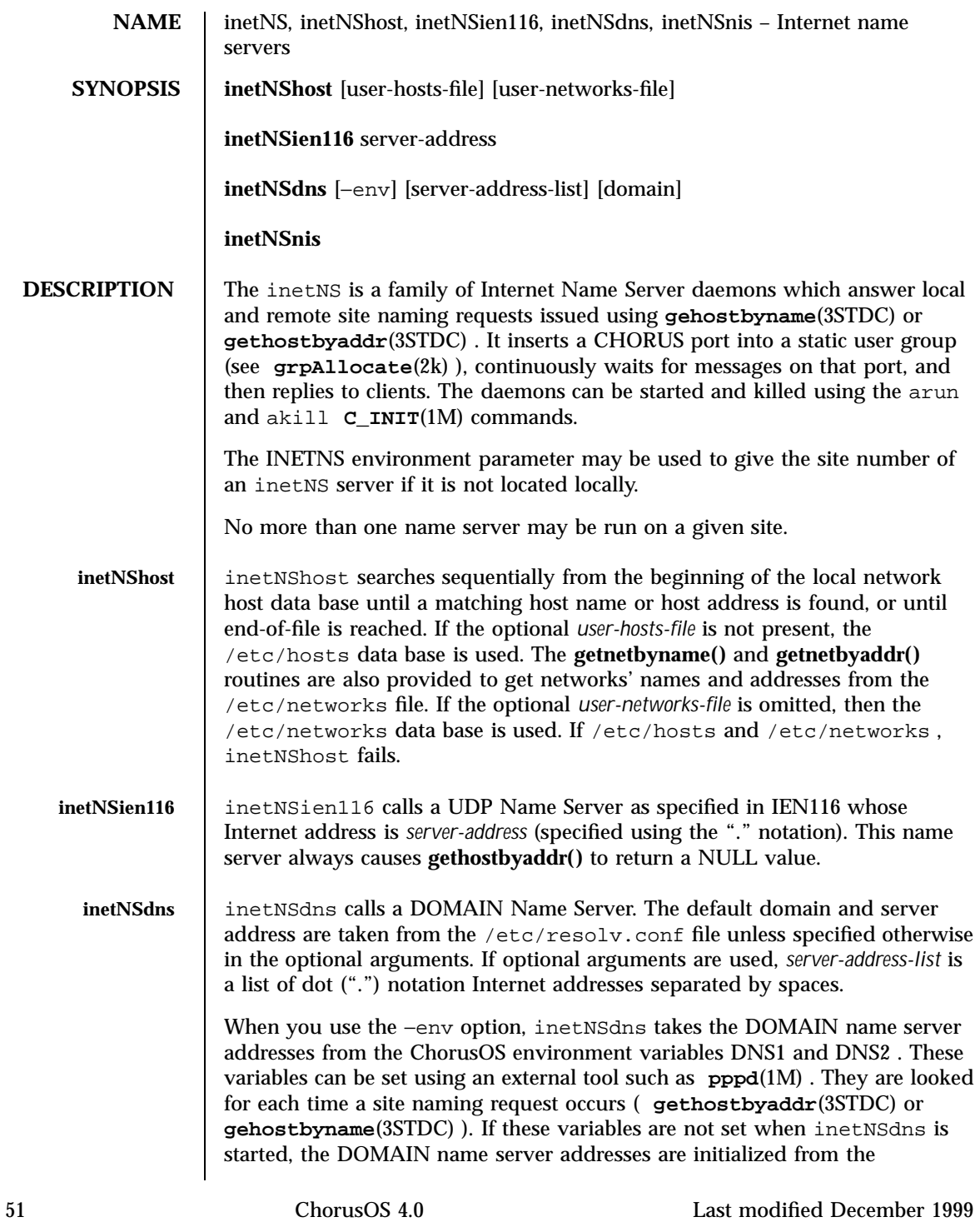

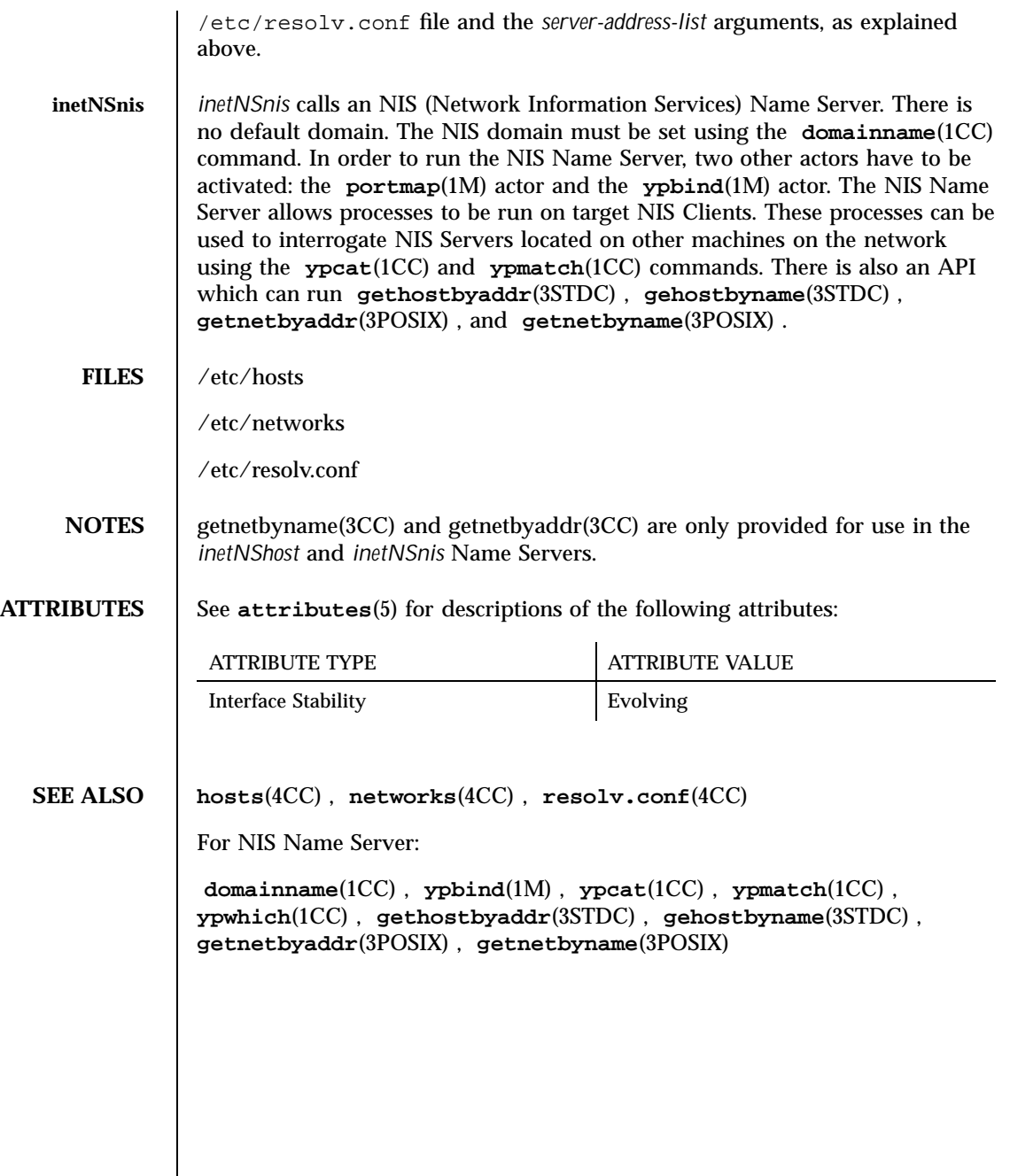

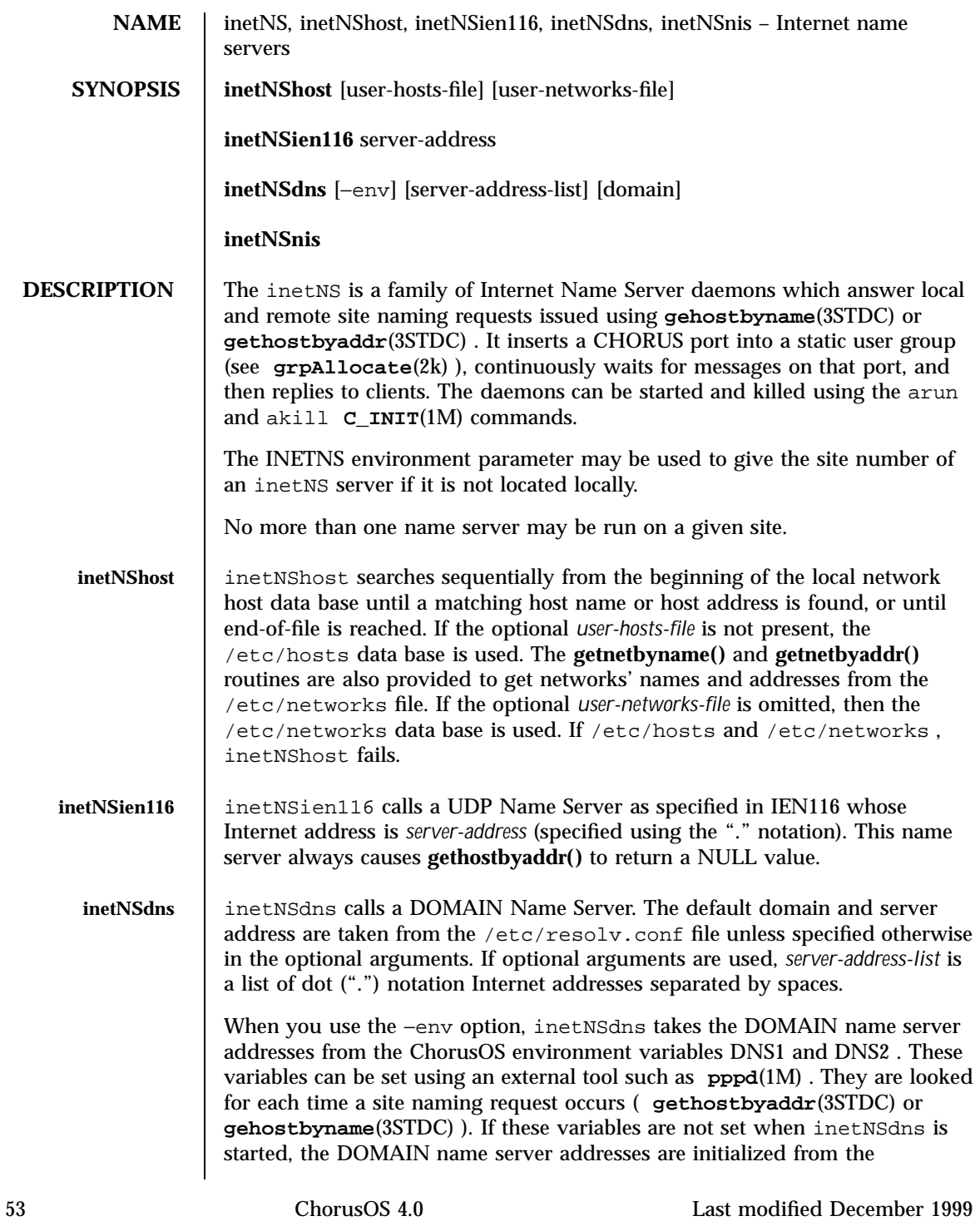

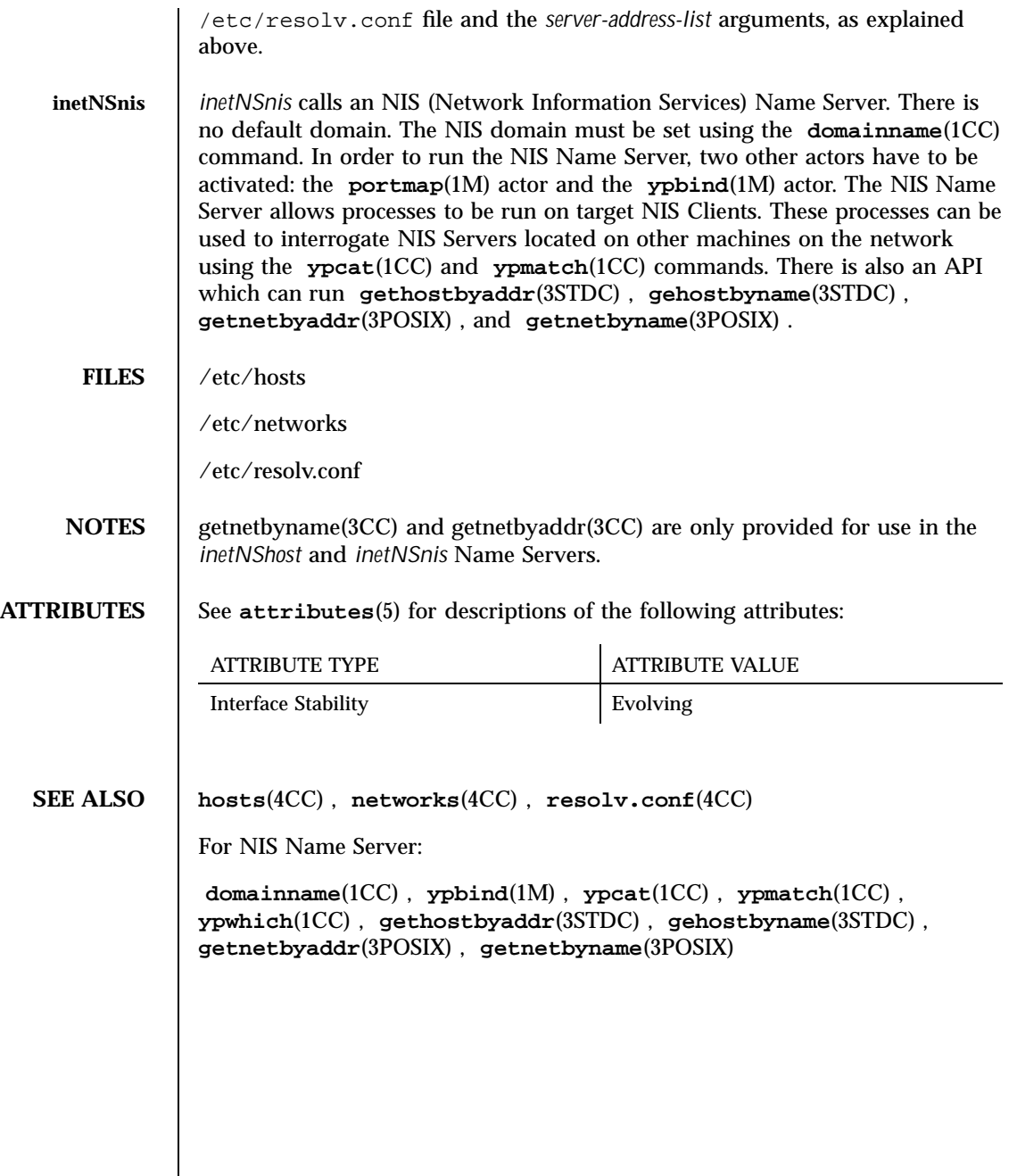

Last modified December 1999 ChorusOS 4.0 ChorusOS 4.0

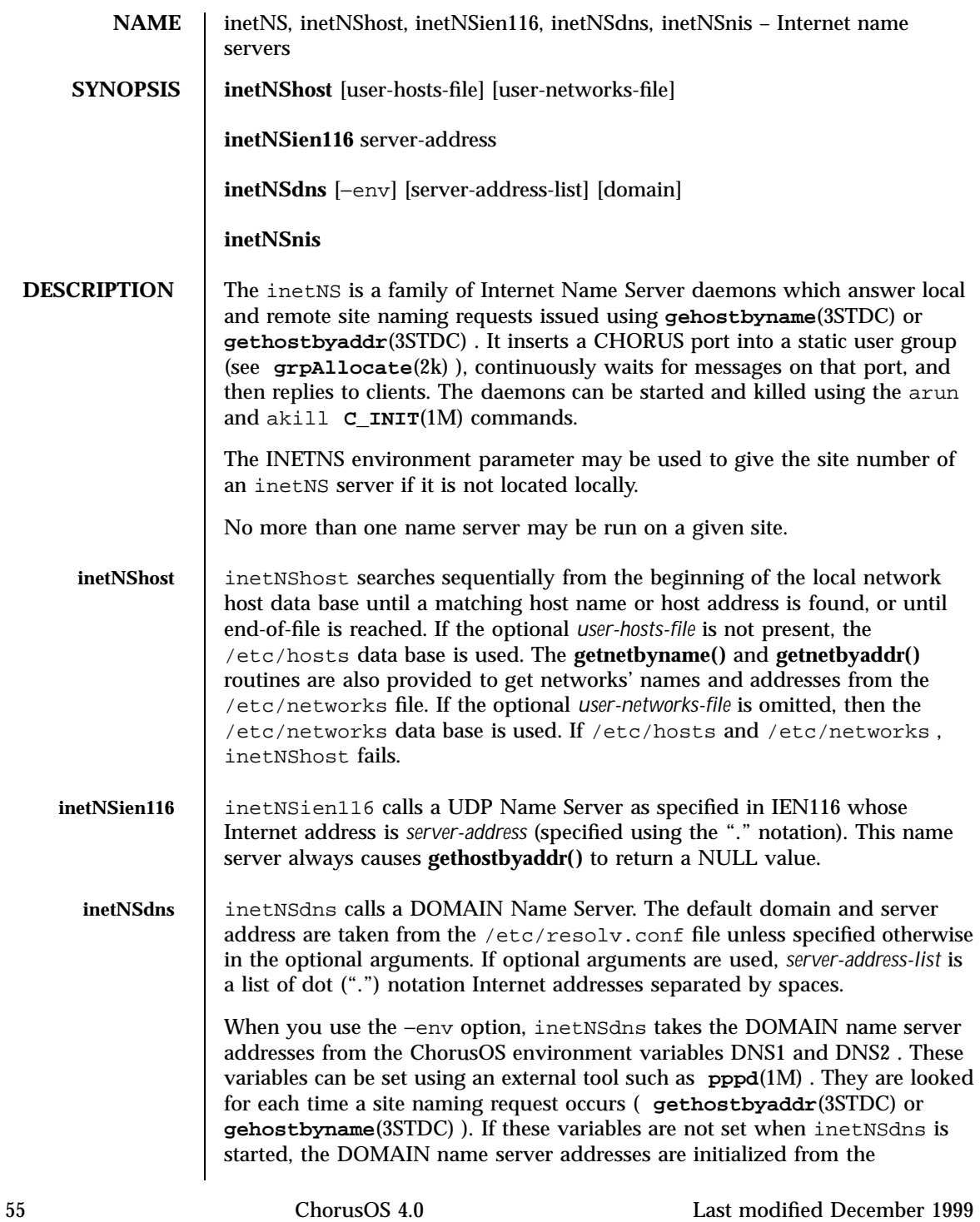

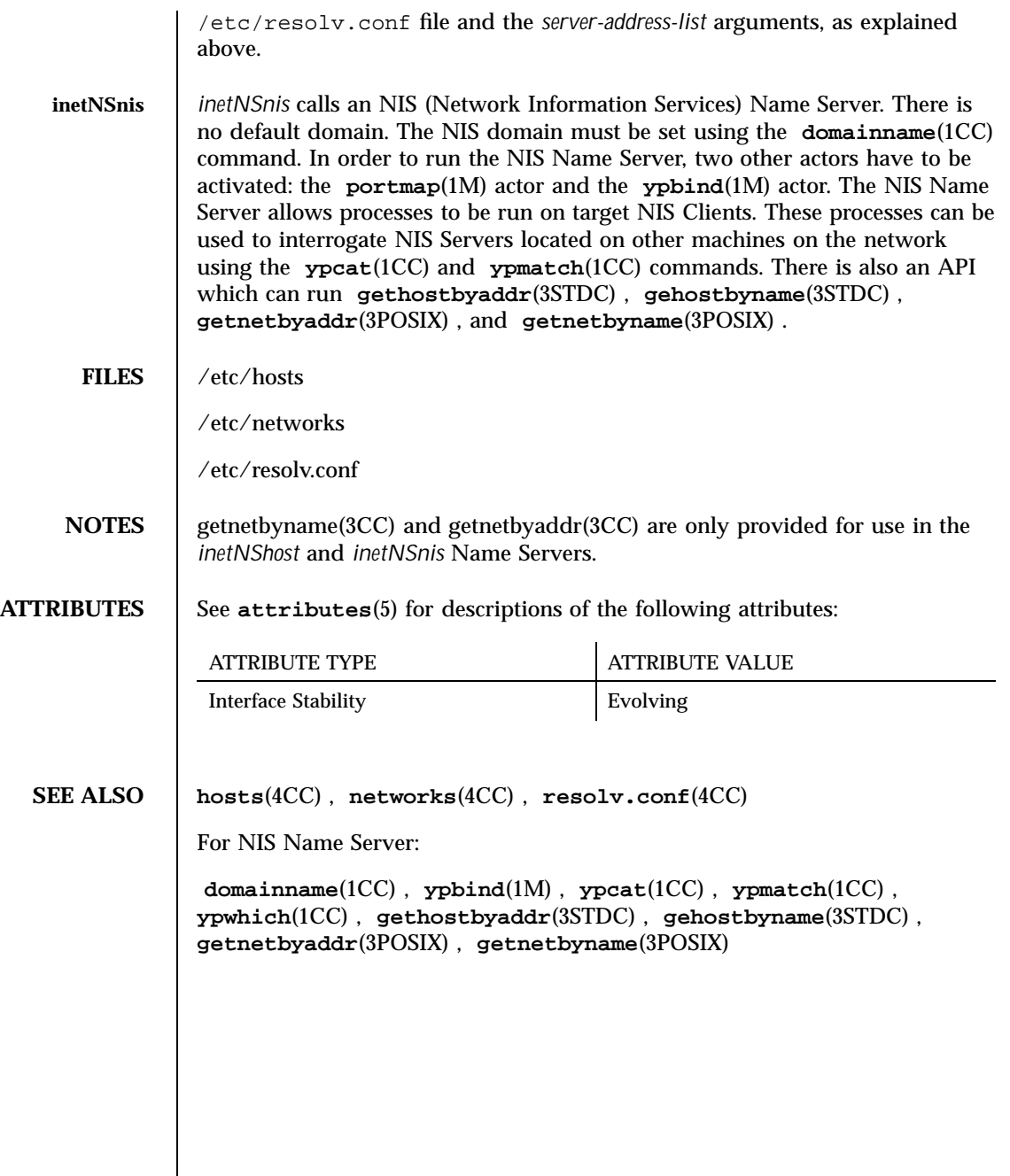

Last modified December 1999 ChorusOS 4.0 ChorusOS 4.0

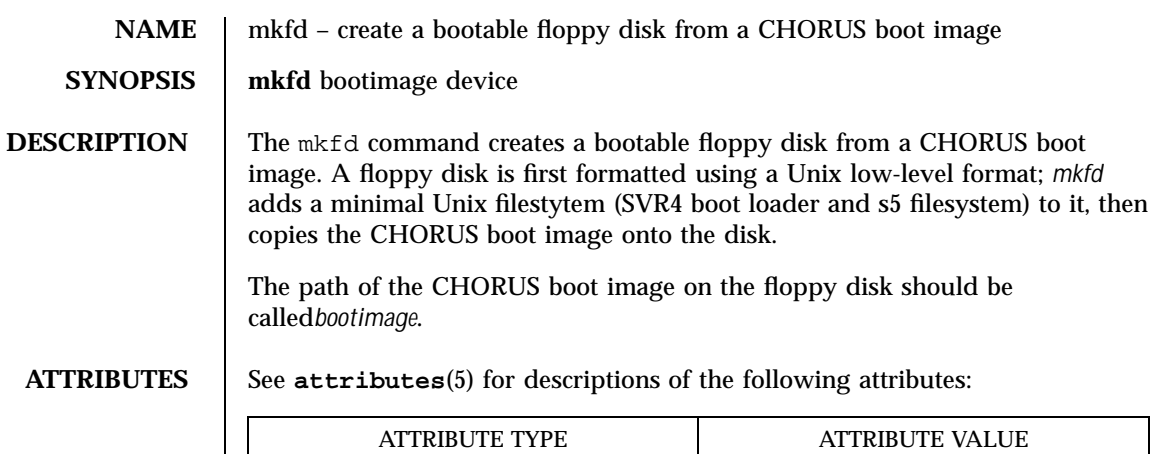

Interface Stability **Evolving** 

# **NAME**  $\vert$  mkfs – replaced by newfs(1M).

### **SEE** newfs(1M)

## **ATTRIBUTES** See **attributes**(5) for descriptions of the following attributes:

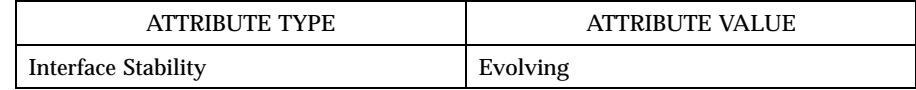

Last modified December 1999 ChorusOS 4.0 ChorusOS 4.0

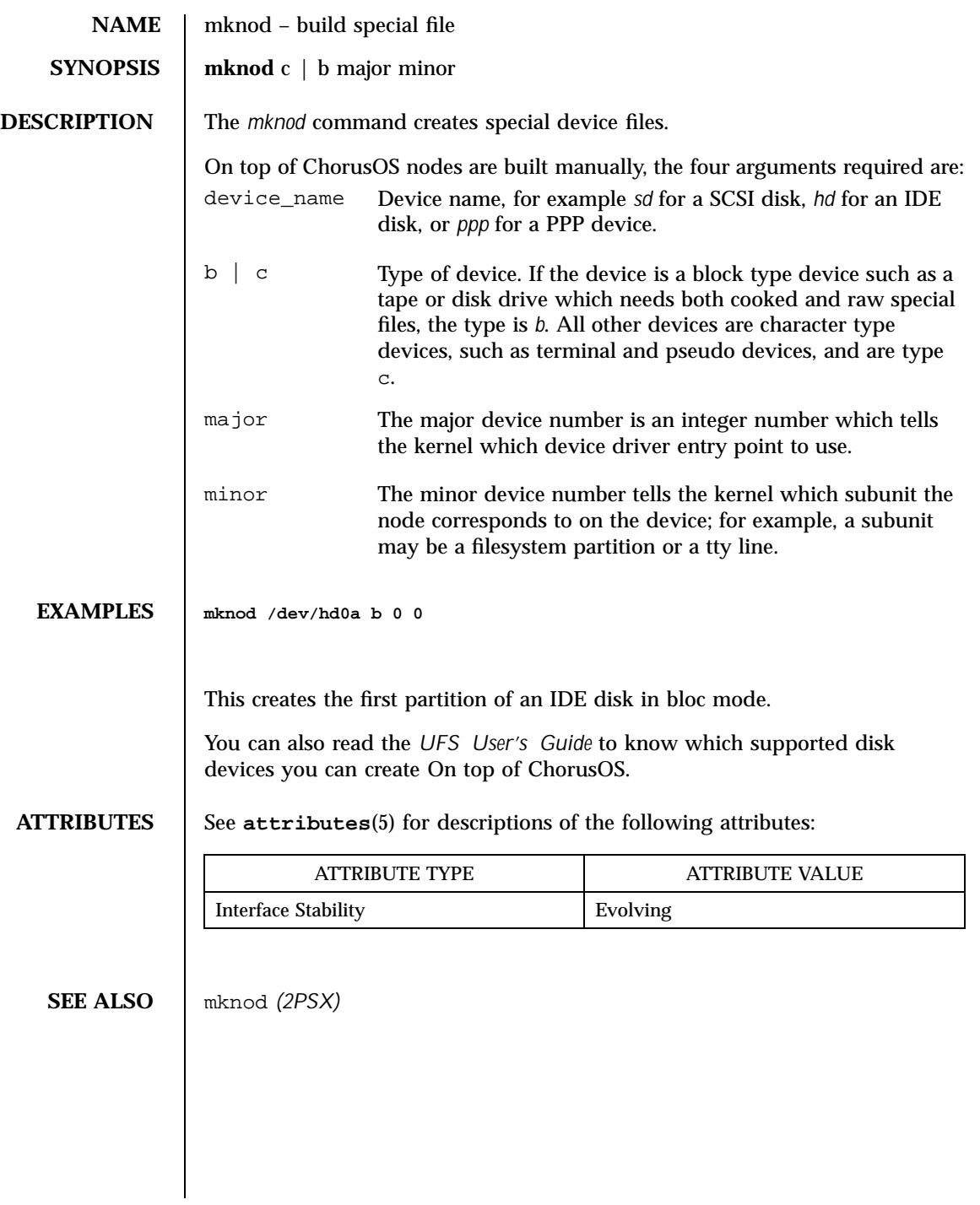

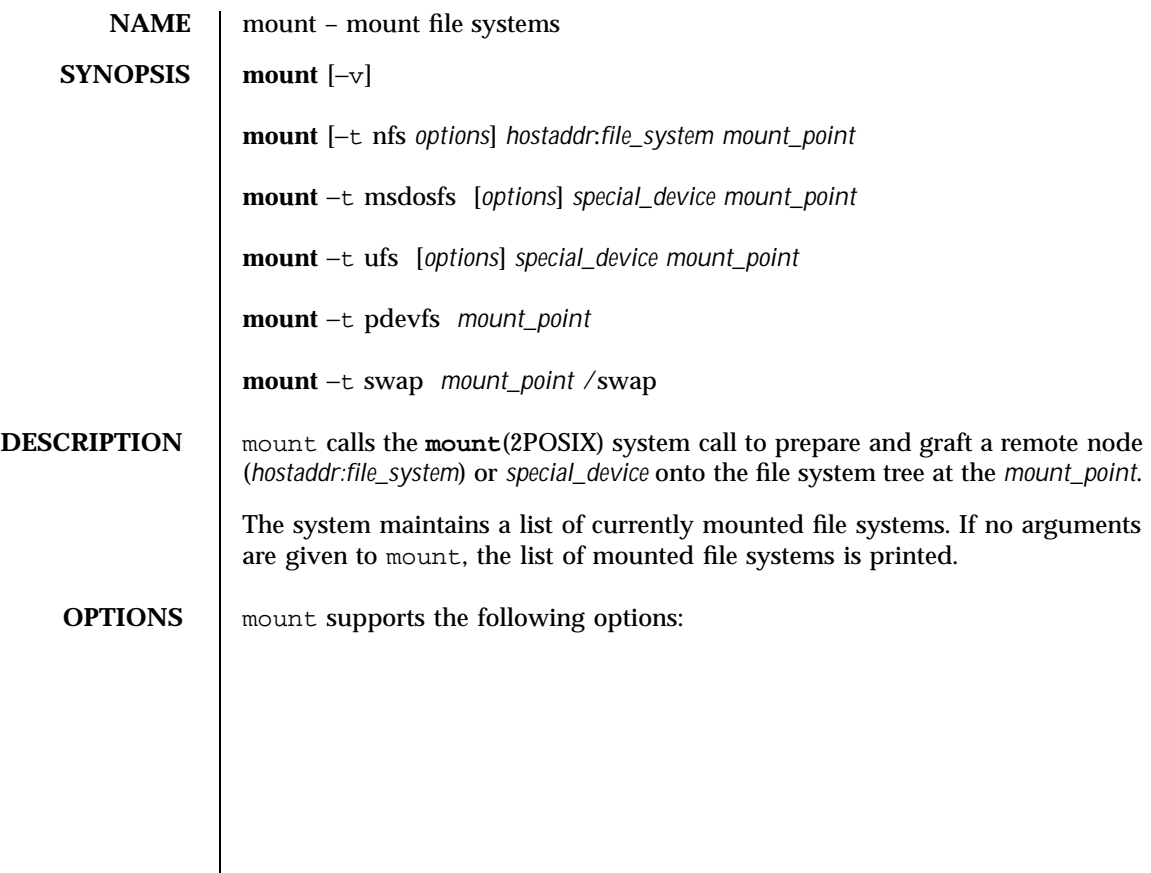

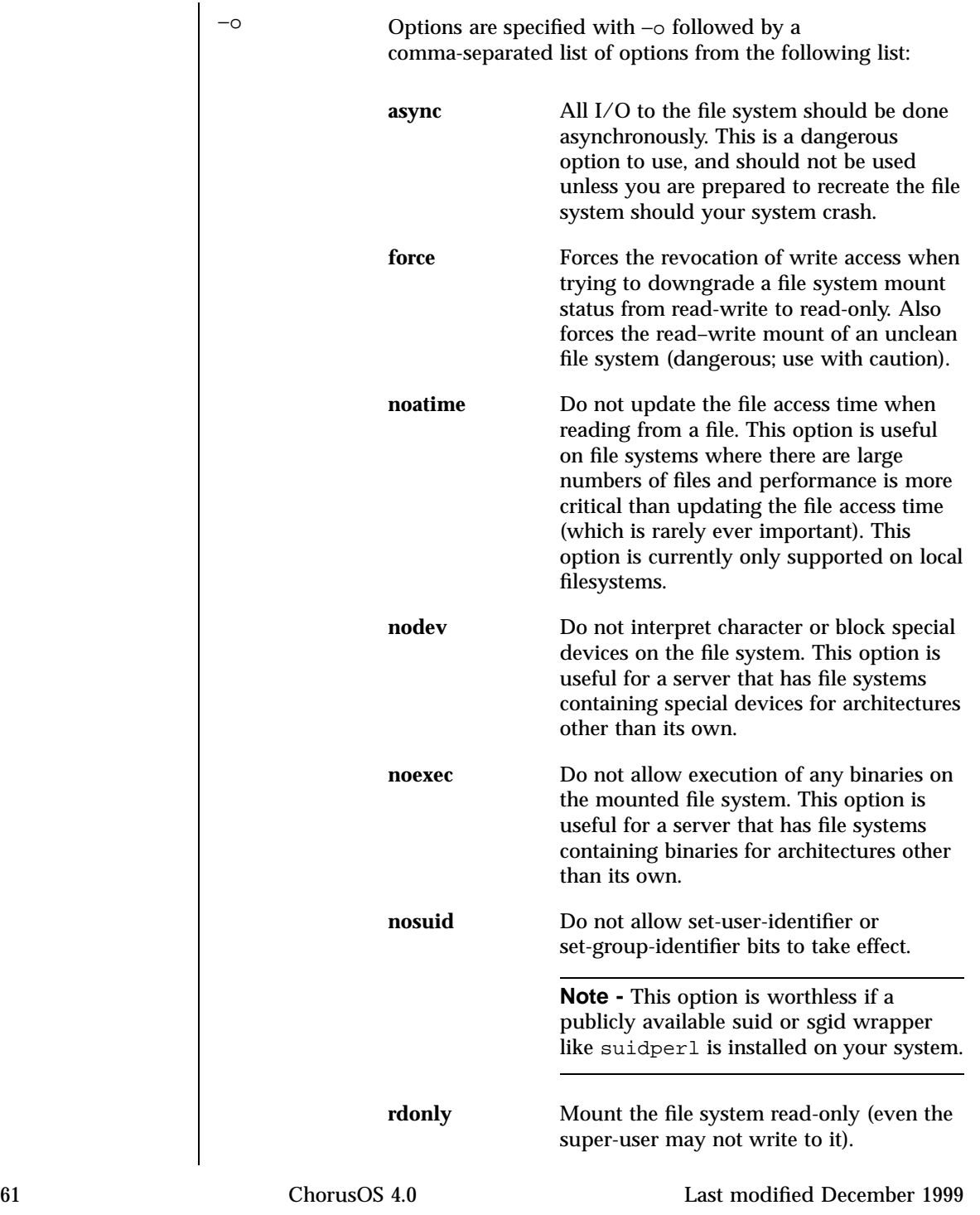

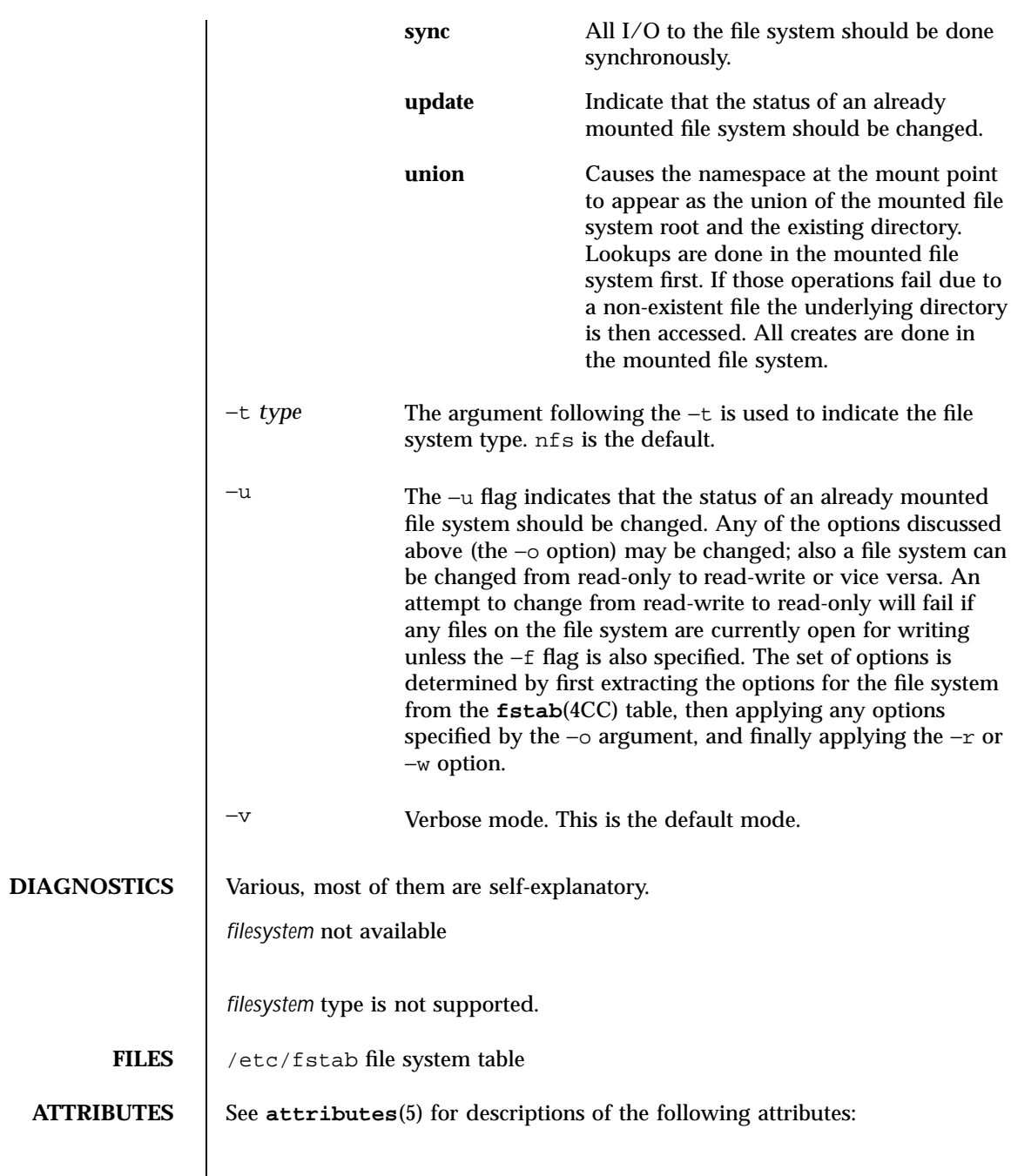

Last modified December 1999 ChorusOS 4.0 ChorusOS 4.0

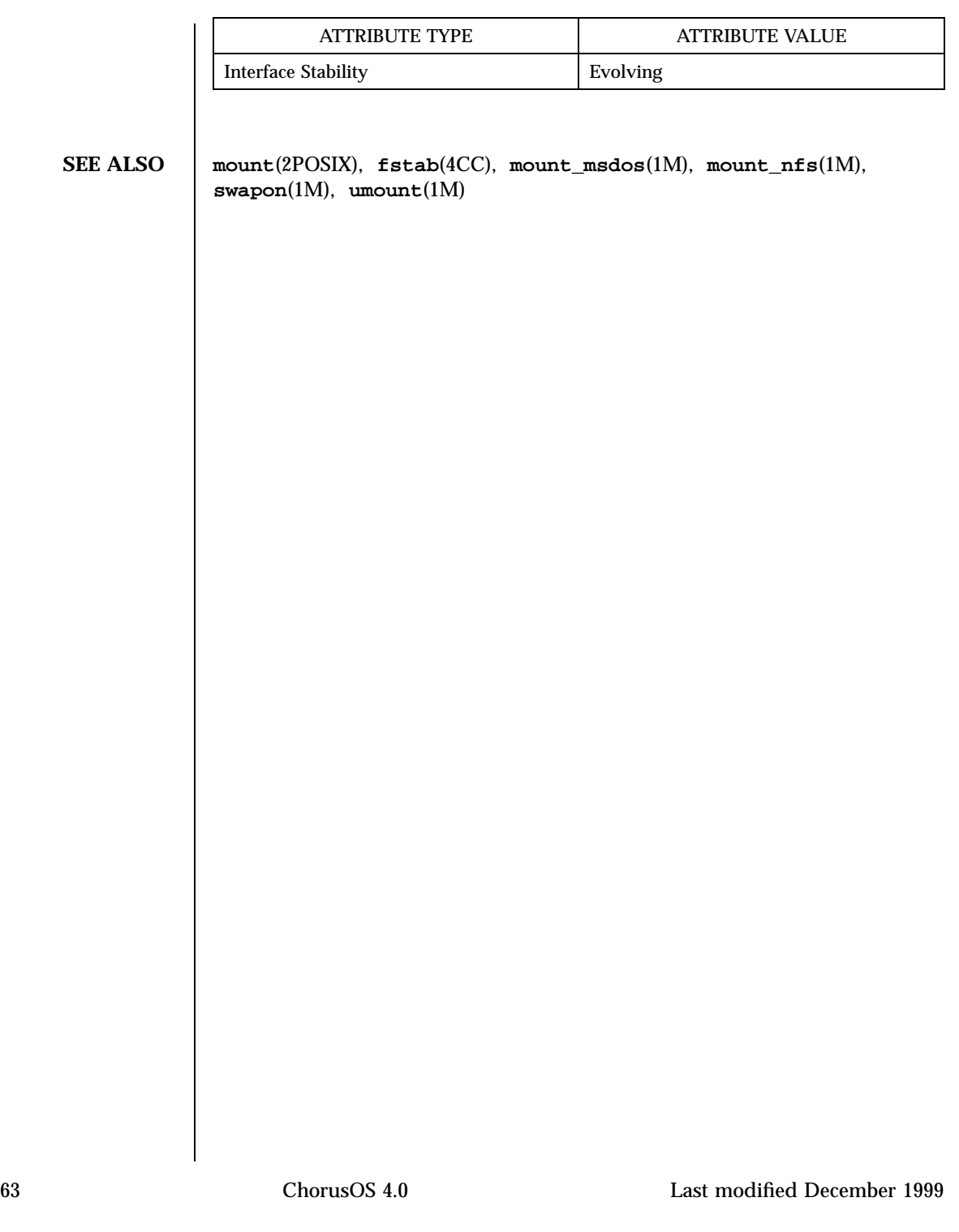
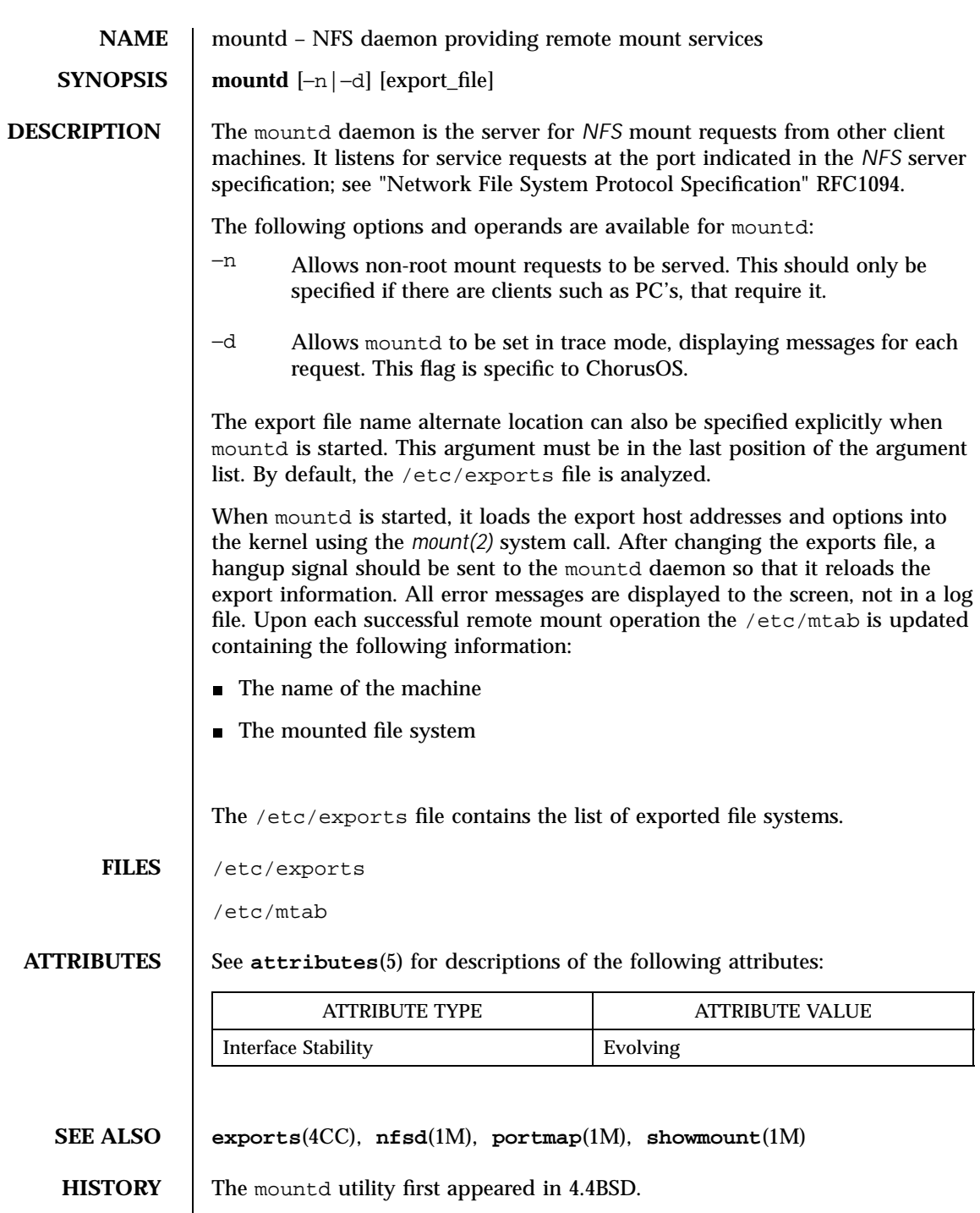

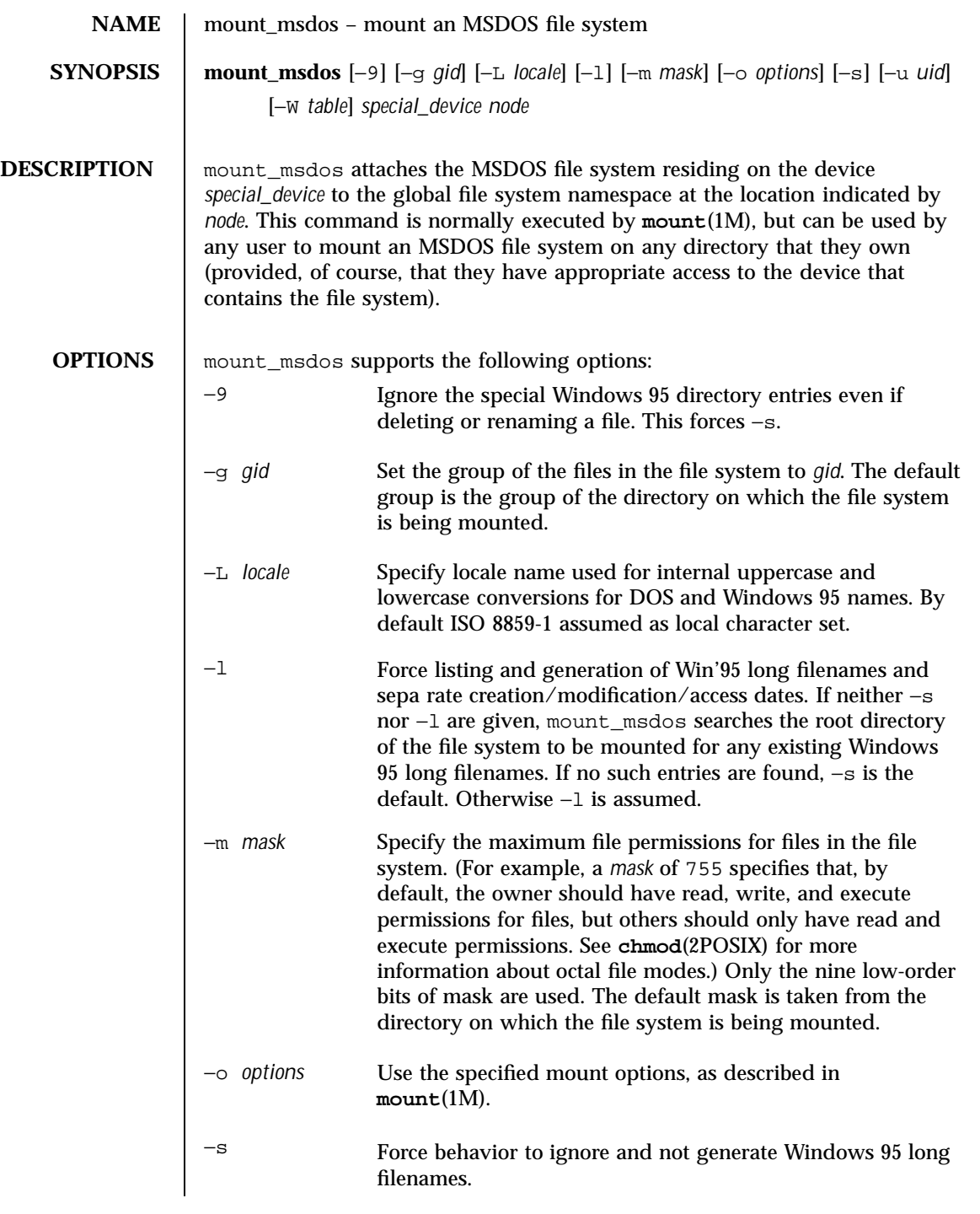

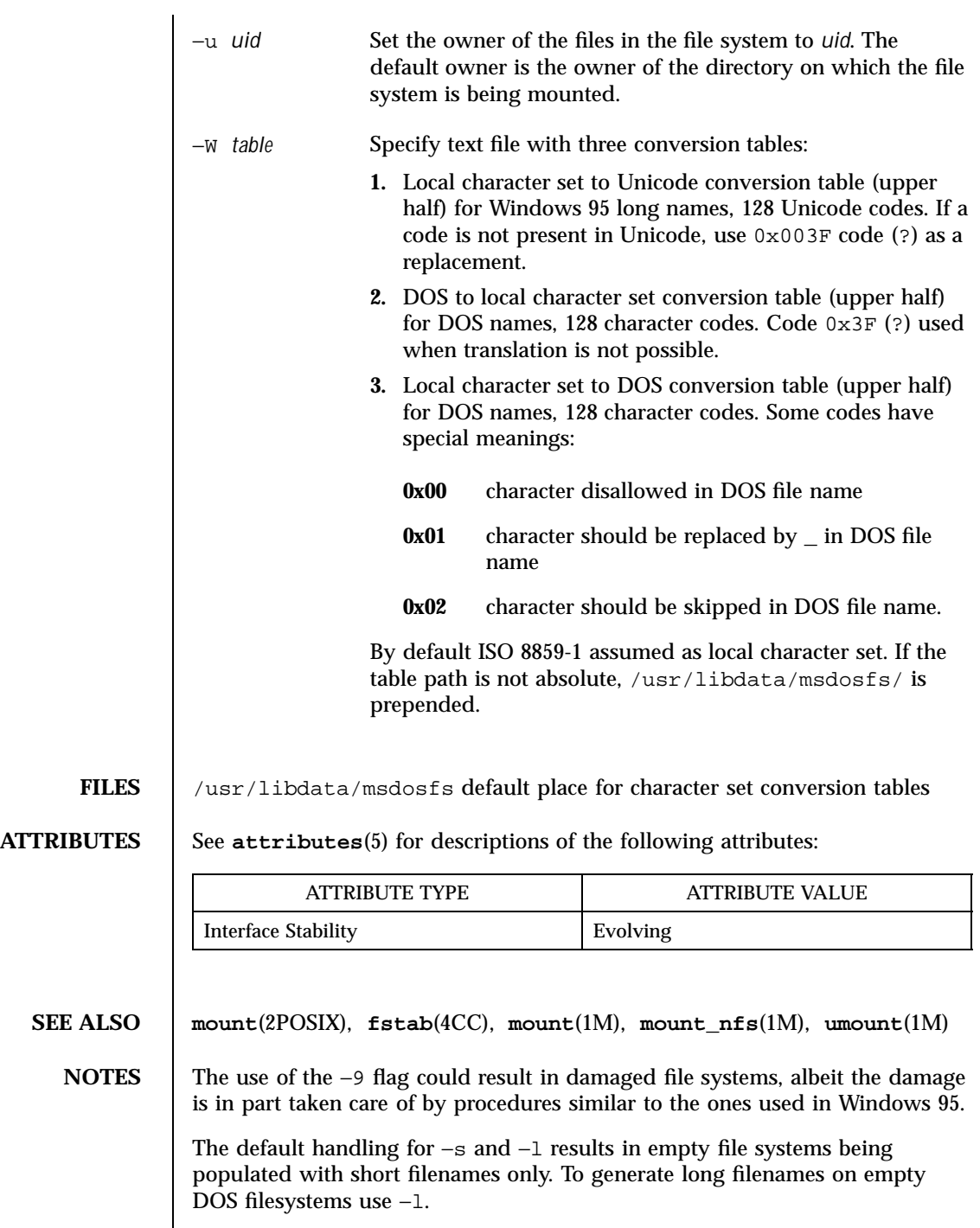

Last modified December 1999 ChorusOS 4.0 ChorusOS 4.0

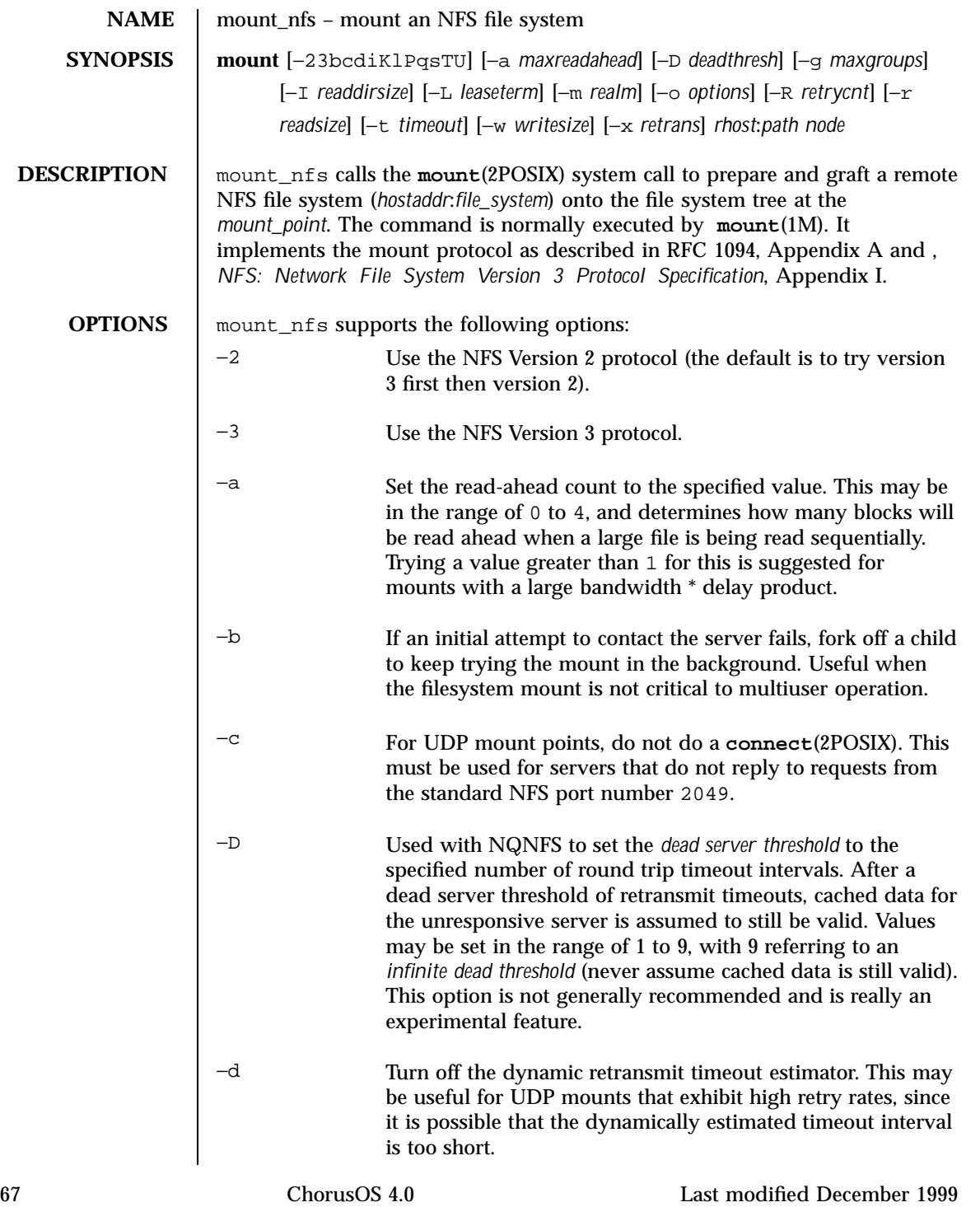

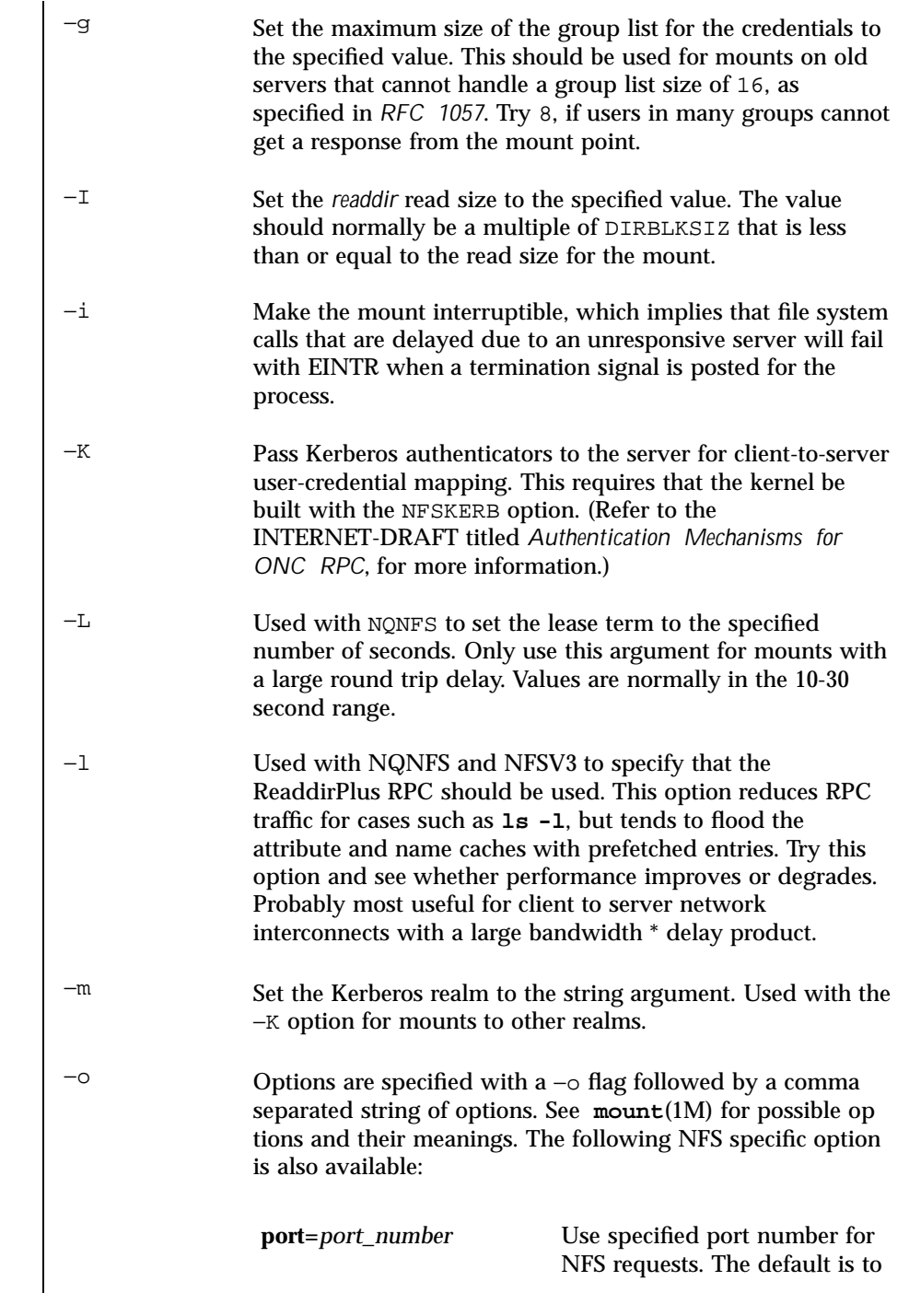

Last modified December 1999 ChorusOS 4.0 ChorusOS 4.0

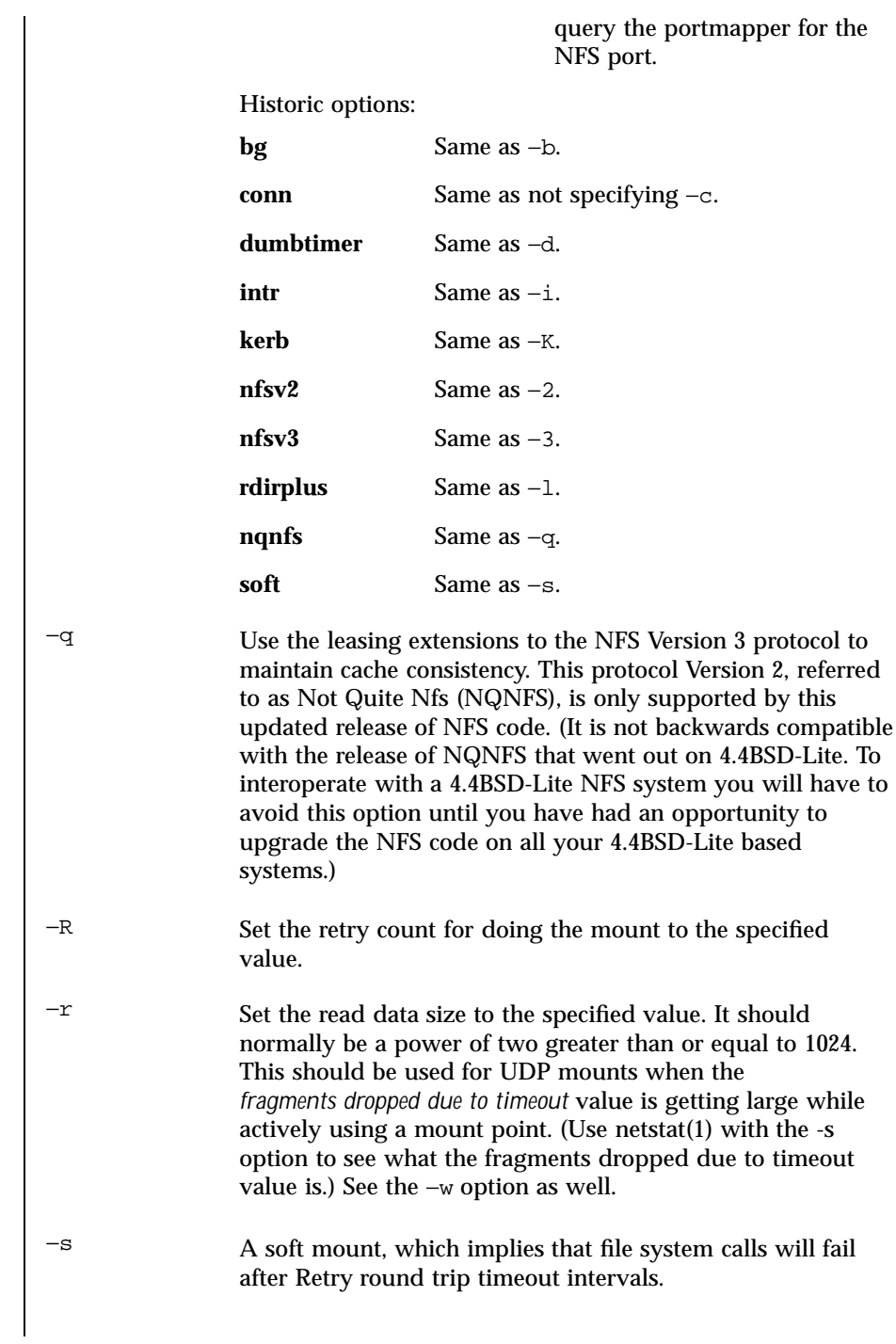

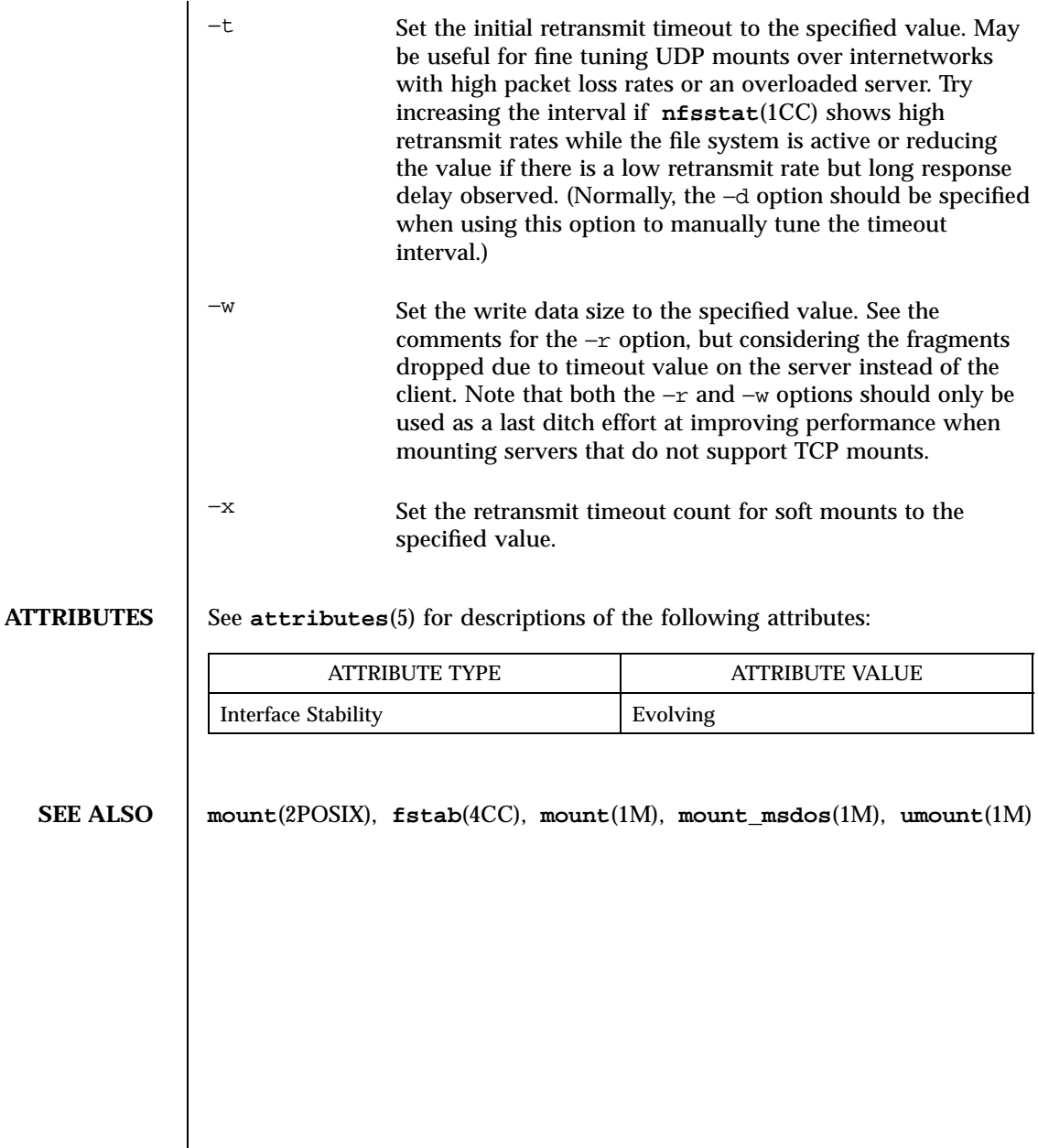

Last modified December 1999 ChorusOS 4.0 ChorusOS 4.0

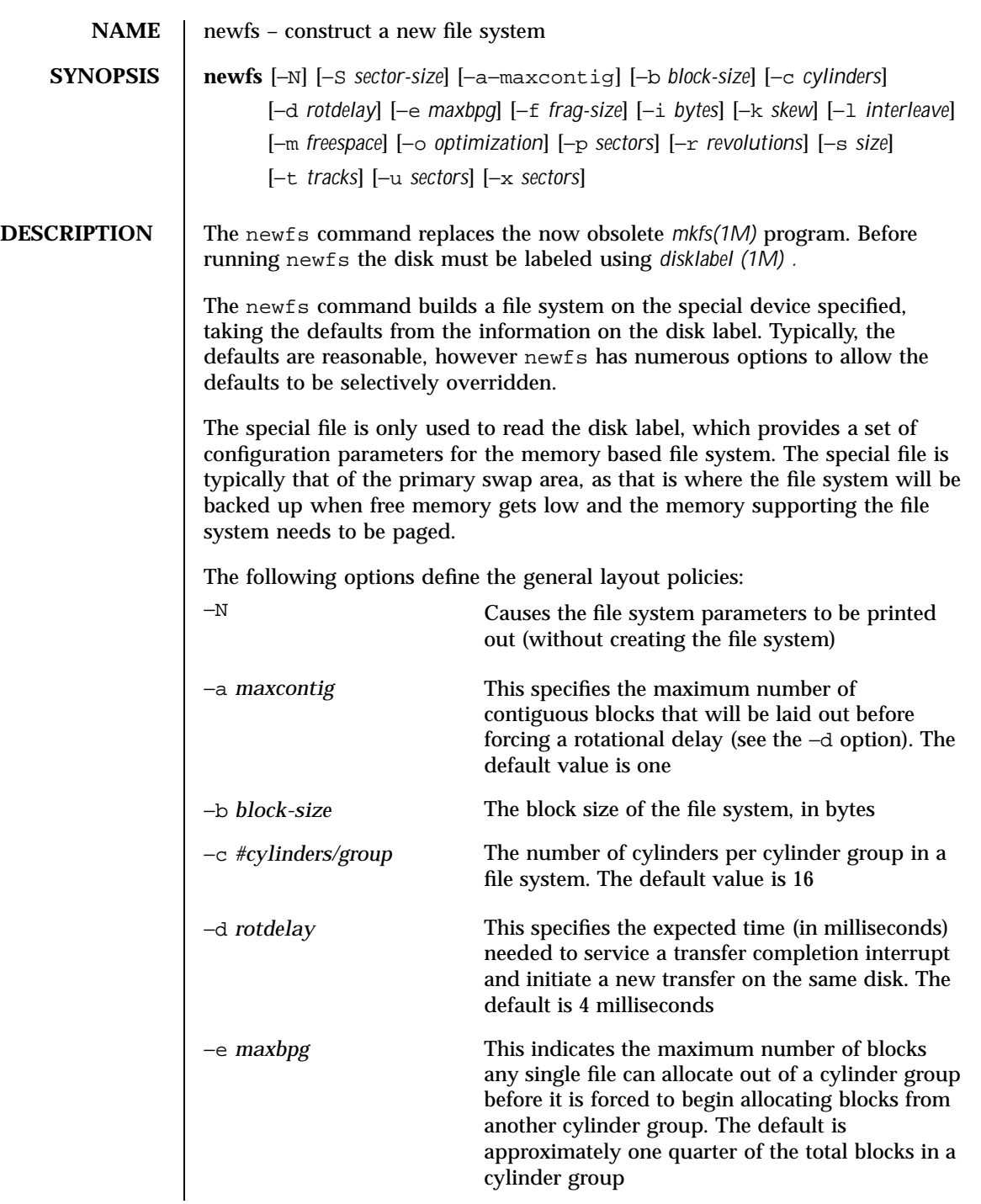

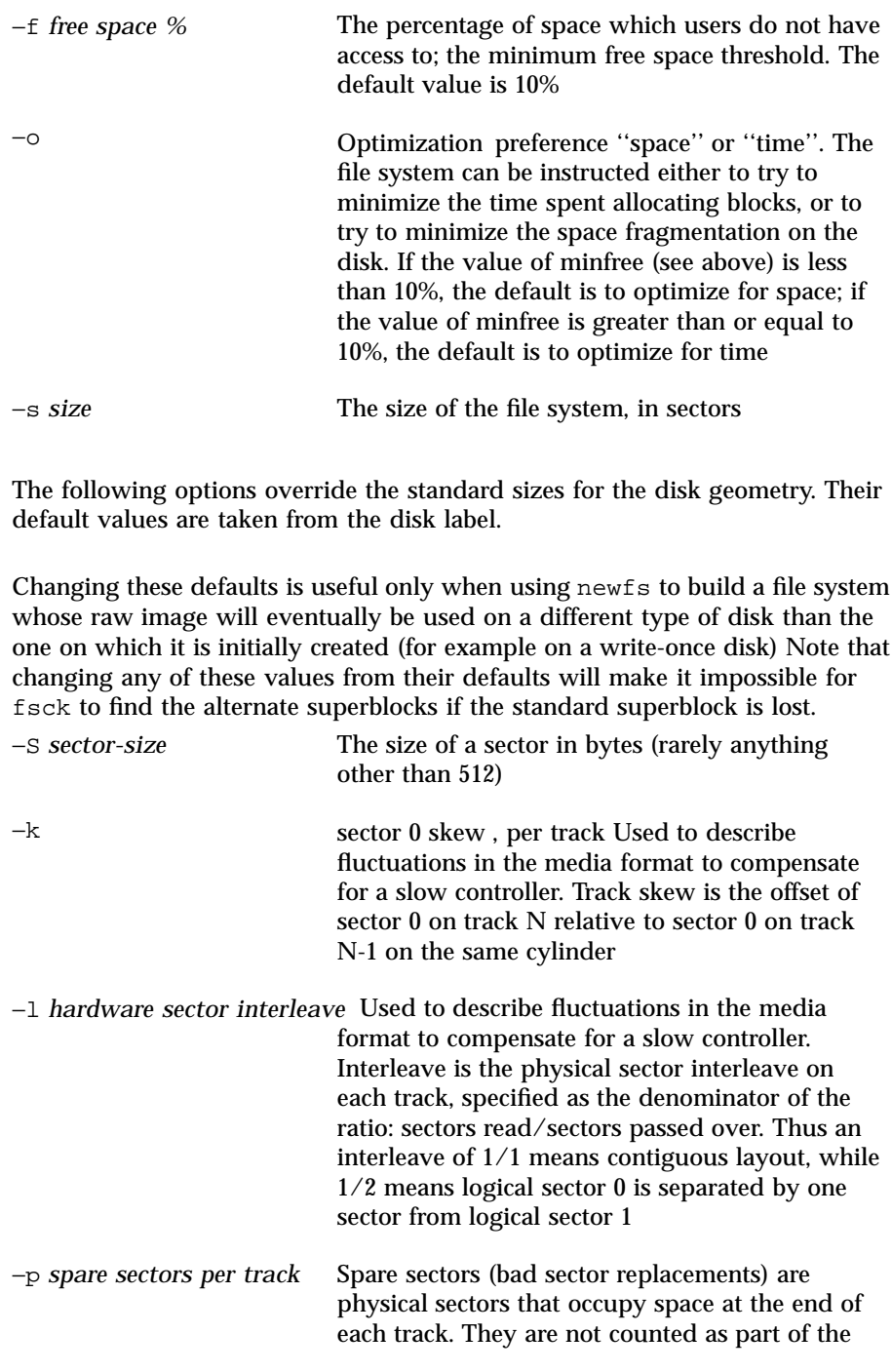

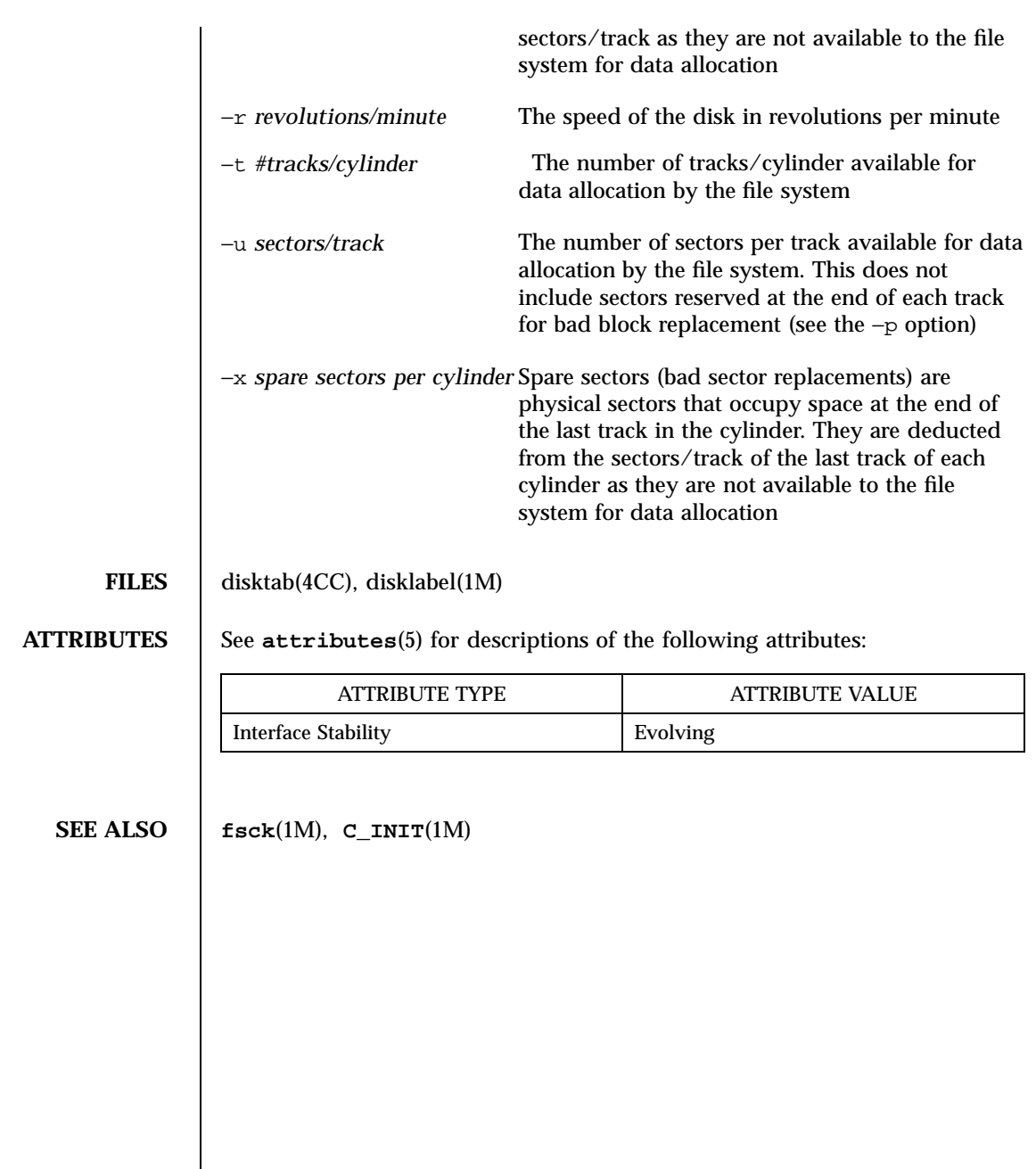

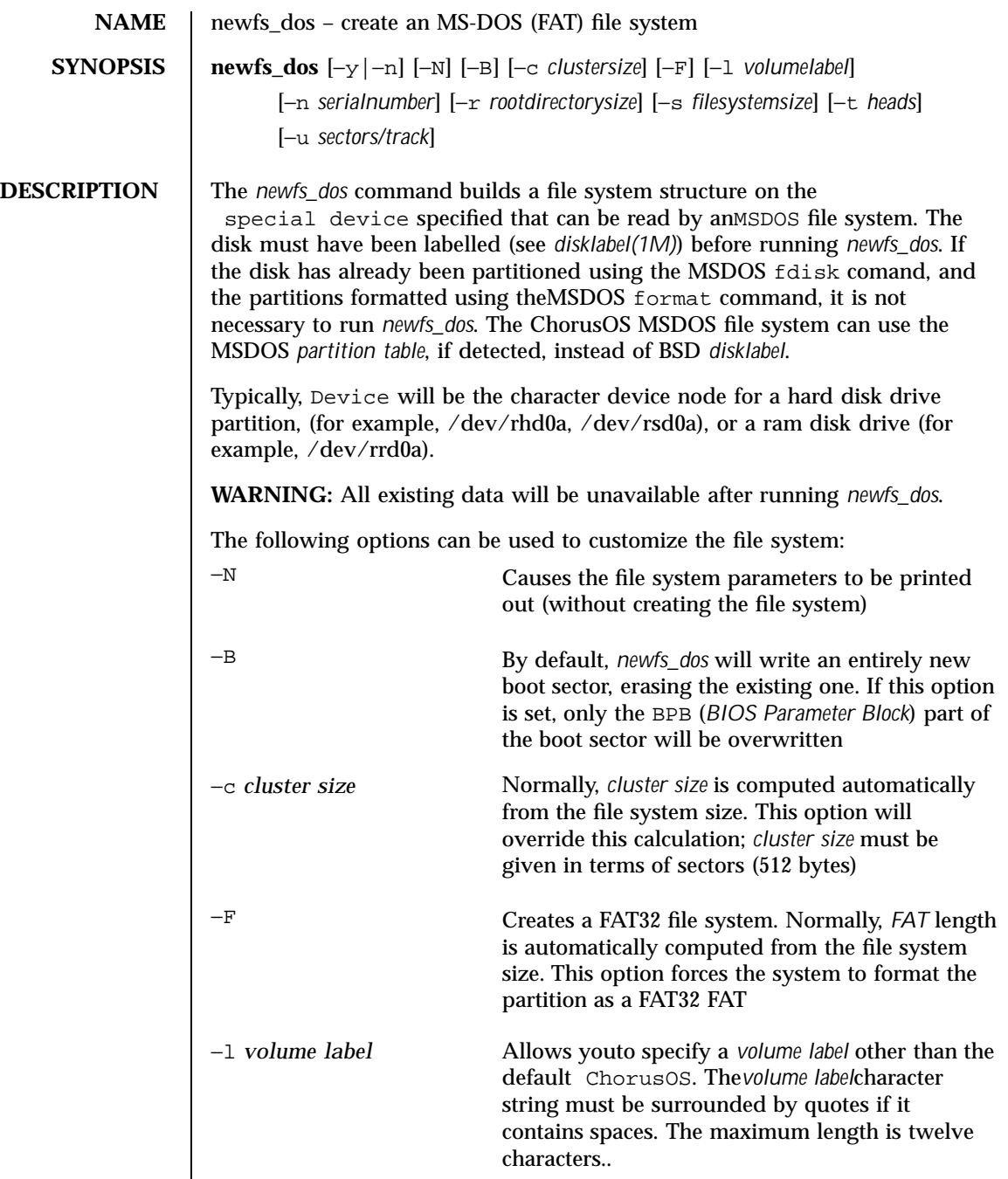

Last modified December 1999 ChorusOS 4.0 ChorusOS 4.0

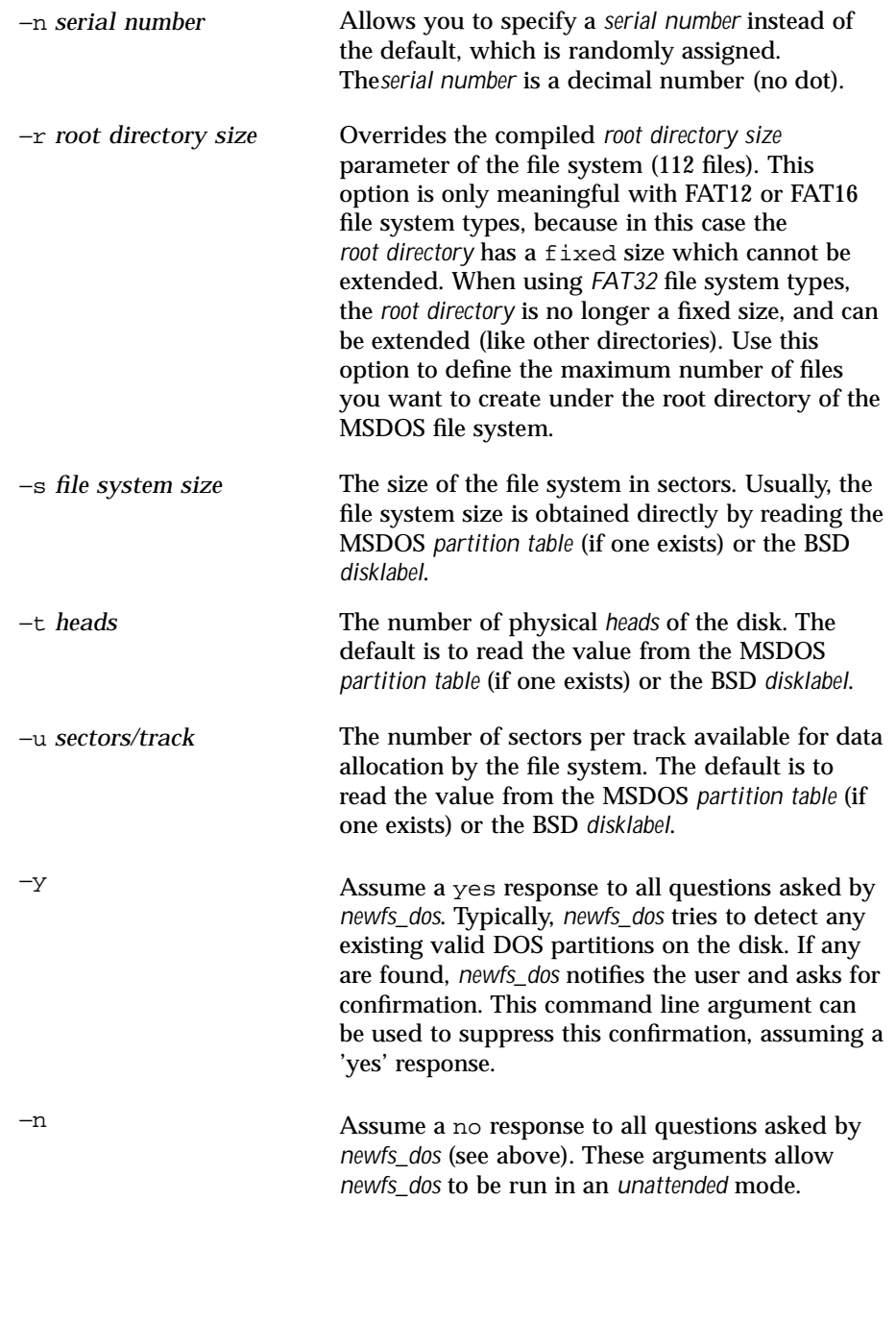

# **DIAGNOSTICS** | An exit status of 0 is returned upon successful completion, and the file system characteristics are printed. Exit status 1 is returned if any errors are detected during file system creation.

# **FILES** disktab(4CC)

**ATTRIBUTES** See **attributes**(5) for descriptions of the following attributes:

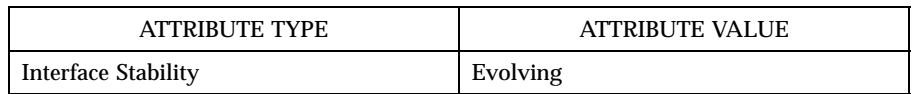

**SEE ALSO disklabel**(1M), **fsck\_dos**(1M), **C\_INIT**(1M)

Last modified December 1999 ChorusOS 4.0 ChorusOS 4.0 76

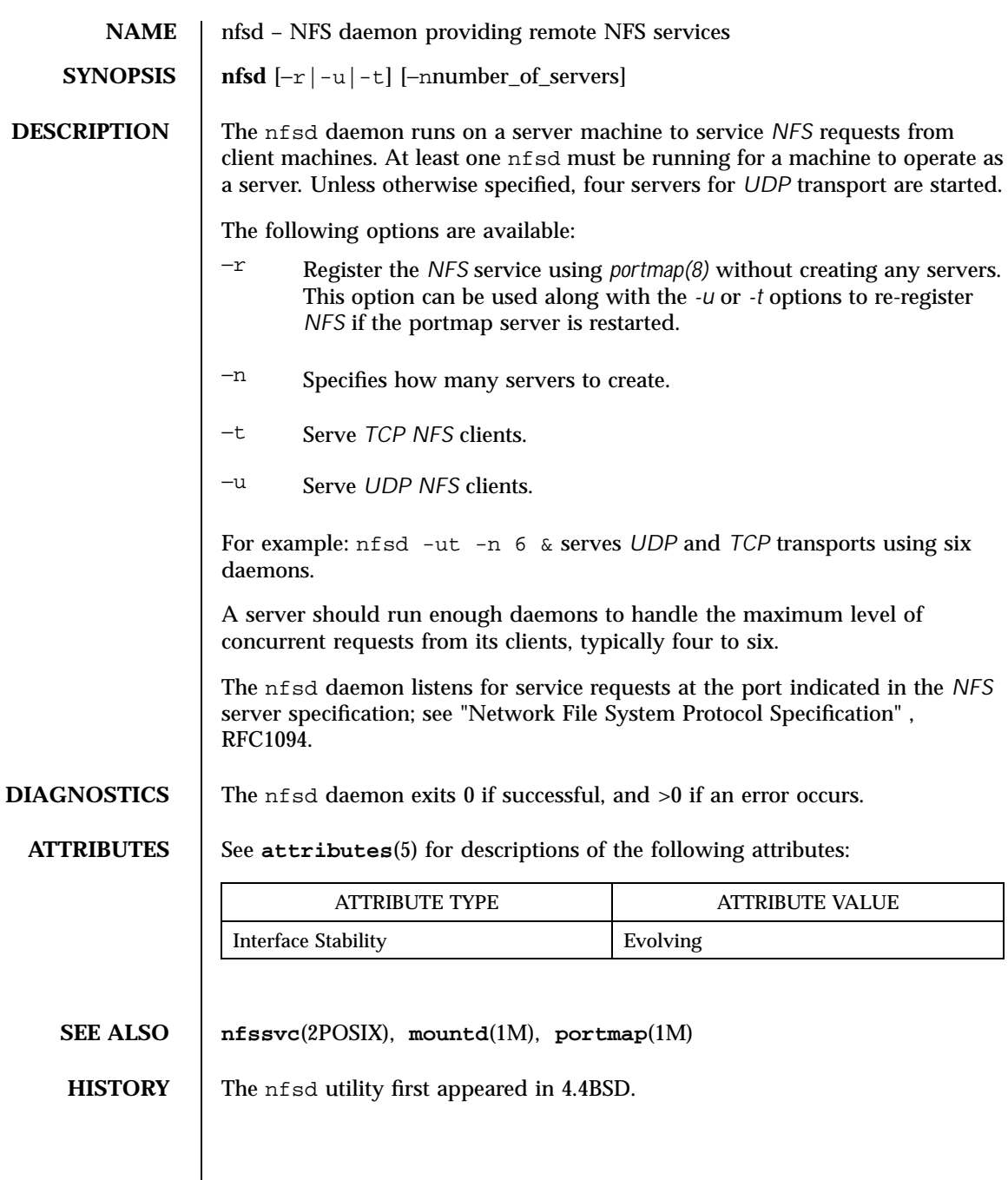

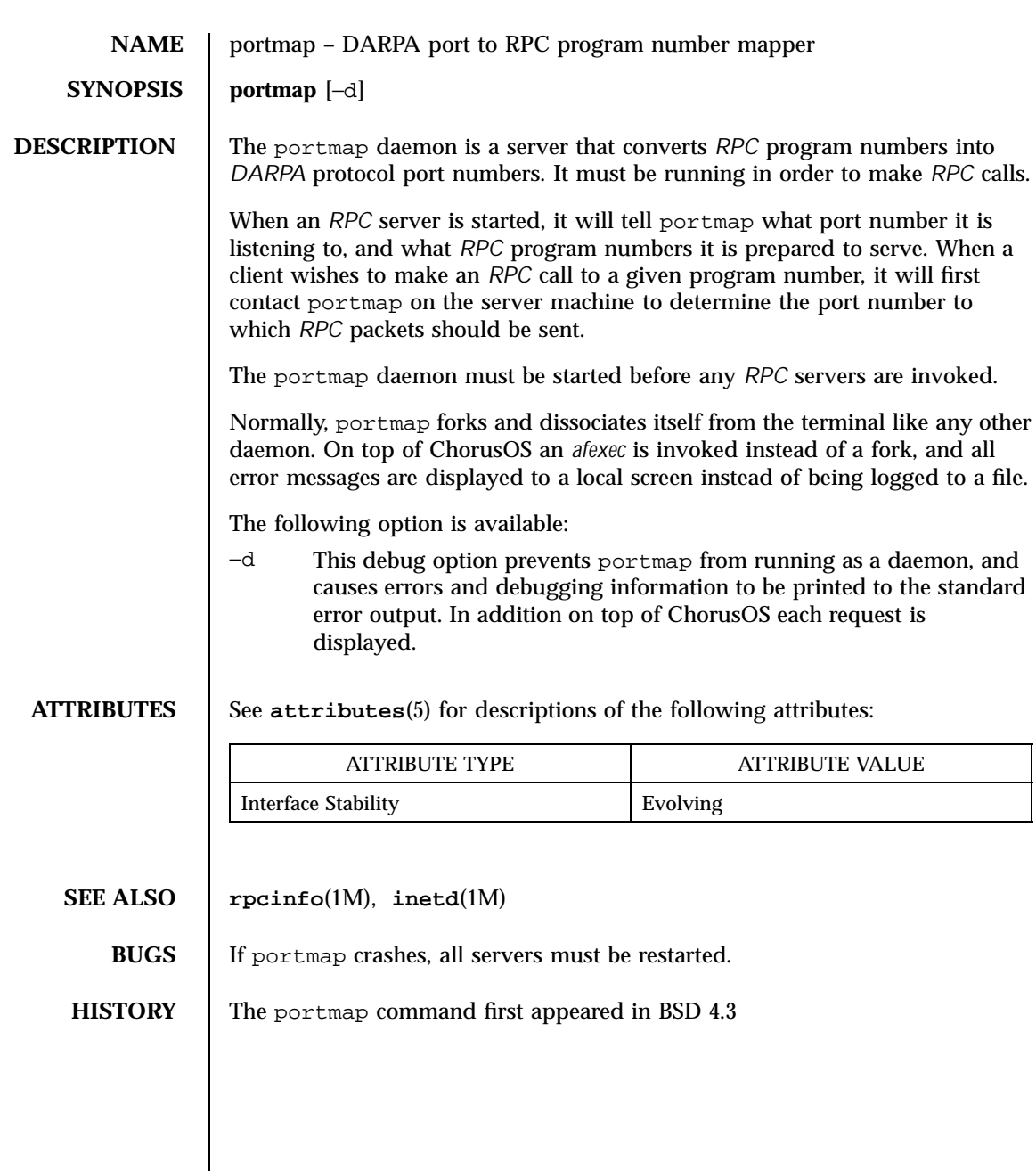

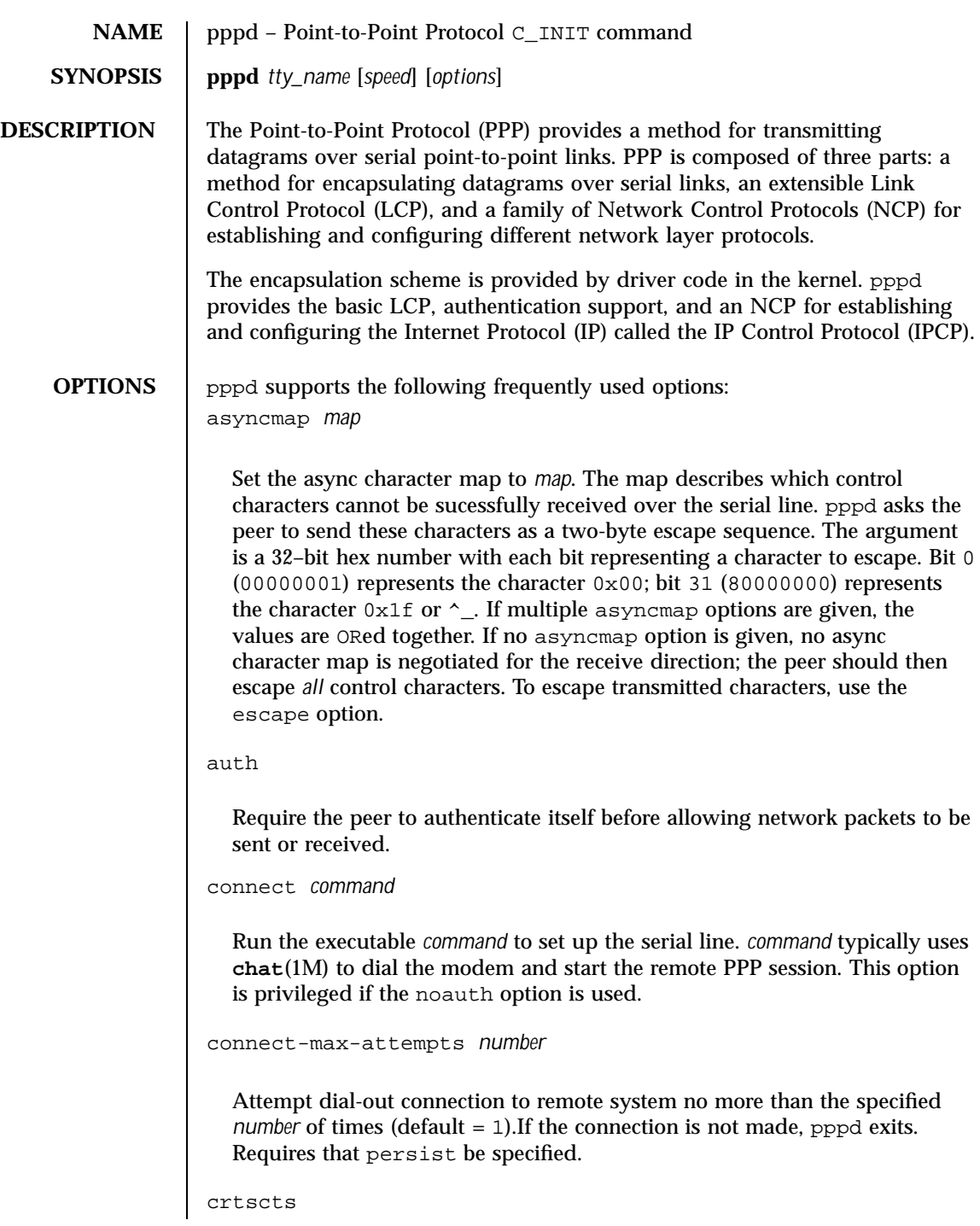

Use hardware flow control, RTS/CTS, to control the flow of data on the serial port. If neither the crscts nor the nocrscts option is given, the hardware flow control setting for the serial port is left unchanged.

# defaultroute

Add a default route to the system routing tables, using the peer as the gateway, when IPCP is successfullly completed. This entry is removed when the PPP connection is broken. This option is privileged if the nodefaultroute option is also specified.

#### disconnect *command*

Run the executable *command* after pppd has terminated the link. *command* must identify a user-supplied actor that is executed by pppd through an **afexec**(2K) call. *command* can, for example, issue commands to the modem to cause it to hang up if hardware modem control signals are not available. *command* is not run if the modem has already hung up. This option is privileged if the noauth option is used.

## escape *xx*,*yy*,*…*

Specifies that certain characters should be escaped on transmission (regardless of whether the peer requests them to be escaped with its async control character map). The characters to be escaped are specified as a list of hex numbers separated by commas. Note that almost any character may be specified for the escape option, unlike the asyncmap option which only allows control characters to be specified. The characters that may not be escaped are those with hex values: 0x20, 0x3f and 0x5e.

## file *name*

Read options from the file *name*, whose format is specified below. The file must be readable by the user who invokes pppd.

lock

Specifies that pppd should create a UUCP–style lock file for the serial device to ensure exclusive access to the device.

mru *number*

Set the Maximum Receive Unit (MRU) value to *number*. pppd asks the peer to send packets of no more than *number* bytes. The minimum MRU value is

128. The default MRU value is 1500. A value of 296 is recommended for slow links (40 bytes for the TCP/IP header and 40 bytes for the data).

mtu *number*

Set the Maximum Transmit Unit (MTU) value to *number*. Unless a peer requests a smaller value via MRU negotiation, pppd requests that the kernel networking code send data packets of no more than *number* bytes through the PPP network interface.

passive

Enables the passive option in LCP. With this option, pppd attempts to initiate a connection. If no reply is received from the peer, pppd waits passively for a valid LCP packet from the peer, instead of exiting, as it would without the option.

pppd also supports the following options:

*local\_IP\_address*:*remote\_IP\_address*

Set the local and remote IP addresses. Either one may be omitted. The IP addresses can be specified with a host name, or in decimal dot notation such as 129.157.197.83. The default local address is the first IP address of the system unless the noipdefault option is given. The remote address is obtained from the peer if not specified in any option. Therefore, in simple cases this option is not required. If a local or remote IP address is specified with this option, pppd does not accept a different value from the peer in the IPCP negotiation, unless the ipcp-accept-local or ipcp-accept-remote options are given.

bsdcomp *nr*,*nt*

Request that the peer compress packets that it sends, using the BSD-Compress scheme, with a maximum code size of *nr* bits, and agree to compress packets sent to the peer with a maximum code size of *nt* bits. If *nt* is not specified, it defaults to the value given for *nr*. Values in the range 9 to 15 may be used for *nr* and *nt*. Larger values give better compression but consume more kernel memory for compression dictionaries. Alternatively, a value of 0 for *nr* or *nt* disables compression in the corresponding direction. Use nobsdcomp or bsdcomp 0 to disable BSD-Compress compression entirely.

chap-interval *number*

Challenge the peer every *number* seconds.

chap-max-challenge *number*

Set the maximum number of CHAP challenge transmissions to *number*  $(default = 10).$ 

chap-restart *number*

Set the CHAP restart interval — retransmission tim eout for challenges — to *number* seconds.

debug

Enable connection debugging facilities. If this option is given, pppd logs the contents of all control packets sent or received in a readable form. Packets are sent to stdout and the kernel log.

```
default-asyncmap
```
Disable asyncmap negotiation, forcing all control characters to be escaped in both the transmit and receive directions.

default-mru

Disable Maximum Receive Unit (MRU) negitiation. With this option, pppd uses the default MRU value of 1500 bytes in both the transmit and receive directions.

```
deflate nr,nt
```
Request that the peer compress packets that it sends, using the Deflate scheme, with a maximum window size of 2*nr* bytes, and agree to compress packets sent to the peer with a maximum window size of 2*nt* bytes. If *nt* is not specified, it defaults to the value given for *nr*. Values in the 8 to 15 range may be used for *nr* and *nt*. Larger values give better compression but consume more kernel memory for compression dictionaries. Alternatively, a value of 0 for *nr* or *nt* disables compression in the corresponding direction. Use nodeflate or deflate 0 to disable Deflate compression entirely.

**Note -** pppd requests Deflate compression in preference to BSD-Compress if the peer can do either.

demand

Initiate the link only on demand, that is, when data traffic is present. With this option, the remote IP address must be specified by the user on the command line or in an options file. pppd initially configures the interface and enables it for IP traffic without connecting to the peer. When traffic is available, pppd connects to the peer and performs negotiation, authentication and so forth. When this is completed, pppd begins passing data packets, that is IP packets, across the link.

domain *d*

Append the domain name *d* to the local host name for authentication purposes. For example, if **gethostname**(2POSIX) returns the name lethe, but the fully qualified domain name is lethe. France. Sun. COM, you could specify domain France.Sun.COM. pppd would then use the name lethe.France.Sun.COM for looking up secrets in the secrets file, and as the default name to send to the peer when authenticating itself to the peer. This option is privileged.

holdoff *number*

Specifies the *number* of seconds to wait before re-initiating the link after it terminates. This option only has an effect if the demand or persist option is used. The holdoff period is not applid if the link terminates because it is idle.

idle *number*

Specifies that pppd should disconnect if the link is idle for *number* seconds. The link is idle when no data packets, that is IP packets, are being sent or received.

**Note -** It is not advisable to use this option with the persist option without the demand option. If the active-filter option is given, data packets that are rejected by the specified activity filter also count as the link being idle.

ipcp-accept-local

Accept the remote IP address specified by the peer, even if the local IP address is specified by another option.

ipcp-accept-remote

Accept the local IP address specified by the peer, even if the remote IP address is specified by another option.

ipcp-max-configure *number*

Set the maximum number of IPCP configure-request transmissions to  $number$  (default = 10).

ipcp-max-failure *number*

Set the maximum number of IPCP configure-NAKs returned before starting to send configure-Rejects instead to *number* (default = 10).

ipcp-max-terminate *number*

Set the maximum number of IPCP terminate-request transmissions to *number* (default = 3).

```
ipcp-restart number
```
Set the IPCP restart interval to *number* seconds (default = 3).

kdebug *number*

Enable debugging code in the kernel-level PPP driver. *number* is the sum of the following values: 1 to enable general debug messages, 2 to request that the contents of received packets be printed and 4 to request that the contents of transmitted packets be printed. Messages printed by the kernel are logged by **syslog**(1CC) to a file as directed in the /etc/syslog.conf configuration file.

```
lcp-echo-failure number
```
Presume the peer to be dead if *number* LCP requests are sent without receiving a valid LCP echo-reply. If this happens, pppd terminates the connection. Use of this option requires a non-zero value for lcp-echo-interval. This option can be used to enable pppd to terminate after the physical connection has been broken, such as after the modem hangs up, in situations where no hardware modem control lines are available.

```
lcp-echo-interval number
```
Send an LCP echo-request frame to the peer every *number* seconds. Normally, the peer should respond to the echo-request by sending an echo-reply. This option can be used with lcp-echo-failure to detect that the peer is no longer connected.

lcp-max-configure *number*

Set the maximum number of LCP configure-request transmissions to *number*  $(default = 10).$ 

lcp-max-failure *number*

Set the maximum number of LCP configure-NAKs returned before starting to send configure-Rejects instead to *number* (default = 10).

lcp-max-terminate *number*

Set the maximum number of LCP terminate request transmissions to *number*  $(default = 3).$ 

lcp-restart *number*

Set the LCP restart interval (transmission timeout) to *number* seconds  $(default = 3).$ 

local

Do not use the modem control lines. With this option, pppd ignores the state of the Carrier Detect (CD) signal from the modem and does not change the state of the Data Terminal Ready (DTR) signal.

maxconnect *number*

Terminate the connection when it has been available for network traffic for *number* seconds, that is, *number* seconds after the first network protocol comes up.

modem

Use the modem control lines. This option is the default. With this option, pppd waits for the Carrier Detect (CD) signal from the modem to be asserted when opening the serial device (unless a connect command is specified), and drops the Data Terminal Ready (DTR) signal briefly when the connection is terminated and before executing the connection command.

ms-dns *address*

Allow pppd to supply one or two Domain Name Server (DNS) addresses to Microsoft Windows clients. The first instance of this option specifies the

primary DNS address. The second instance, if given, specifies the secondary DNS address.

**Note -** This option was present in some older versions of pppd under the name dns-addr.

ms-wins *address*

Allow pppd to supply one or two Windows Internet Name Services(WINS) addresses to Samba or Microsoft Windows clients. The first instance of this option specifies the primary WINS address. The second instance, if given, specifies the secondary WINS address.

name *name*

Set the name of the local system for authentication purposes to *name*. This is a privileged option. With this option, pppd uses lines in the secrets files having *name* as the second field when looking for a secret to use in authenticating with the peer. In addition, unless overridden by the user option, *name* is used as the name to send to the peer when authenticating the local system to the peer.

**Note -** pppd does not append the domain name to *name*.

netmask *number*

Set the interface netmask to *number*, a 32–bit netmask in decimal dot notation, such as 255.255.255.0. If this option is given, the value specified is ORed with the default netmask. The default netmask is chosen based on the negotiated remote IP address. It is the appropriate network mask for the class of the remote IP address, ORed with the netmasks for any non-point-to-point network interfaces in the system that are not on the same network.

noaccomp

Disable Address/Control compression in both send and receive directions.

noauth

Do not require the peer to authenticate itself. This option is privileged if the auth option is specified in the options file.

nobsdcomp

Disable BSD-Compress compression. pppddoes not request or agree to compress packets using the BSD-Compress scheme.

## noccp

Disable Compression Control Protocol (CCP) negotiation. This option should only be required if the peer is buggy and requests from pppd for CCP negotiation cause problems.

# nocrtscts

Disable hardware flow control, RTS/CTS, on the serial port. If neither the crtscts nor nocrtscts option is given, the hardware flow control setting for the serial port is left unchanged.

# nodefaultroute

Disable the defaultroute option. The system administrator who wishes to prevent users from creating default routes with pppd can do so by placing this option in the options file, which is either /dev/archive/options or /etc/ppp/options.

# nodeflate

Disable Deflate compression. pppd does not request or agree to compress packets using the Deflate scheme.

nodetach

Do not detach from the controlling terminal. Without this option, if a serial device other than the terminal on the standard input is specified, pppd forks to become a background process.

# noip

Disable IPCP negotiation and IP communication. This option should only be required if the peer is buggy requests from pppd for IPCP negotiation causse problems.

# noipdefault

Disables the default behavior when no local IP address is specified., which is to determine, if possible, the local IP address from the hostname. With this option, the peer must supply the local IP address during IPCP negotiation unless it is specified explicitly on the command line or in an options file.

nomagic

Disable magic number negotiation. With this option, pppd cannot detect a looped-back line. This option should only be required if the peer is buggy.

nopcomp

Disable protocol field compression negotiation in both send and receive directions.

```
nopersist
```
Exit once a connection has been made and terminated. This is the default behavior unless the demand or persist option has been specified.

```
nopredictor1
```
Do not accept or agree to Predictor-1 compression.

noproxyarp

Disable the proxyarp option. The system administrator who wishes to prevent users from creating proxy ARP entries with pppd can do so by placing this option in /etc/ppp/options.

novj

Disable Van Jacobson-style TCP/IP header compression in both send and receive directions.

novjccomp

Disable the connection-ID compression option in Van Jacobson-style TCP/IP header compression. With this option, pppd does not omit the connection-ID byte from Van Jacobson-style TCP/IP headers, nor does it ask the peer to do so.

papcrypt

Indicates that all secrets in the /etc/ppp/pap-secrets file used for checking the identity of the peer are encrypted, and therefore pppd should not accept a password which, before encryption, is identical to the secret from the /etc/ppp/pap-secrets file.

pap-max-authreq *number*

Set the maximum number of PAP authenticate-request transmissions to  $number$  (default = 10).

```
pap-restart number
```
Set the PAP restart interval to *number* seconds (default = 3).

pap-timeout *number*

Set the maximum time that pppd will wait for the peer to authenticate itself with PAP to *number* seconds (0 indicates no limit).

persist

Do not exit after a connection is terminated. Instead, try to open the connection again.

```
predictor1
```
Request that the peer compress frames sent using Predictor-1 compression, and agree to compress transmitted frames with Predictor-1, if requested. This option has no effect unless the kernel driver supports Predictor-1 compression.

proxyarp

Add an entry to the local system Address Resolution Protocol (ARP) table with the IP address of the peer and the Ethernet address of this system. This has the effect of making the peer appear to other systems on the local Ethernet.

remotename *name*

Set the assumed name of the remote system for authentication purposes to *name*.

refuse-chap

Do not agree to authenticate the local system to the peer using CHAP.

refuse-pap

Do not agree to authenticate the local system to the peer using PAP.

require-chap

Require the peer to authenticate itself using Challenge Handshake Authentication Protocol (CHAP) authentication.

```
require-pap
```
Require the peer to authenticate itself using Password Authentication Protocol (PAP) authentication.

```
silent
```
Do not transmit LCP packets to initiate a connection until a valid LCP packet is received from the peer, similar to the passive option for older versions of pppd.

```
usehostname
```
Enforce the use of the hostname with the domain name appended, if available, as the name of the local system for authentication purposes. Overrides the name option.

```
user name
```
Sets the name used for authentication of the local system to the peer to *name*.

```
vj-max-slots number
```
Sets the number of connection slots to be used by Van Jacobson-style TCP/ IP header compression and decompression code to a *number* between 2 and 16, inclusive.

welcome *script*

Run the executable or shell command specified by *script* before initiating PPP negotiation, after the connect script, if any, has completed. This option is privileged if the noauth option is used.

xonxoff

Use software flow control, XON/XOFF, to control the flow of data on the serial port.

```
OPERANDS pppd supports the following operands:
   tty_name Communicate over the named device. The string /dev/ is
                   prepended if necessary. This operand is mandatory.
```
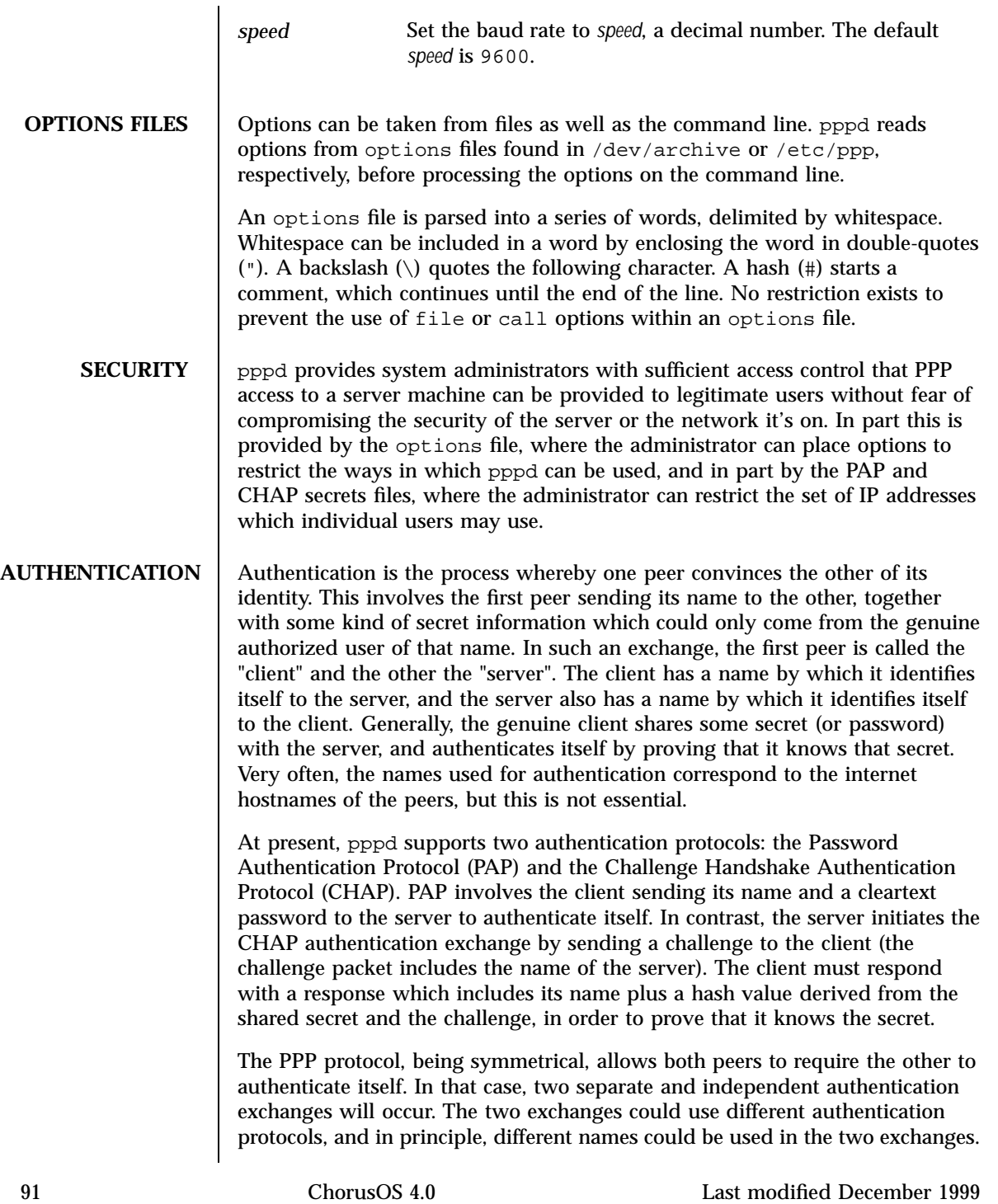

The default behavior of pppd is to agree to authenticate if requested, and to not require authentication from the peer. However, pppd will not agree to authenticate itself with a particular protocol if it has no secrets which could be used to do so.

pppd stores secrets for use in authentication in secrets files (pap.scr for PAP, chap.scr for CHAP found in either /dev/archive, if included in the system image, or  $/etc/ppp$ , respectively). Both secrets files have the same format. The secrets files can contain secrets for pppd to use in authenticating itself to other systems, as well as secrets for pppd to use when authenticating other systems to itself.

Each line in a secrets file contains one secret. A given secret is specific to a particular combination of client and server - it can only be used by that client to authenticate itself to that server. Thus each line in a secrets file has at least three fields: the name of the client, the name of the server, and the secret. These fields may be followed by a list of the IP addresses that the specified client may use when connecting to the specified server.

A secrets file is parsed into words as for an options file, so the client name, server name and secrets fields must each be one word, with any embedded spaces or other special characters quoted or escaped. Any following words on the same line are taken to be a list of acceptable IP addresses for that client, or an override for *local*:*remote* addresses (the same format used on the command line or in the options file) when on a line that contains a specific client name (not a wildcard nor empty). If there are only three words on the line, or if the first word is -, then all IP addresses are disallowed. To allow any address, use \*. A word starting with ! indicates that the specified address is not acceptable. An address may be followed by / and a *number*, to indicate a whole subnet, such as all addresses which have the same value in the most significant *number* bits. Note that case is significant in the client and server names and in the secret.

If the secret starts with an  $\omega$ , what follows is assumed to be the name of a file from which to read the secret. A  $*$  as the client or server name matches any name. When selecting a secret, pppd takes the best match, that is, the match with the fewest wildcards.

Thus a secrets file contains both secrets for use in authenticating other hosts, plus secrets which we use for authenticating ourselves to others. When pppd is authenticating the peer (checking the peer's identity), it chooses a secret with the peer's name in the first field and the name of the local system in the second field. The name of the local system defaults to the hostname, with the domain name appended if the domain option is used. This default can be overridden with the name option, except when the usehostname option is used.

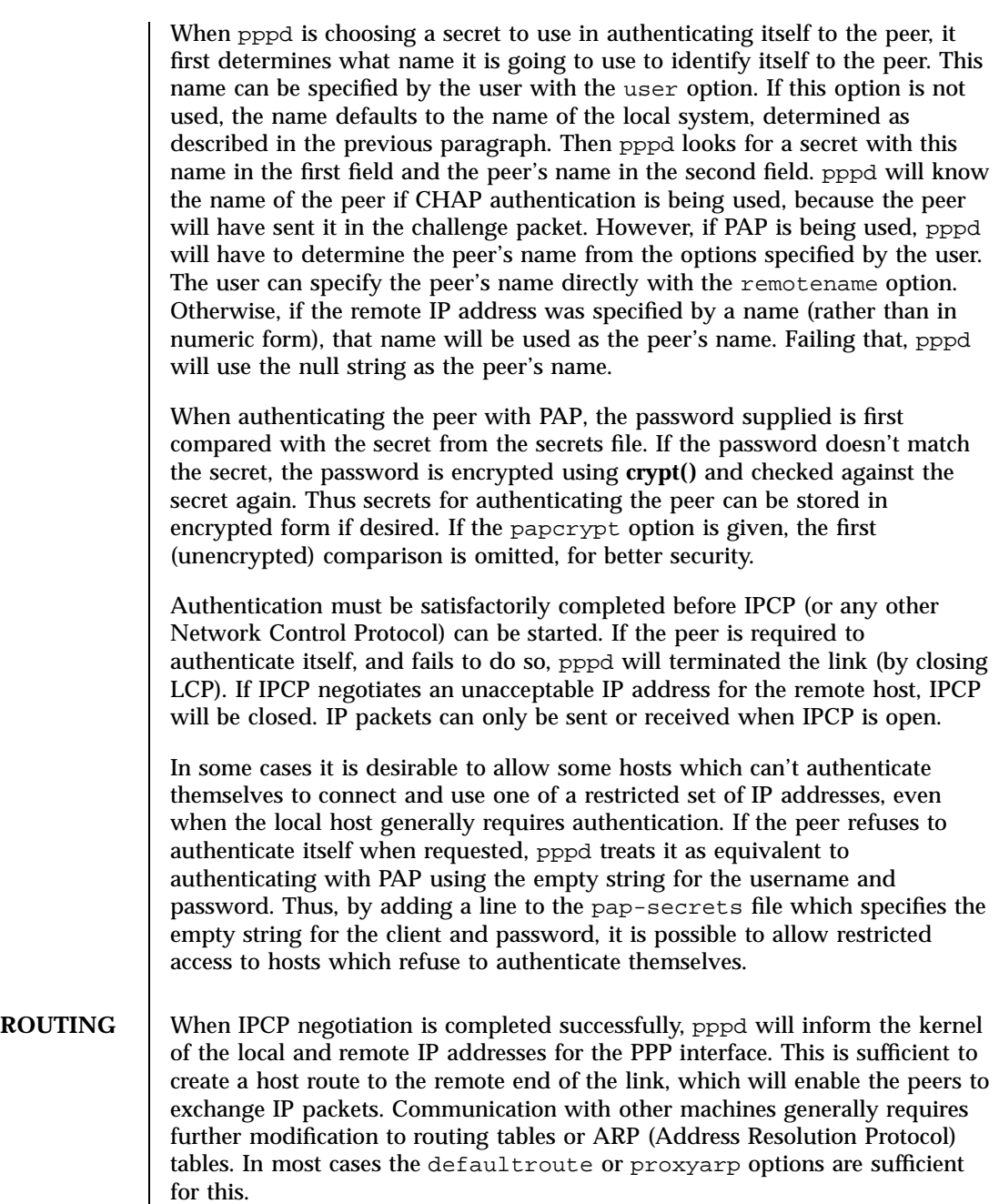

Sometimes it is desirable to add a default route through the remote host, as in the case of a machine whose only connection to the Internet is through the

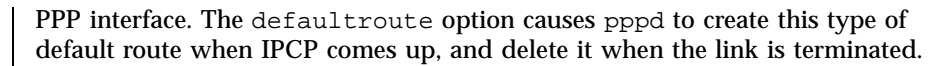

In some cases it is desirable to use a proxy ARP, for example on a server machine connected to a LAN, in order to allow other hosts to communicate with the remote host. The proxyarp option causes pppd to look for a network interface on the same subnet as the remote host (an interface supporting broadcast and ARP, which is up and not a point-to-point or loopback interface). If found, pppd creates a permanent, published ARP entry with the IP address of the remote host and the hardware address of the network interface found.

When the demand option is used, the interface IP addresses have already been set at the point when IPCP comes up. If pppd has not been able to negotiate the same addresses that it used to configure the interface (for example when the peer is an ISP that uses dynamic IP address assignment), pppd has to change the interface IP addresses to the negotiated addresses. This may disrupt existing connections, and the use of demand dialing with peers that do dynamic IP address assignment is not recommended.

**EXAMPLES** The following examples assume that the  $/dev/archive/options$  file contains the auth option.

pppd /dev/tty01 connect "/dev/archive/chat −v −f /dev/archive/chat.cmd"

In this example, chat is used to dial the modem. /dev/archive/chat.cmd contains the chat commands. It could contain something like this, for example:

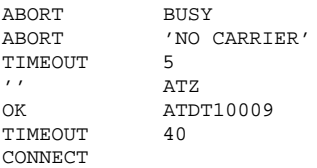

See the **chat**(1M) man page for details regarding chat scripts.

If your serial connection is any more complicated that a piece of wire, you may need to arrange for some control characters to be escaped. In particular, it is often useful to escape XON ( $\Diamond$ Q) and XOFF ( $\Diamond$ S), using asyncmap a0000. If the path includes a telnet, you should probably escape  $\land$  as well, using asyncmap 200a0000.

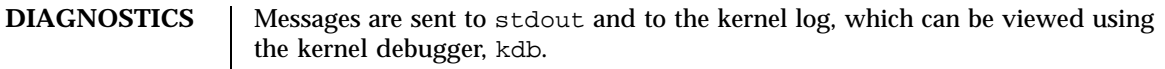

The debug option causes the contents of all control packets sent or received to be logged, that is, all LCP, PAP, CHAP or IPCP packets. This can be useful if the PPP negotiation does not succeed or if authentication fails. If debugging is enabled at compile time, the debug option also causes other debugging messages to be logged.

**FILES** pppd looks for files first in /dev/archive, and then in /etc/ppp. The choice is abbreviated below as *directory*. *directory*/chap.scr

> Names, secrets and IP addresses for CHAP authentication. This file should be owned by root and not readable or writable by any other user. pppd logs a warning if this is not the case.

*directory*/options

System default options for pppd. Read before command-line options.

*directory*/pap.scr

Usernames, secrets and IP addresses for PAP authentication. This file should be owned by root and not readable or writable by any other user. pppd logs a warning if this is not the case.

**ATTRIBUTES** See **attributes**(5) for descriptions of the following attributes:

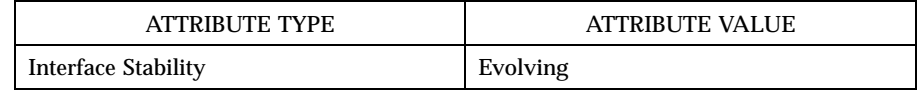

# **SEE ALSO chat**(1M) **RFC1144** Jacobson, V. *Compressing TCP/IP headers for low-speed serial links*. February 1990. **RFC1321** Rivest, R. *The MD5 Message-Digest Algorithm*. April 1992.

**RFC1332** McGregor, G. *PPP Internet Protocol Control Protocol (IPCP)*. May 1992. **RFC1334** Lloyd, B. Simpson, W. A. *PPP authentication protocols*.

October 1992.

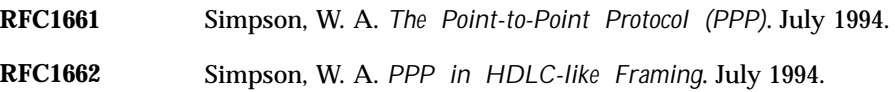

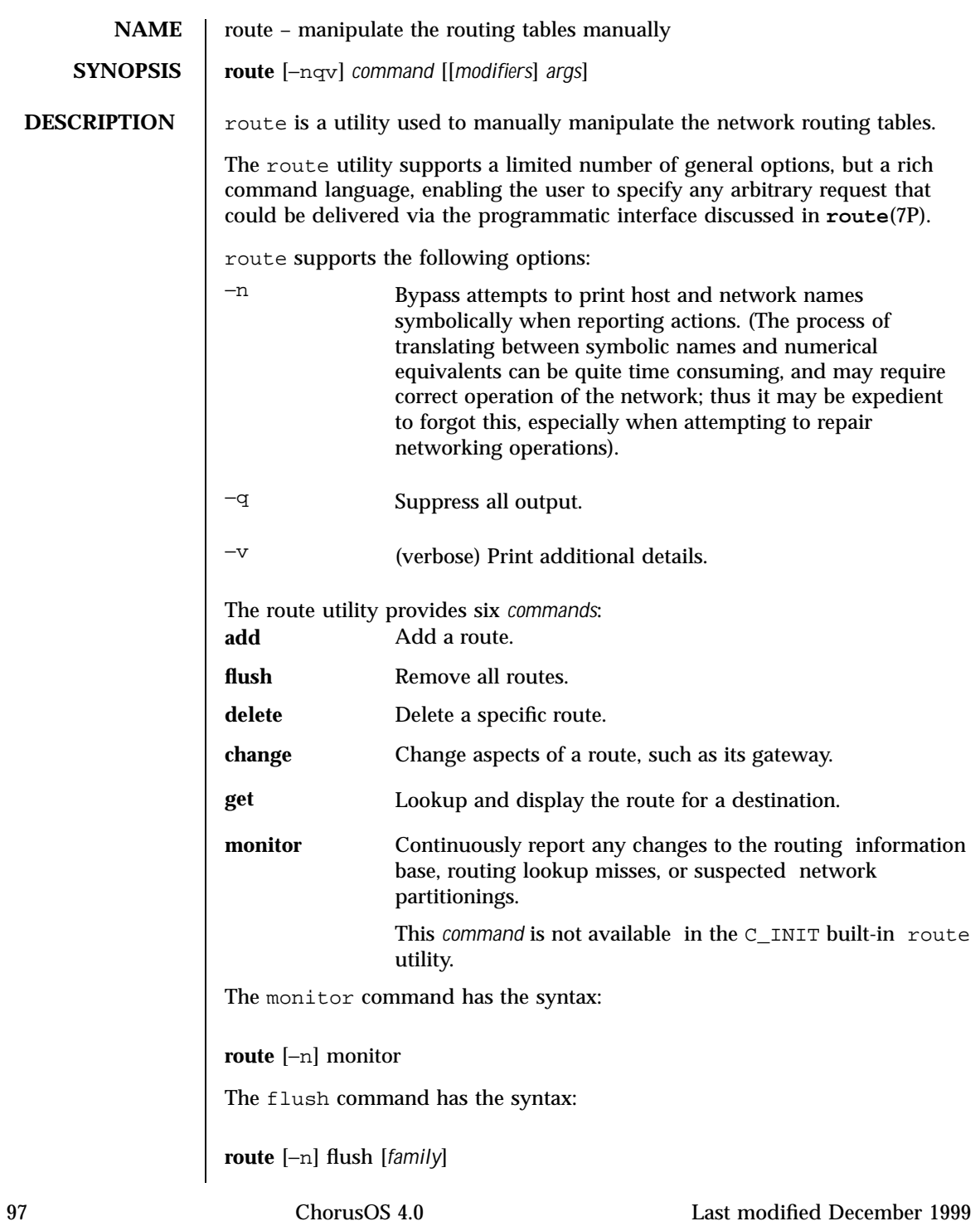

If the flush command is specified, route will "flush" the routing tables of all gateway entries. When the address family may is specified by any of the −osi, −xns, −atalk, or −inet modifiers, only routes having destinations with addresses in the delineated *family* will be deleted.

The other commands have the following syntax:

**route** [−n] *command* [−net|−host] *destination gateway*

where *destination* is the destination host or network, *gateway* is the next-hop intermediary via which packets should be routed. Routes to a particular host may be distinguished from those to a network by interpreting the Internet address specified as the destination argument. The optional modifiers −net and −host force the destination to be interpreted as a network or a host, respectively. Otherwise, if the destination has a "local address part" of INADDR\_ANY (0.0.0.0), or if the destination is the symbolic name of a network, then the route is assumed to be to a network; otherwise, it is presumed to be a route to a host.

For example, 128.32 is interpreted as −host 128.0.0.32; 128.32.130 is interpreted as −host 128.32.0.130; −net 128.32 is interpreted as 128.32.0.0; and −net 128.32.130 is interpreted as 128.32.130.0.

A destination of default is a synonym for −net 0.0.0.0, which is the default route.

If the destination is directly reachable via an interface requiring no intermediary system to act as a gateway, the interface modifier should be specified; the gateway given is the address of this host on the common network, indicating the interface to be used for transmission. Alternately, if the interface is point to point the name of the interface itself may be given, in which case the route remains valid even if the local or remote addresses change.

The optional modifiers -xns, -osi, -atalk, and -link specify that all subsequent addresses are in the XNS, OSI, or AppleTalk address families, or are specified as link-level addresses, and the names must be numeric specifications rather than symbolic names.

The optional -netmask modifier is intended to achieve the effect of an OSI ESIS redirect with the netmask option, or to manually add subnet routes with netmasks different from that of the implied network interface (as would otherwise be communicated using the OSPF or ISIS routing protocols). One specifies an additional ensuing address parameter (to be interpreted as a network mask). The implicit network mask generated in the AF\_INET case can be overridden by making sure this option follows the destination parameter.

Routes have associated flags which influence operation of the protocols when sending to destinations matched by the routes. These flags may be set (or sometimes cleared) by indicating the following corresponding modifiers:

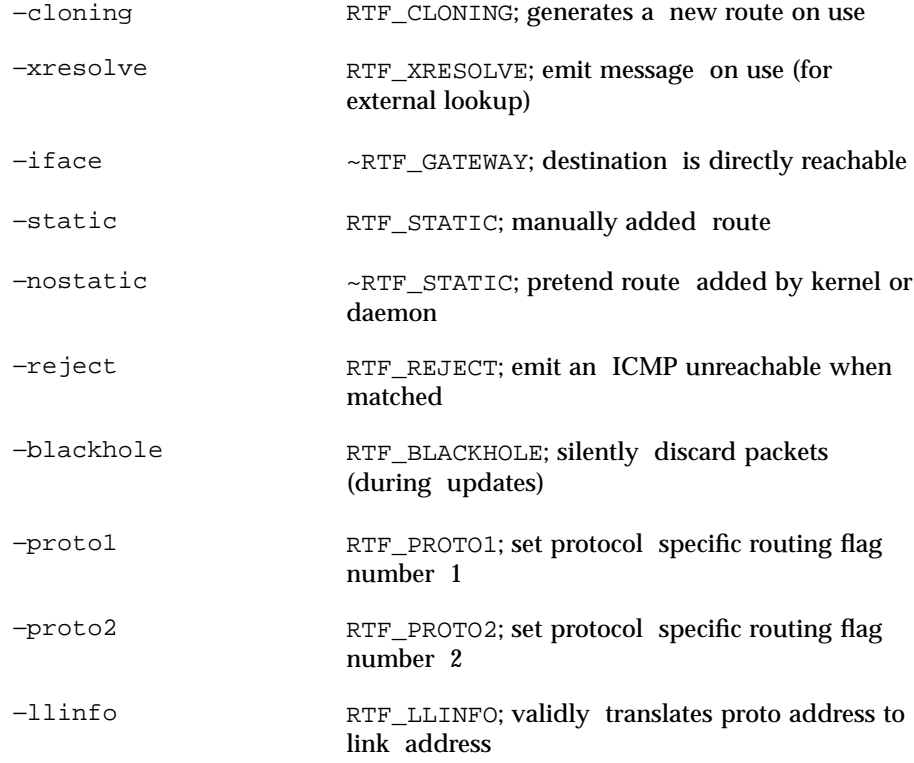

The optional modifiers −rtt, −rttvar, −sendpipe, −recvpipe, −mtu, −hopcount, −expire, and −ssthresh provide initial values to quantities maintained in the routing entry by transport level protocols, such as TCP or TP4. These may be individually locked by preceding each such modifier to be locked by the −lock meta-modifier, or one can specify that all ensuing metrics may be locked by the −lockrest meta-modifier.

In a change or add command where the destination and gateway are not sufficient to specify the route (as in the ISO case where several interfaces may have the same address), the −ifp or −ifa modifiers may be used to determine the interface or interface address.

All symbolic names specified for a destination or gateway are looked up first as a host name using **gethostbyname**(3STDC). If this lookup fails, **getnetbyname**(3STDC) is then used to interpret the name as that of a network.
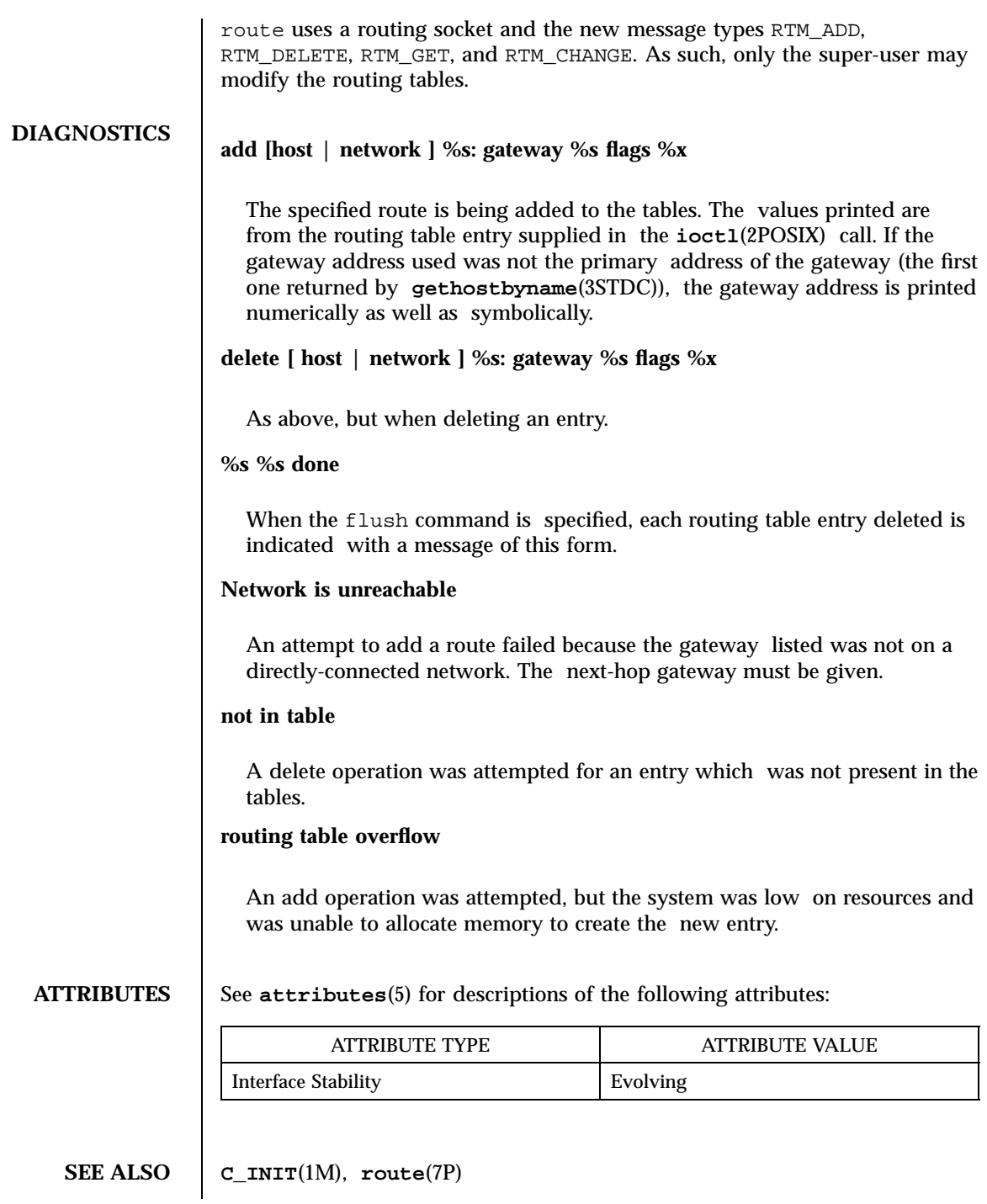

Last modified December 1999 ChorusOS 4.0 2002 ChorusOS 4.0

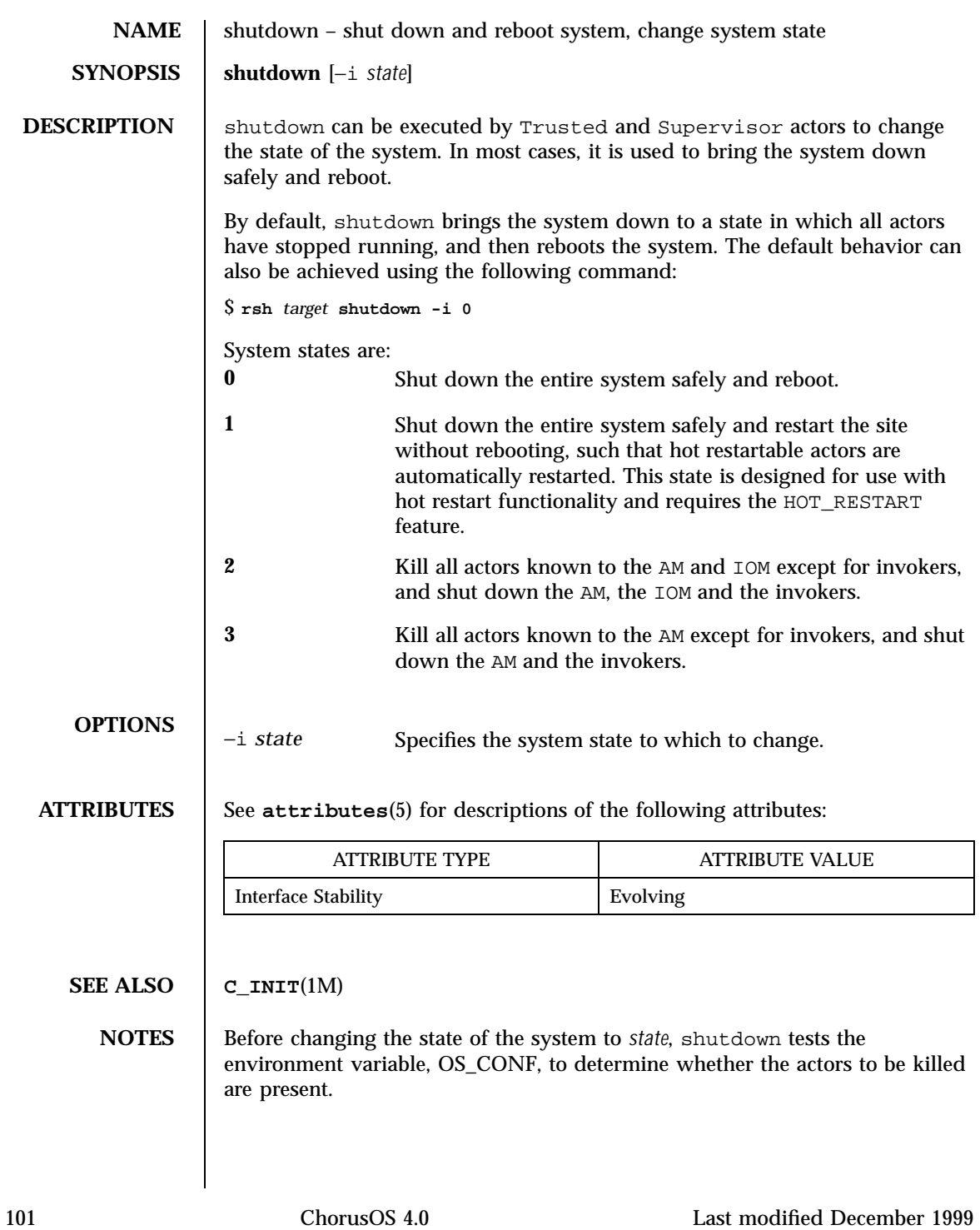

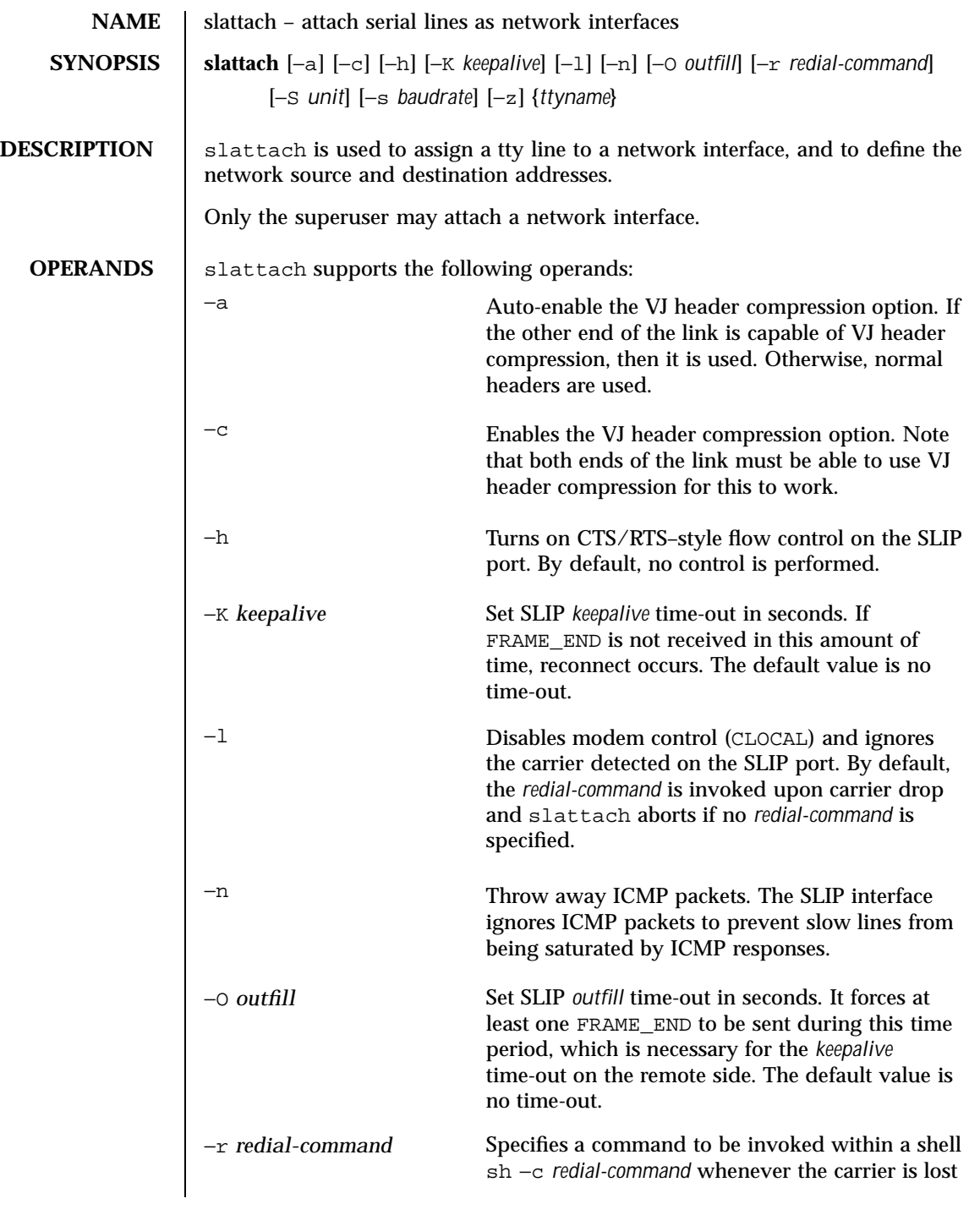

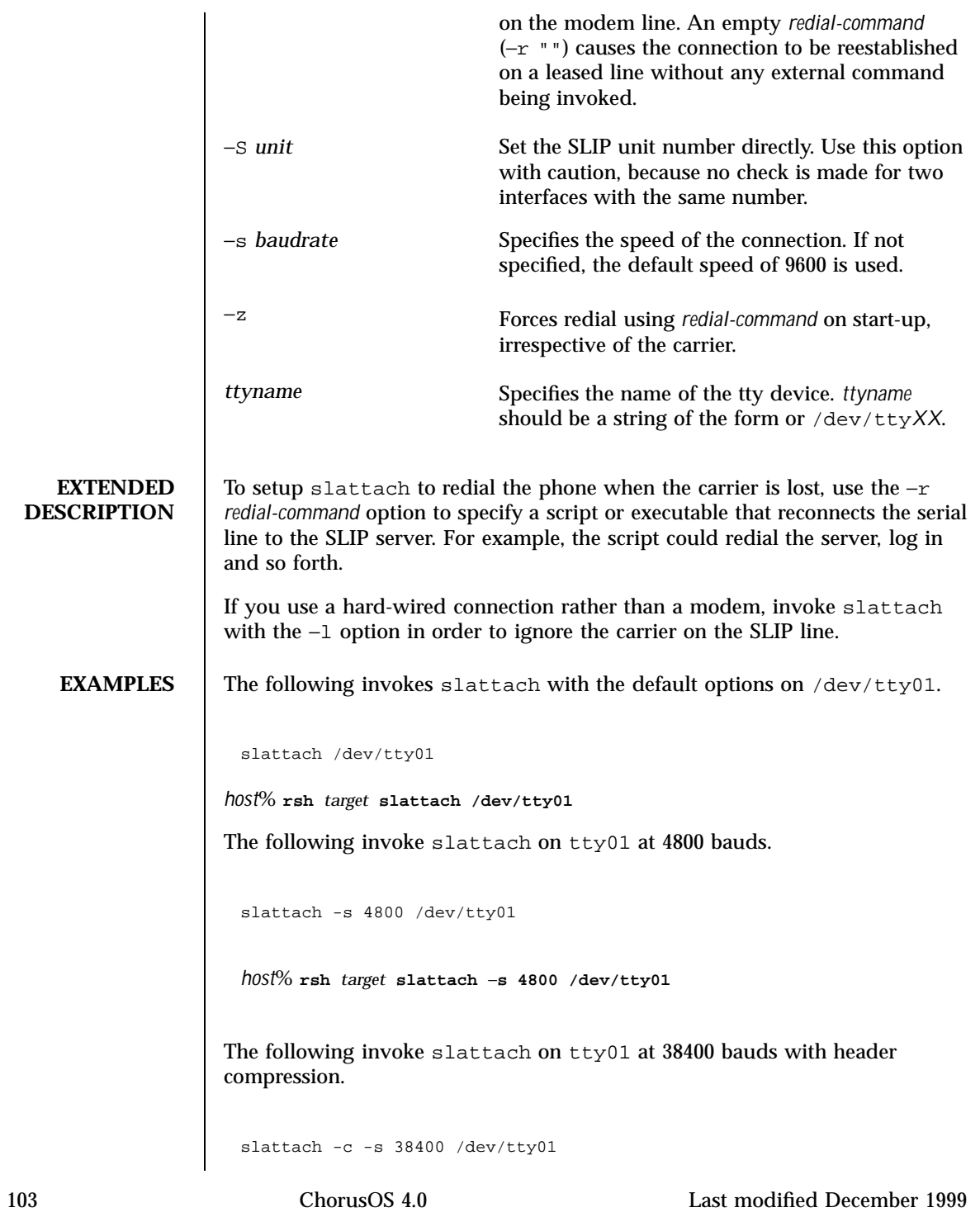

*host*% **rsh** *target* **slattach** −**c** −**s 38400 /dev/tty01**

The following invoke slattach with a script used to redial when the carrier is lost.

slattach -z -r '/bin/chat -f dial.chat' /dev/tty01

*host*% **rsh** *target* **slattach** −**z** −**r "'/bin/chat -f dial.chat'" /dev/tty01**

**ATTRIBUTES** See **attributes**(5) for descriptions of the following attributes:

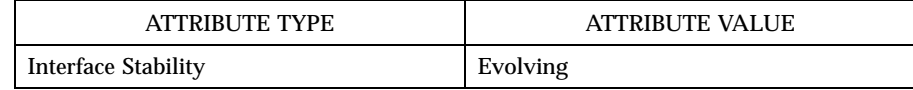

#### **SEE ALSO chat**(1M), **ifconfig**(1M)

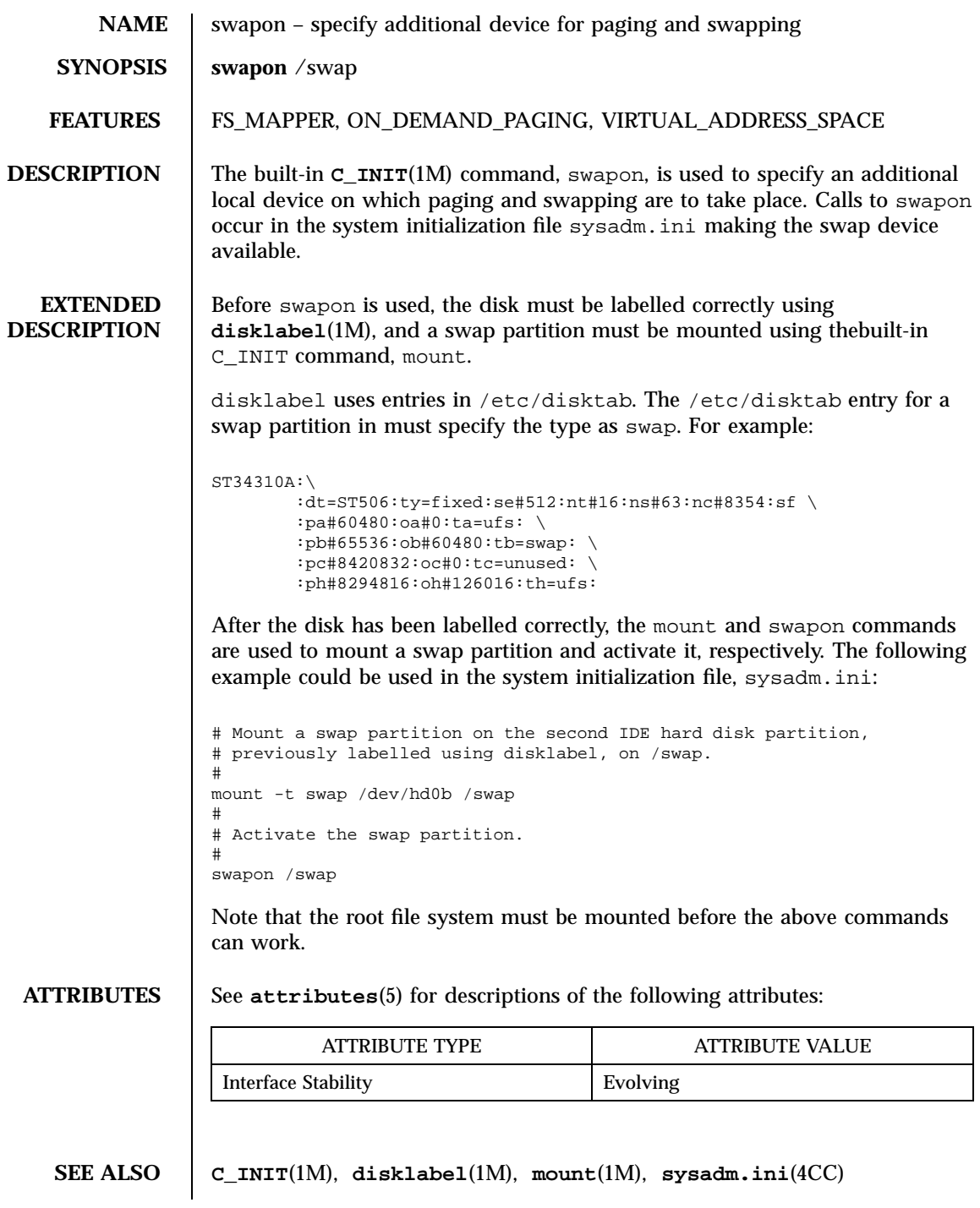

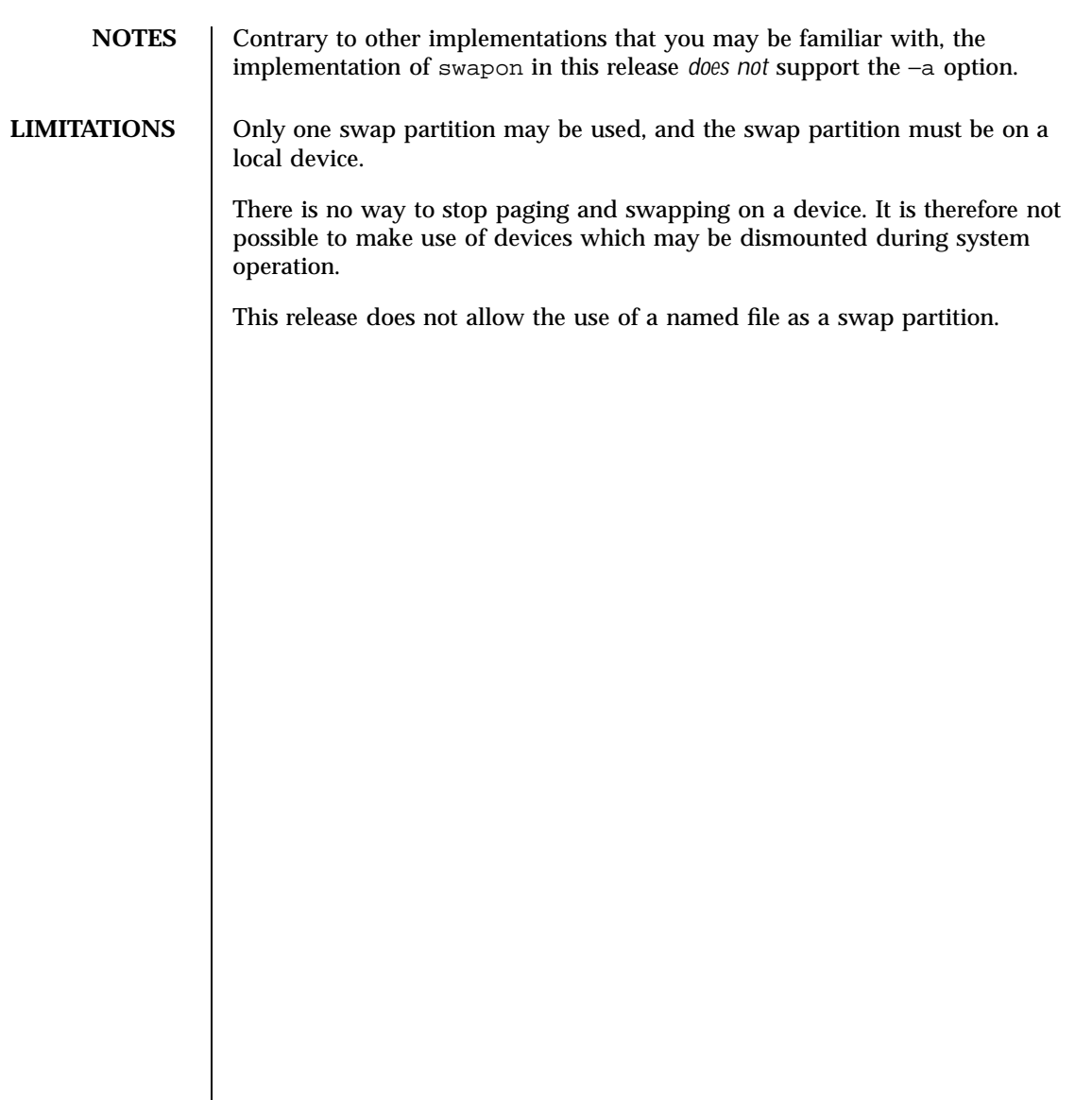

Last modified December 1999 ChorusOS 4.0 2006 ChorusOS 4.0

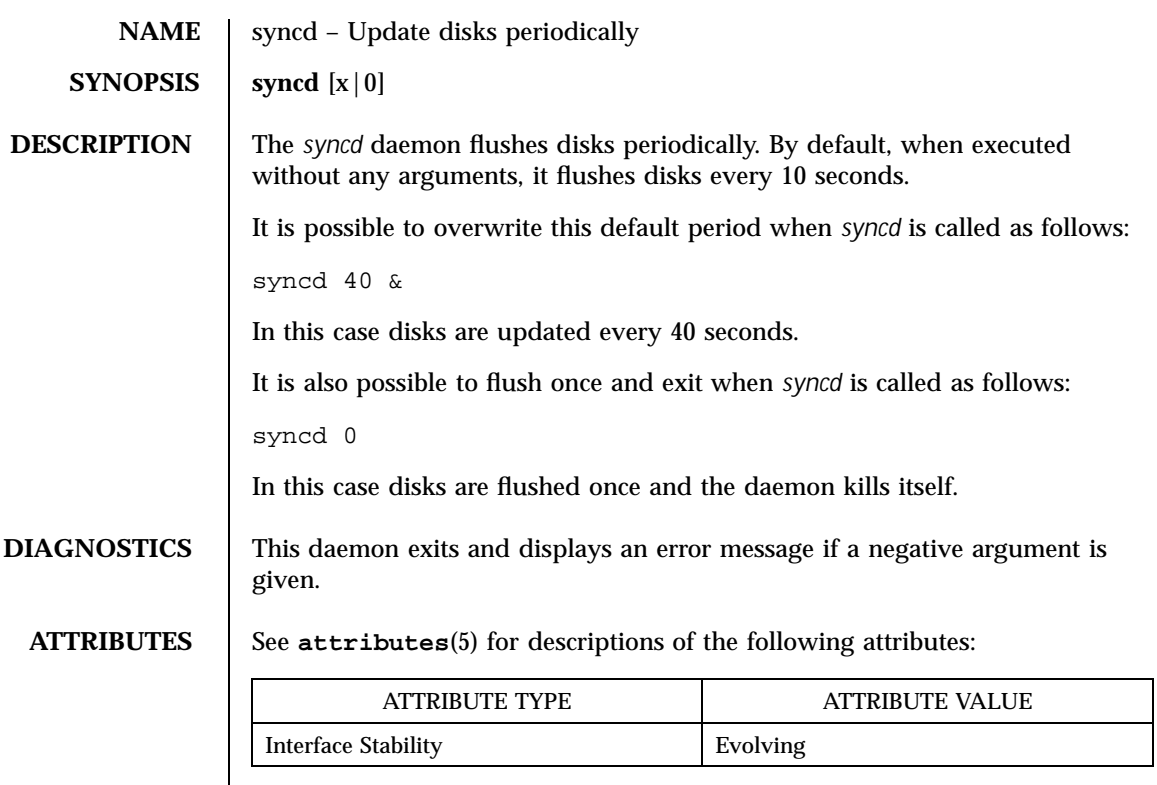

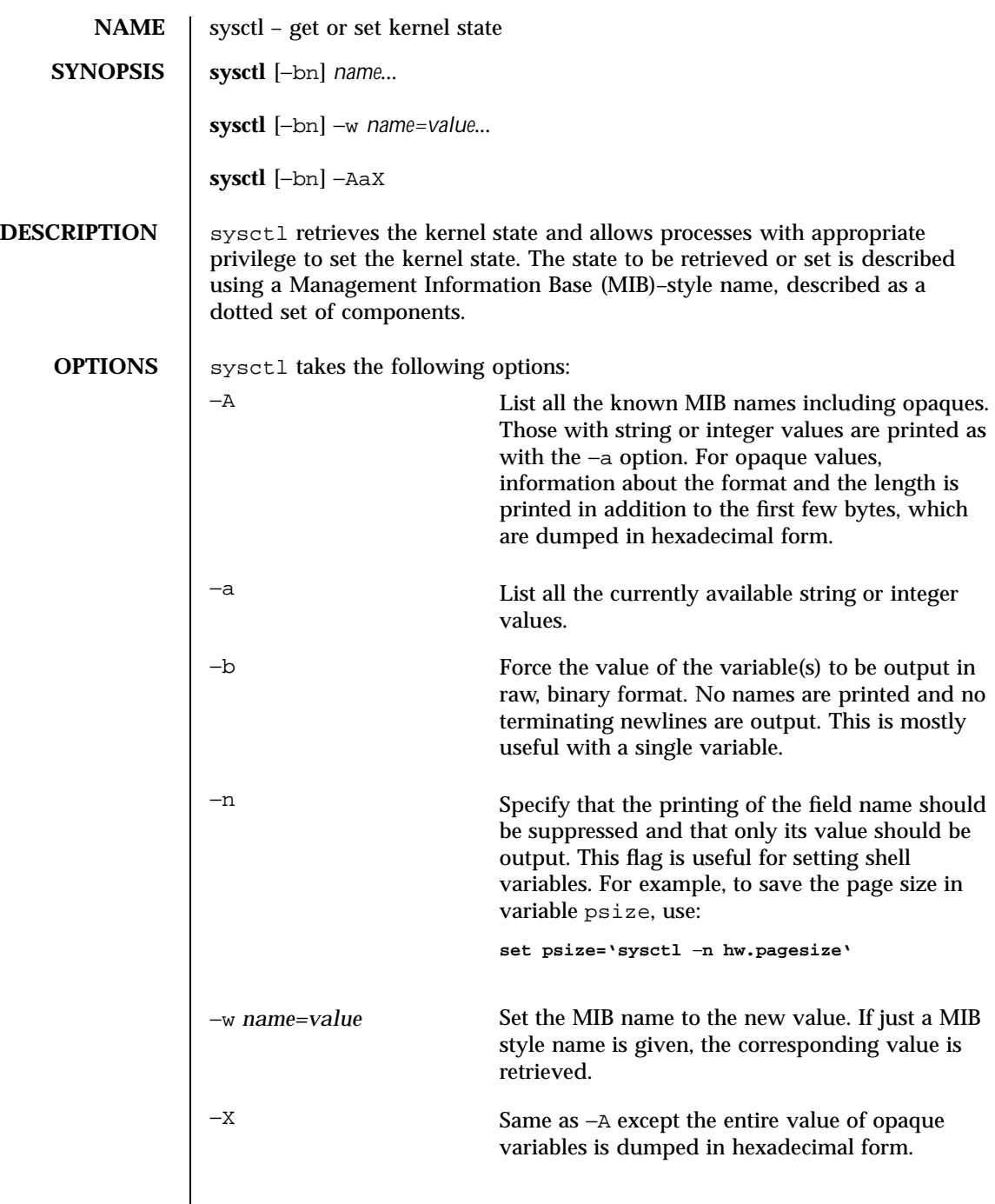

Last modified December 1999 ChorusOS 4.0 2008 ChorusOS 4.0

#### **EXTENDED DESCRIPTION**

The information available using sysctl consists of integers, strings, and opaques. sysctl only knows about a couple of opaque types, and will resort to hexdumps for the rest. The opaque information is much more useful if retrieved by special purpose programs such as ps, systat, and netstat.

The string and integer information is summarized below. The changeable column indicates whether a process with appropriate privileges can change the value.

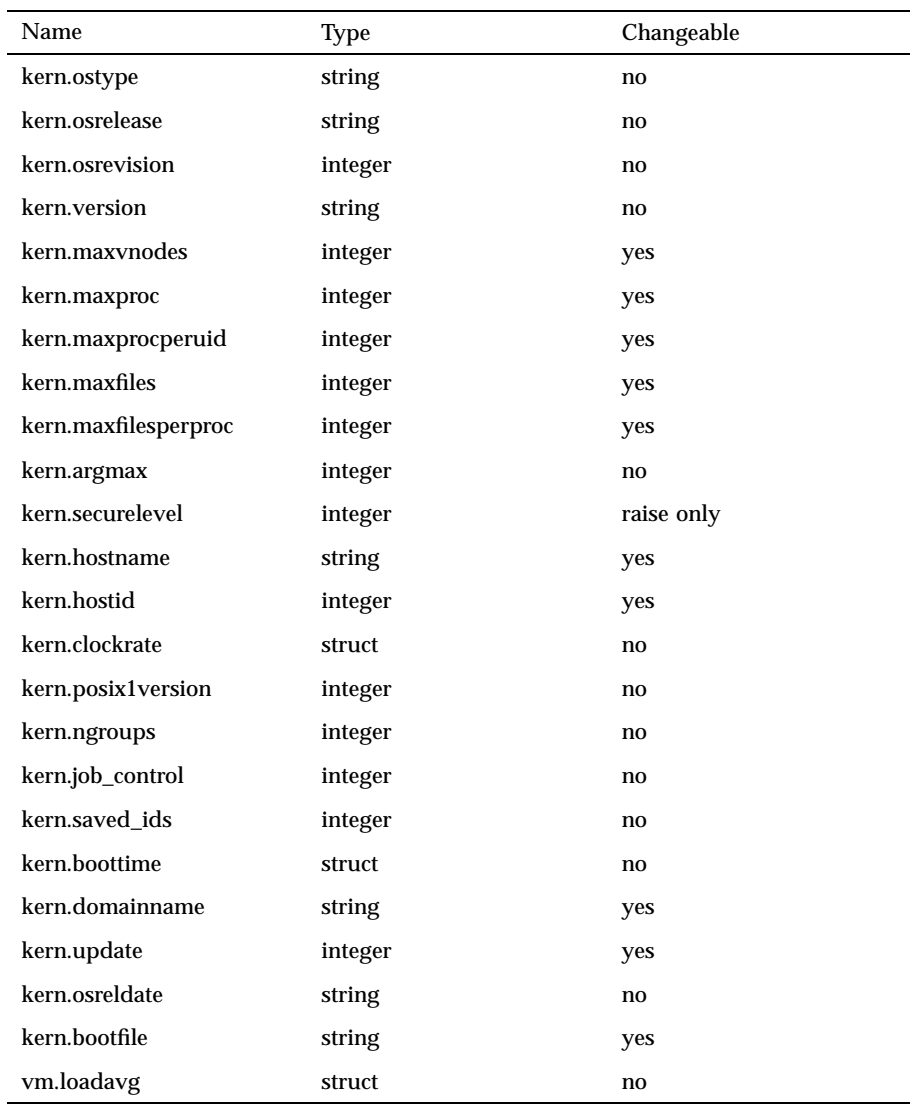

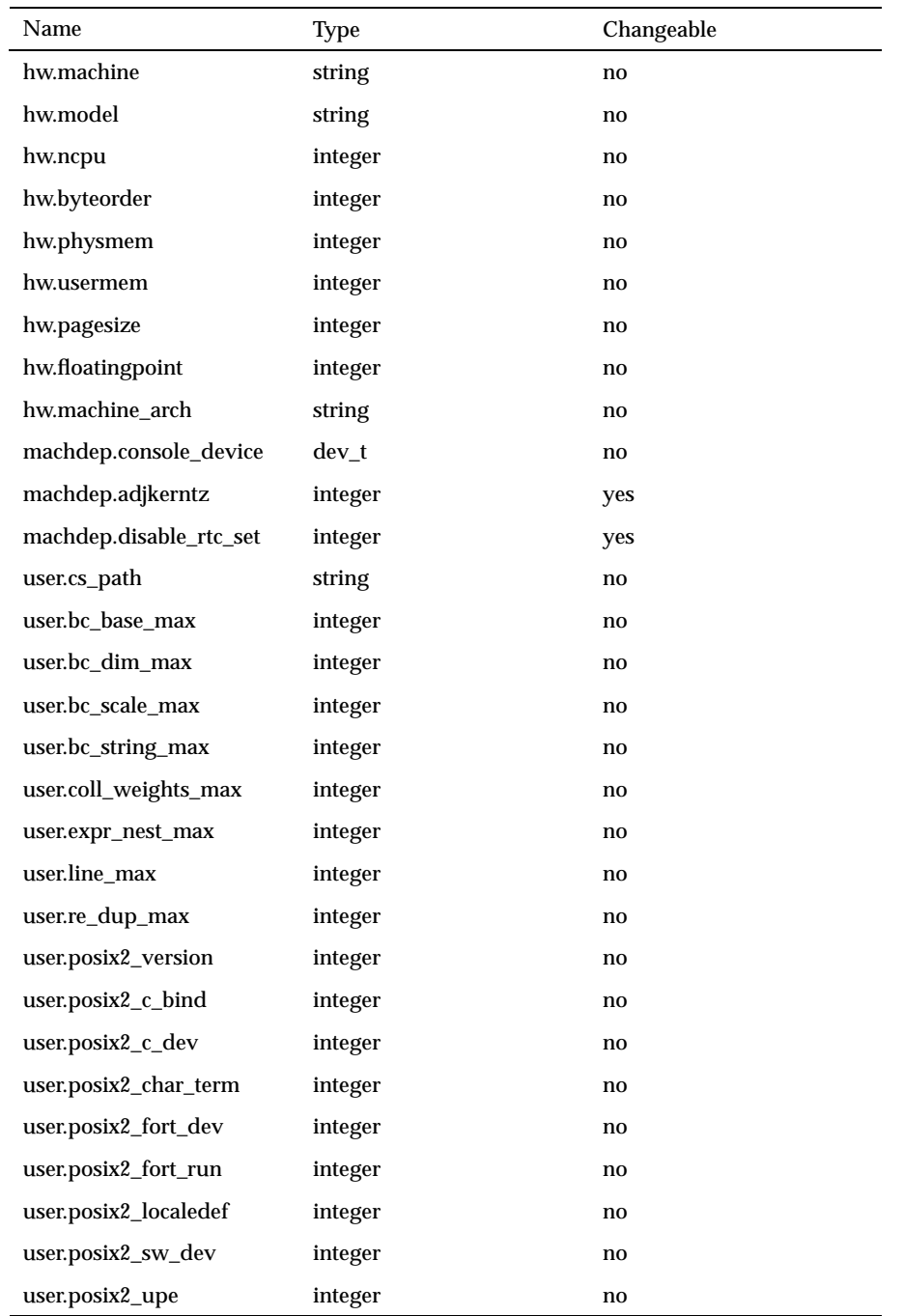

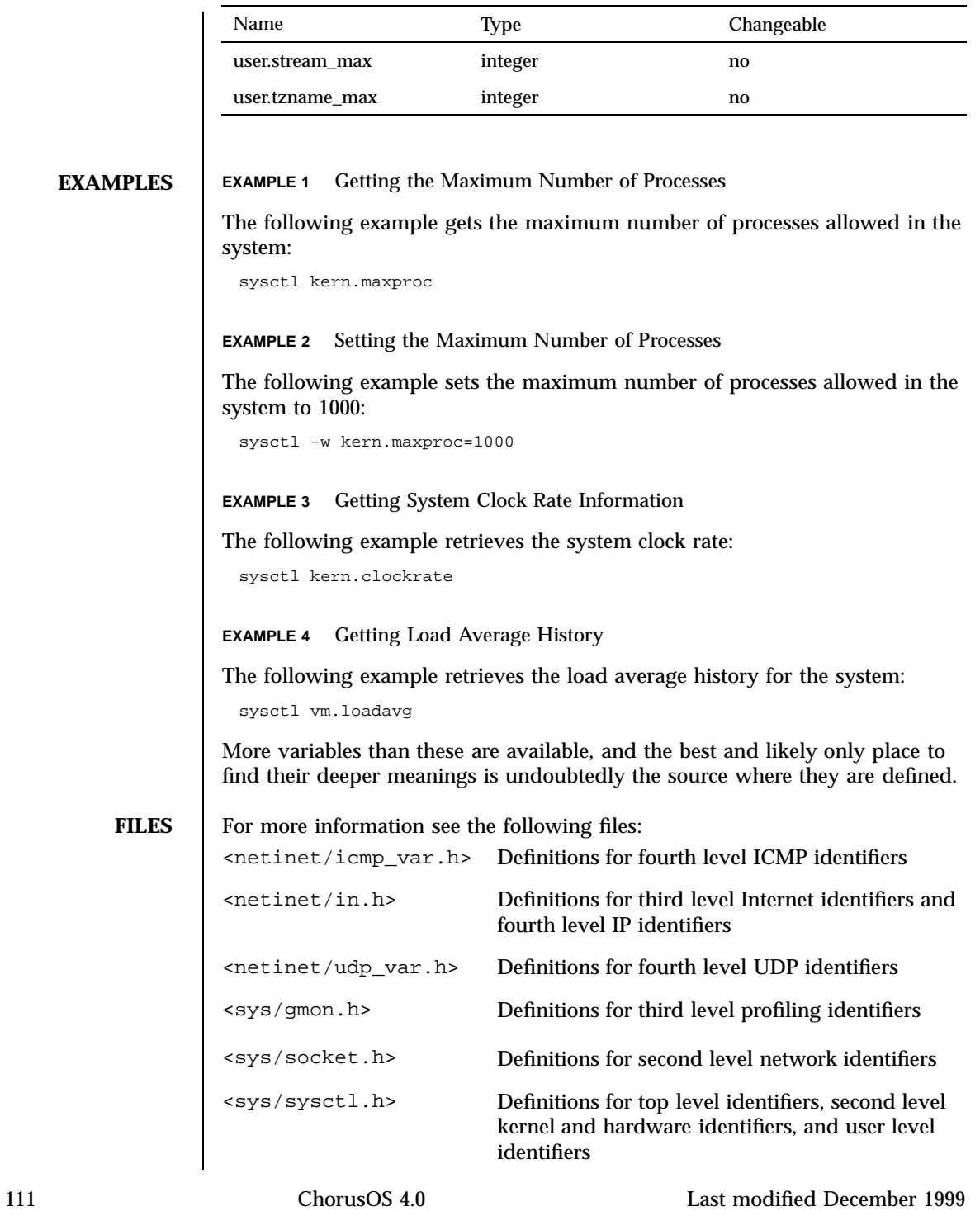

<vm/vm\_param.h> Definitions for second level virtual memory identifiers.

#### **ATTRIBUTES** See **attributes**(5) for descriptions of the following attributes:

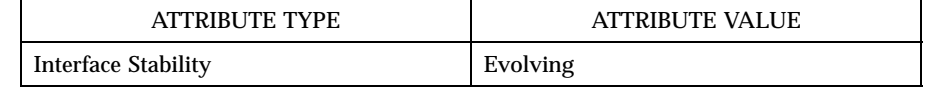

#### SEE ALSO | sysctl(3POSIX)

**BUGS** sysctl presently exploits an undocumented interface to the kernel sysctl() facility to traverse the sysctl tree and to retrieve format and name information. The correct interface is being discussed.

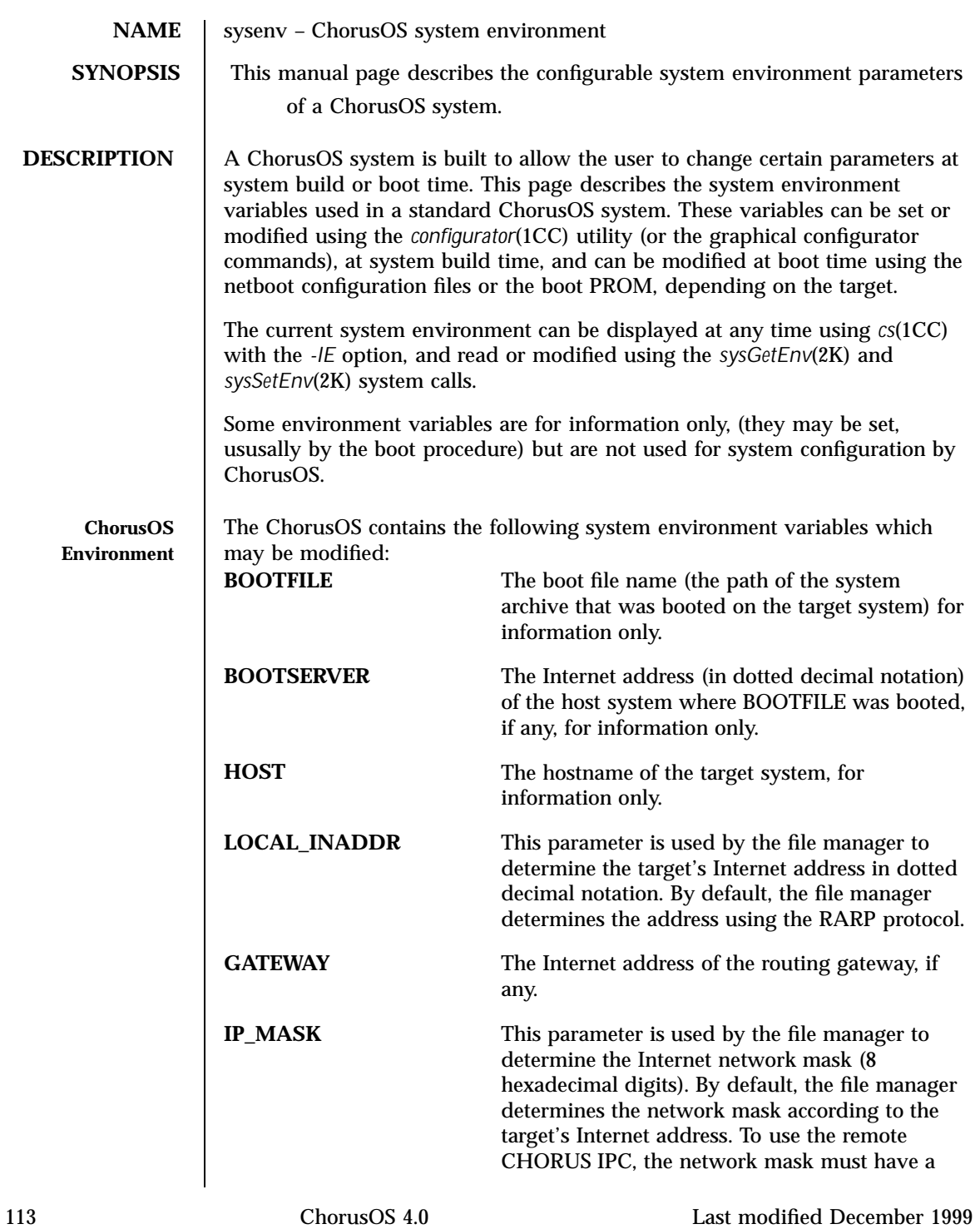

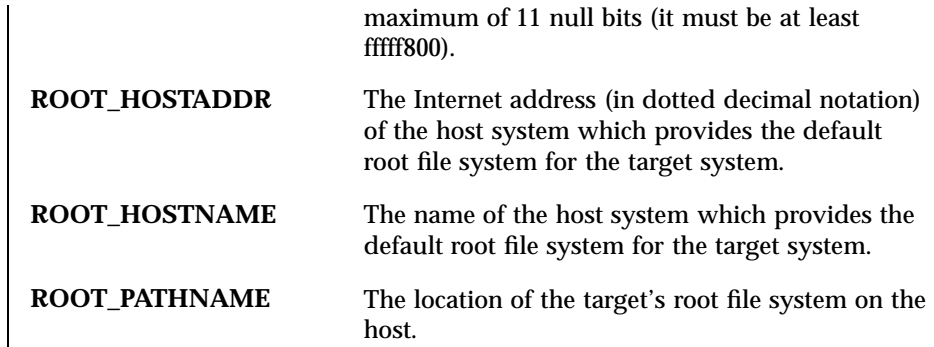

**ATTRIBUTES** See **attributes**(5) for descriptions of the following attributes:

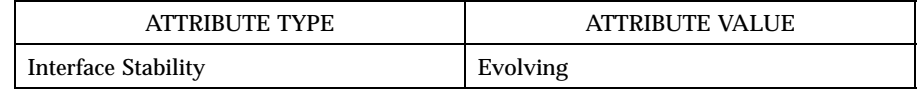

**SEE ALSO sysGetEnv**(2K), **sysSetEnv**(2K), **configurator**(1CC)

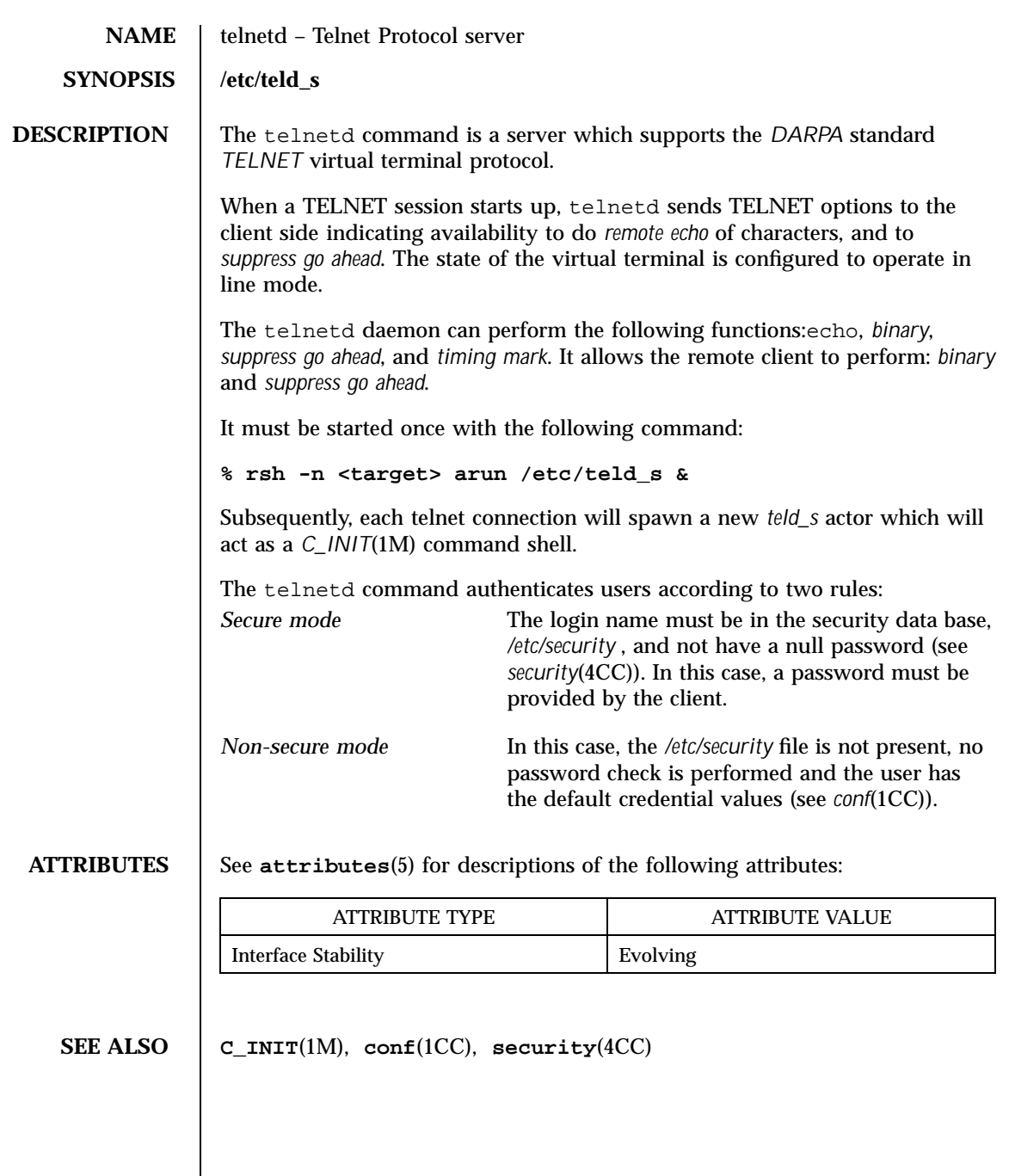

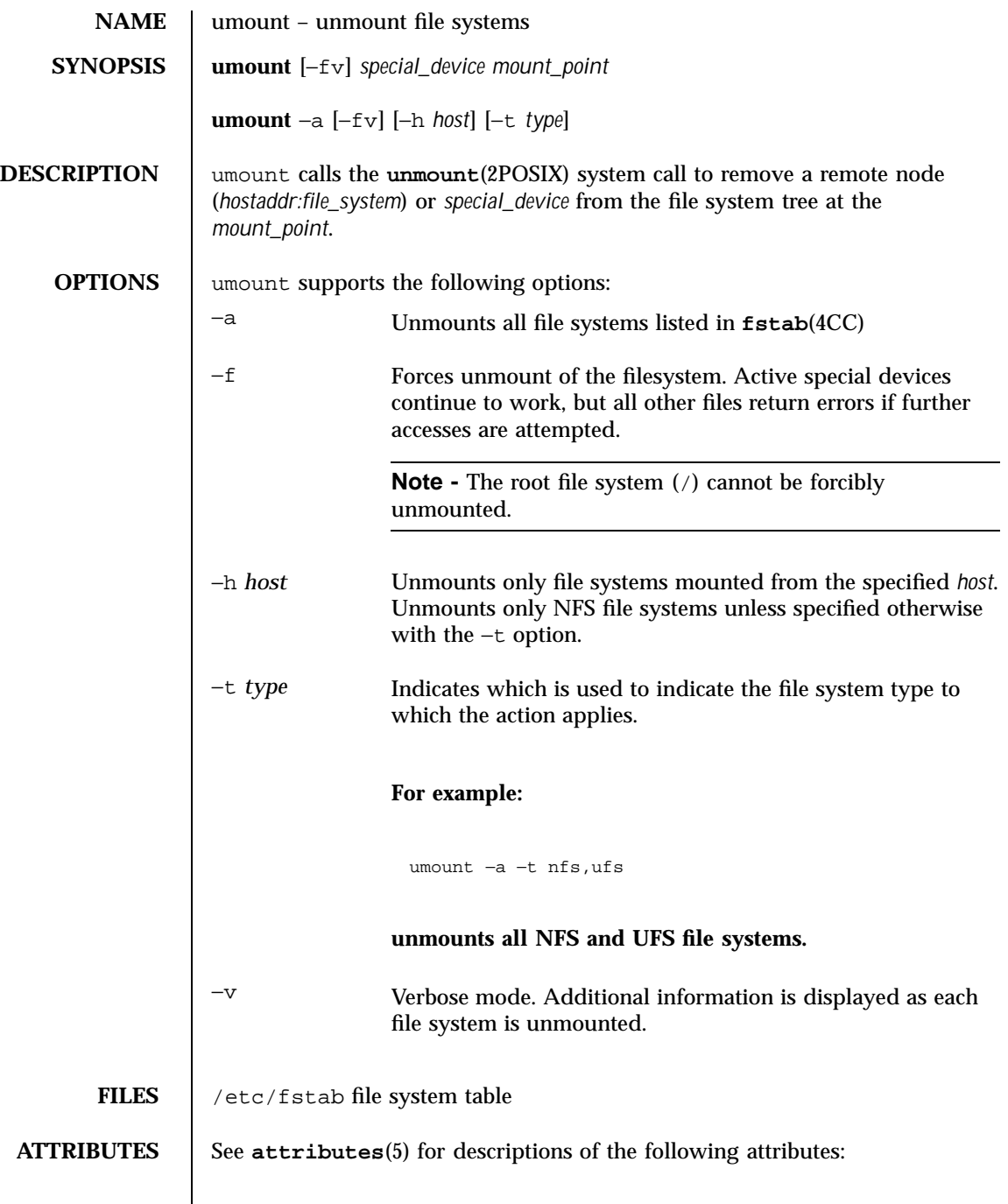

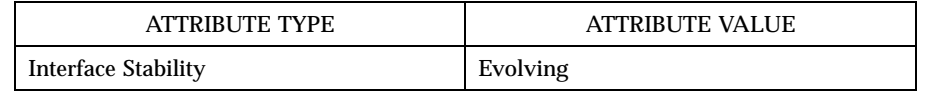

**SEE ALSO unmount**(2POSIX), **fstab**(4CC), **mount**(1M)

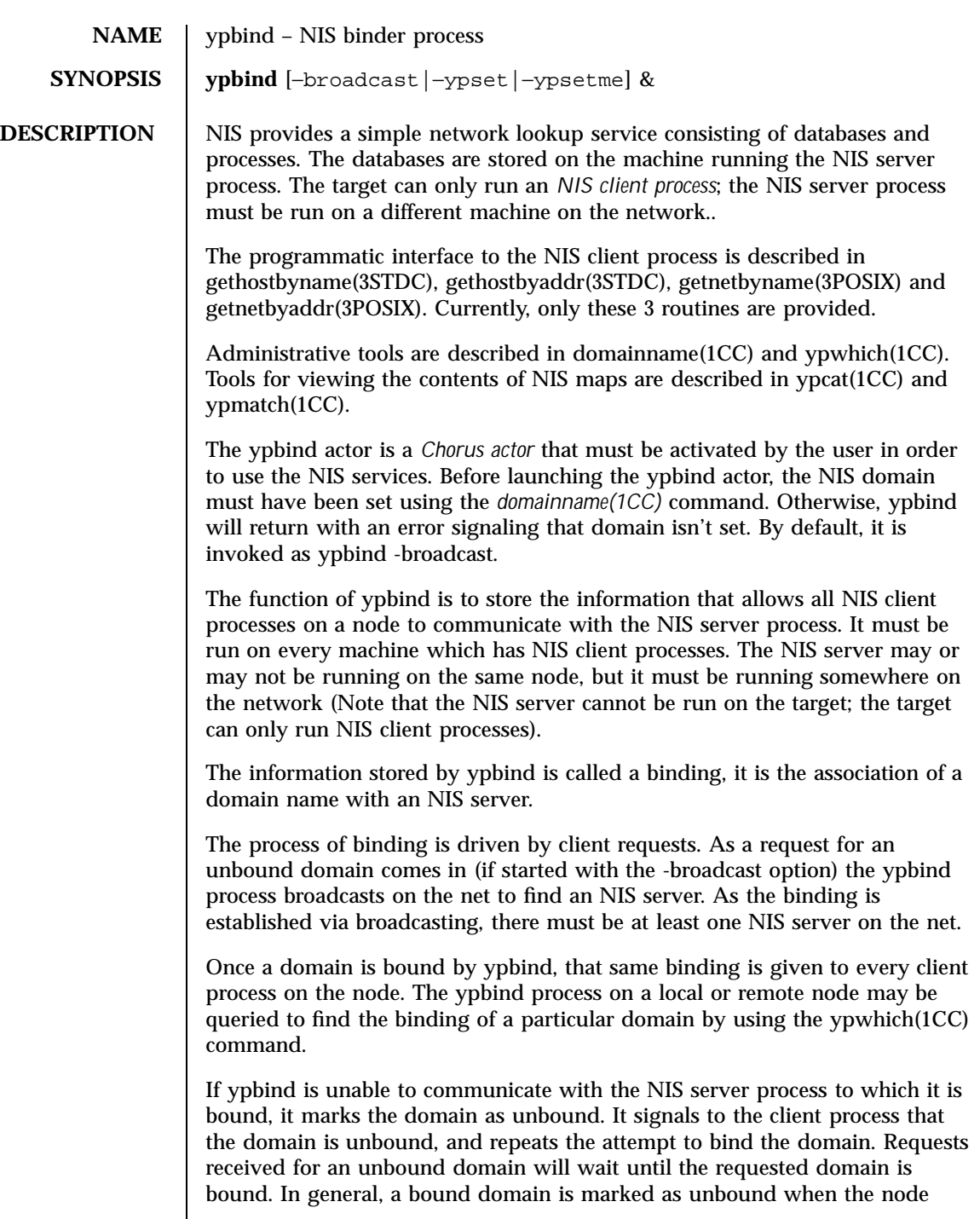

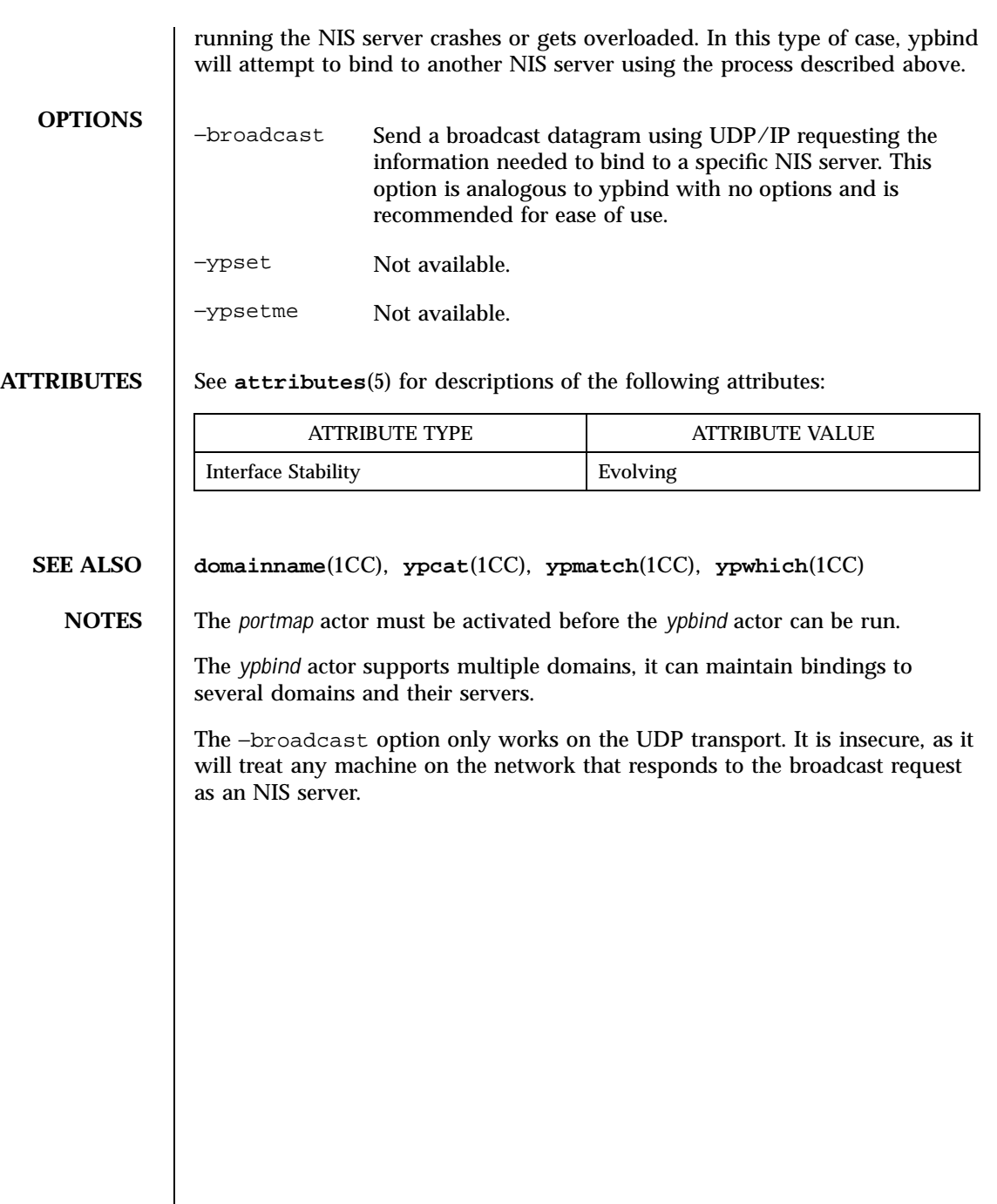

# Index

# **A**

arp — address resolution display and control, 2

# **C**

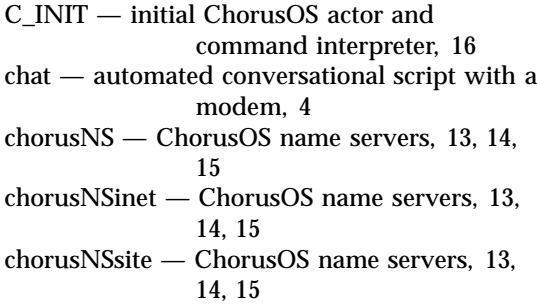

# **D**

dhclient — Dynamic Host Configuration Protocol client, 29 disklabel — read and write disk pack label, 31

#### **F**

flashdefrag — defragment a flash memory, 33 format — format a Flash memory device, 34 fsck — filesystem consistency check and interactive repair, 35 fsck\_dos — create an MS-DOS (FAT) file system, 37 ftpd — Internet File Transfer Protocol server, 39

# **I**

ifconfig — configure network interface parameters, 43 inetNS — Internet name servers, 47, 49, 51, 53, 55 inetNSdns — Internet name servers, 47, 49, 51, 53, 55 inetNShost — Internet name servers, 47, 49, 51, 53, 55 inetNSien116 — Internet name servers, 47, 49, 51, 53, 55 inetNSnis — Internet name servers, 47, 49, 51, 53, 55

# **M**

mkfd — create a bootable floppy disk from a CHORUS boot image, 57 mkfs — replaced by newfs(1M)., 58 mknod — build special file, 59 mount — mount file systems, 60 mount\_msdos — mount an MSDOS file system, 65 mount\_nfs — mount an NFS file system, 67 mountd — NFS daemon providing remote mount services, 64

#### **N**

newfs — construct a new file system, 71 newfs\_dos — create an MS-DOS (FAT) file system, 74

#### **120**

nfsd — NFS daemon providing remote NFS services, 77

## **P**

portmap — DARPA port to RPC program number mapper, 78 pppd — Point to Point Protocol C\_INIT command, 79

#### **R**

route — manipulate the routing tables manually, 97

## **S**

shutdown — shut down and reboot system, change system state, 101 slattach — attach serial lines as network interfaces, 102

swapon — specify additional device for paging and swapping, 105 syncd — Update disks periodically, 107 sysctl — get or set kernel state, 108 sysenv — ChorusOS system environment, 113

### **T**

telnetd — Telnet Protocol server, 115

#### **U**

umount — unmount file systems, 116

# **Y**

ypbind — NIS binder process, 118

121 ChorusOS<sup>™</sup> man pages section 1M: System Management Utilities • October 4, 1999